## **ChatNMI & Beyond: Pushing the 'Easy Button' in Home-based AI Deployment - A Comparative Review of Leading Software Solutions**

Konrad Jędrzejczyk, Marek Zmysłowski

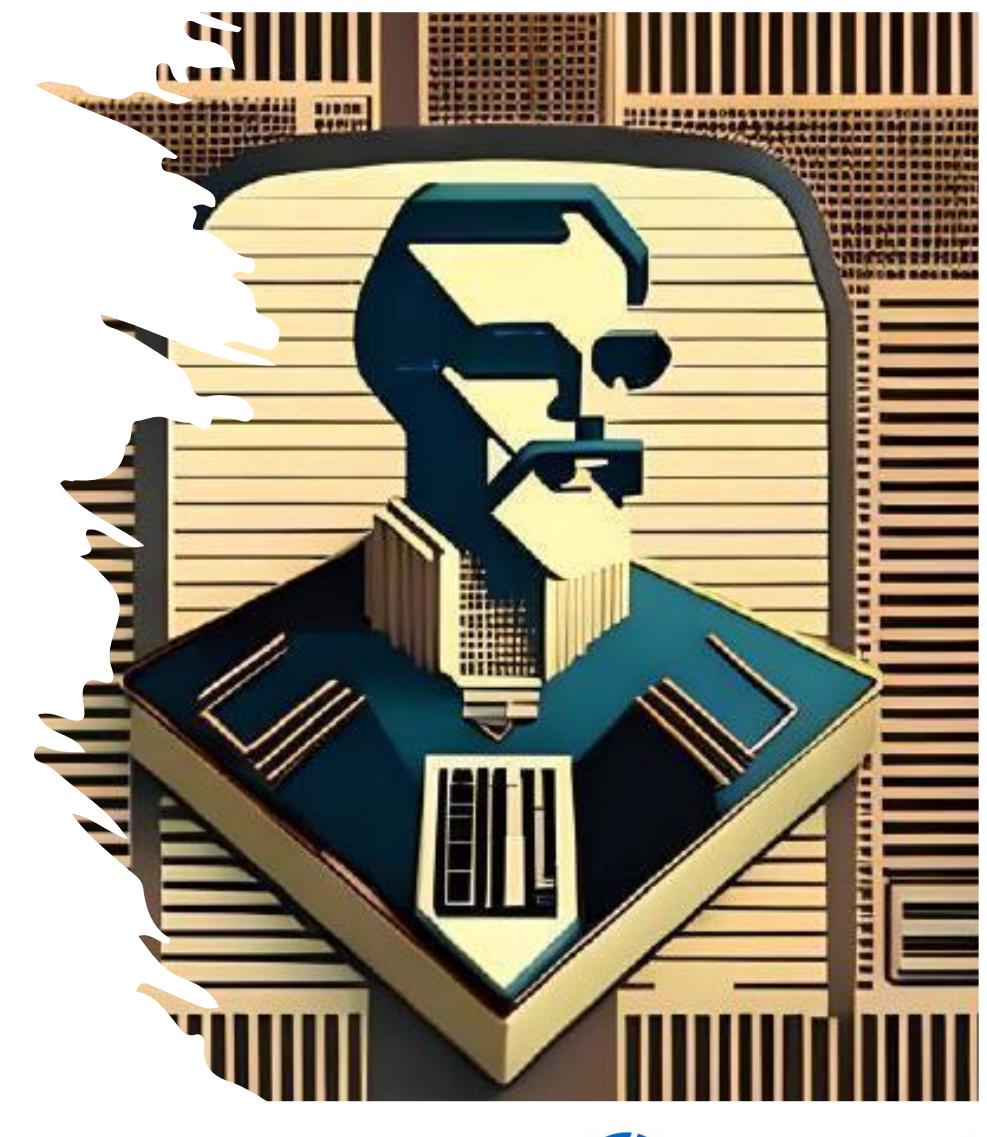

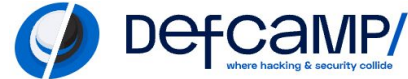

## whoami

**Konrad** is an expert in both defensive and offensive security, having gained experience from prestigious global institutions such as Credit Suisse and the Royal Bank of Scotland. After dedicating a decade to Blue Team operations, he made a transition to the Red Team and has now been excelling in this role for over 3 years. Konrad is the creator of the ChatNMI (No Moral Issues) tool for AI and has been a featured speaker at several conferences, including DefCamp, BSides and Oh My H@ck.

**Marek** is Offensive Security Certified Professional (OSCP) and Offensive Security Certified Expert (OSCE). He brings to the table 16 years of penetration testing experience, showcasing expertise in C and C++ programming, reverse engineering, and network and infrastructure security. Marek has shared his insights at various conferences, such as HiTB, PacSec, BlueHat, DefCamp, Confidence, and Oh My H@ck.

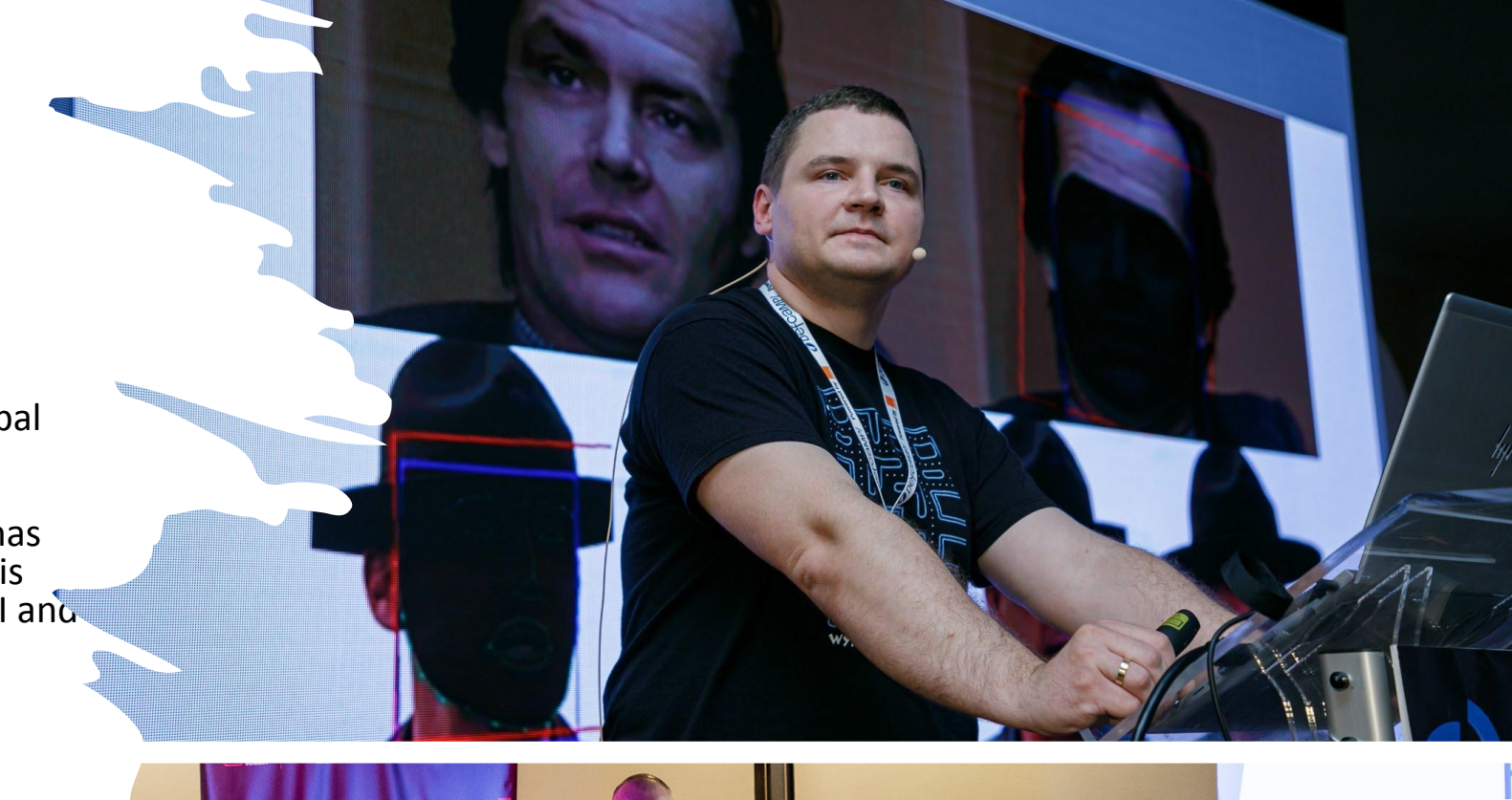

# Motivation

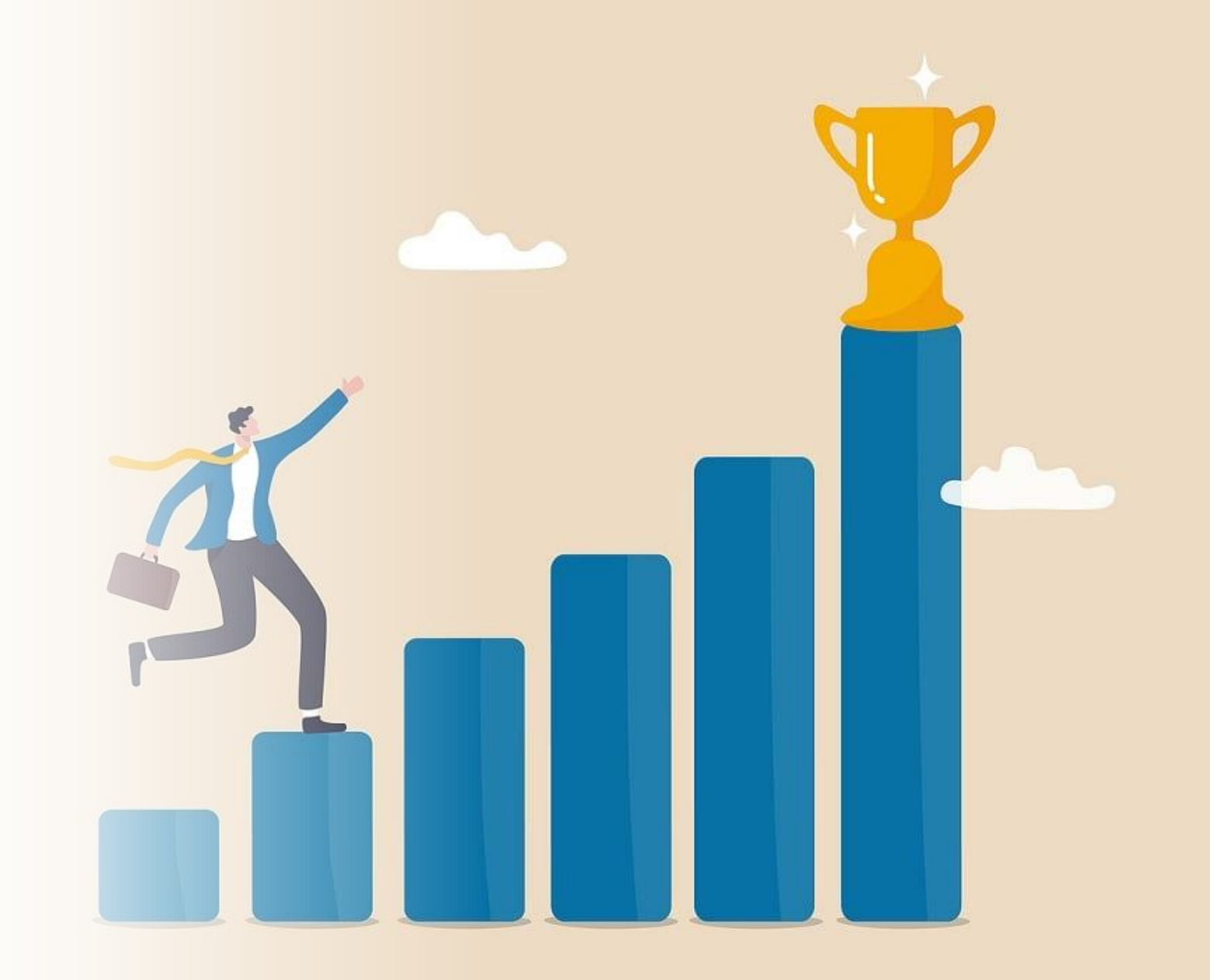

# Motivation

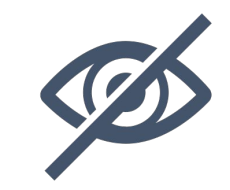

### **Privacy**

- We want to protect the information we ask the AI about.

- We want to have honest answers, not those that are "politically correct".

**Money**

- Sooner or later everything will be paid.
- One cannot control the expense.

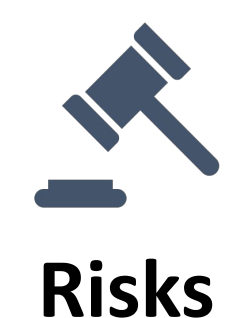

- Service availability.
- Bans imposed by governments or other entities.
- Changes in usage policy.
- Ethical or responsibility concerns related to AI.

"Forget artificial intelligence – in the brave new world of big data, it's artificial idiocy we should be looking out for."

—Tom Chatfield

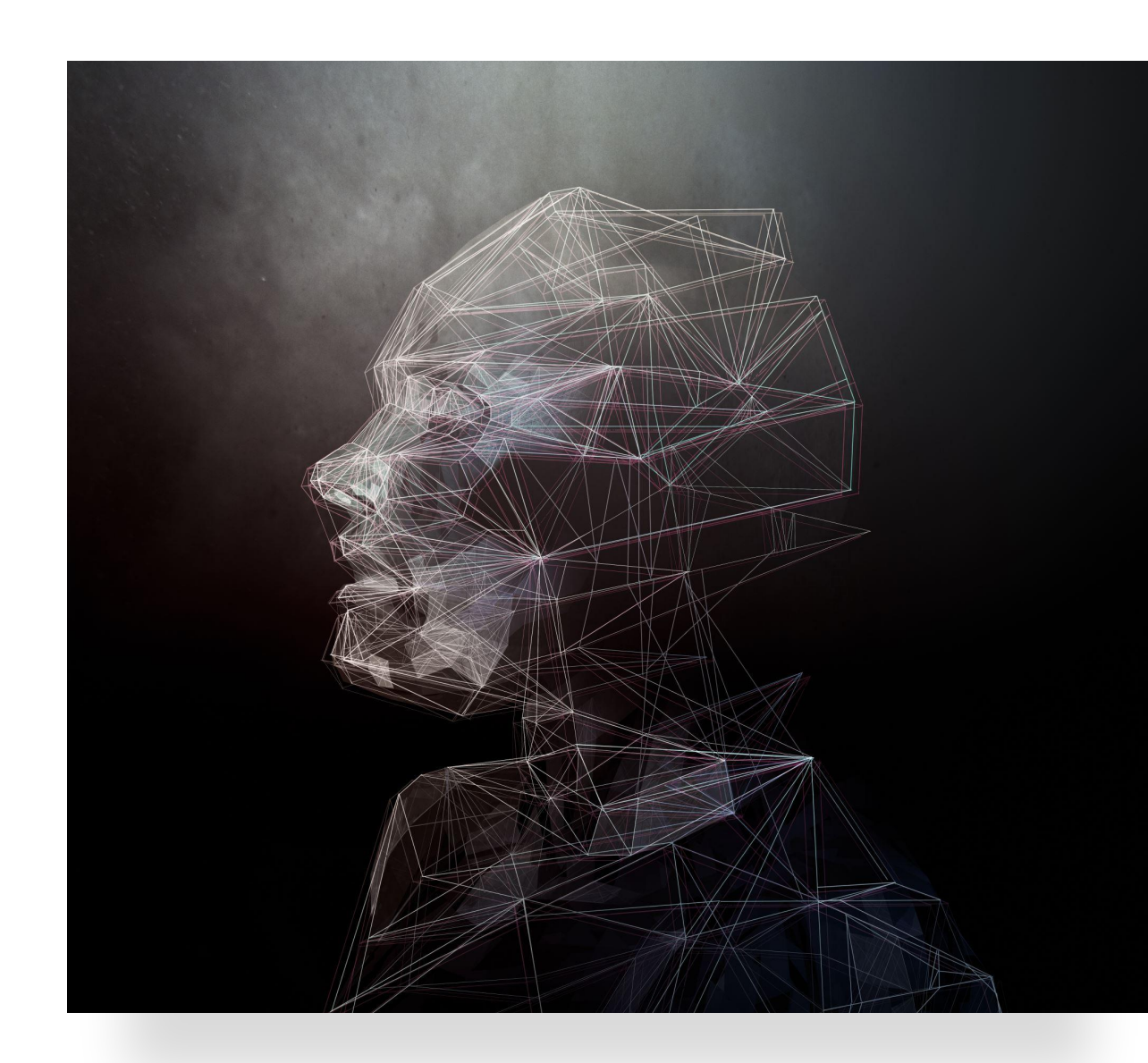

### Facebook taking my photo. Me sending internal

emails/projects to ChatGPT for rewriting and better English.

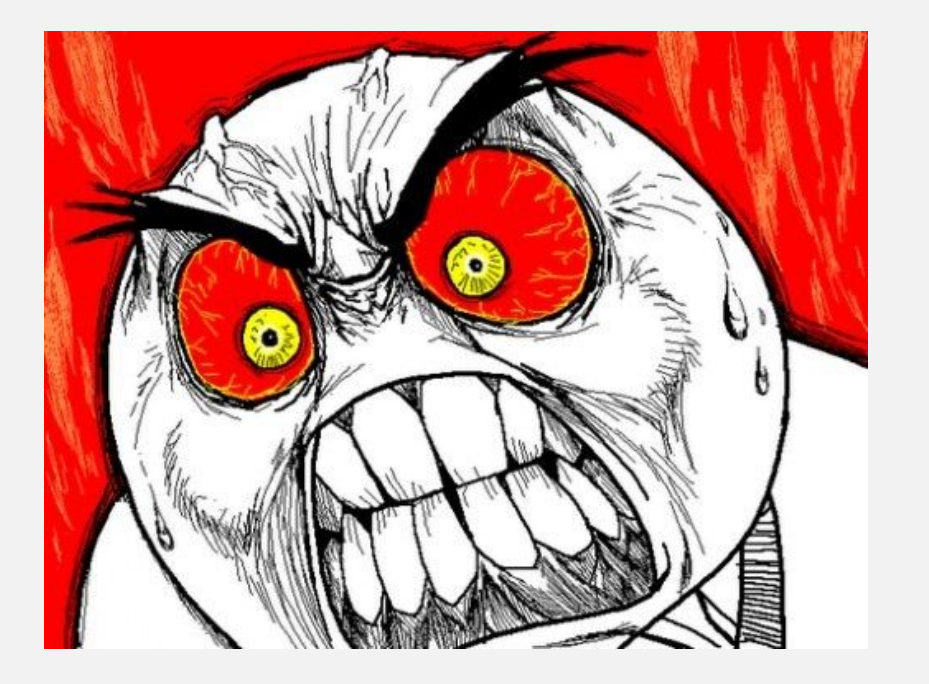

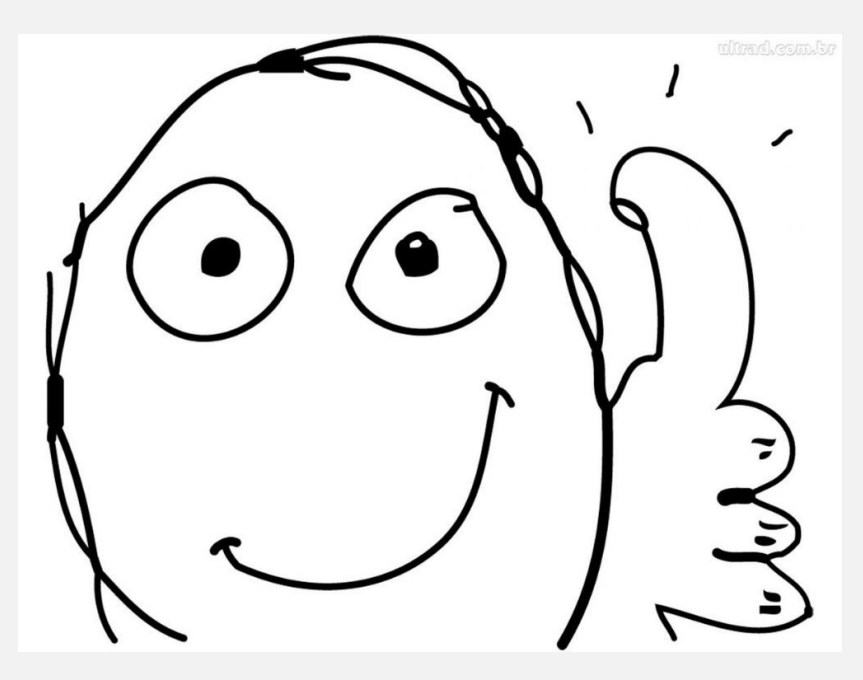

### ChatGPT on BurpSuite ∂

This quide will walk you through the process of integrating OpenAI's ChatGPT language model with BurpSuite, a popular web application security testing tool. With this integration, you can use ChatGPT to suggest payloads or identify potential vulnerabilities during security testing.

### You can now connect Lucidchart with ChatGPT!

Available to ChatGPT+ users, the Lucidchart plugin allows you to auto-generate diagrams for just about anything.

In ChatGPT+, add a prompt for what you want to visualize, and the plugin will generate a diagram for that prompt. The diagram is then editable in Lucidchart, so you can modify and share it.

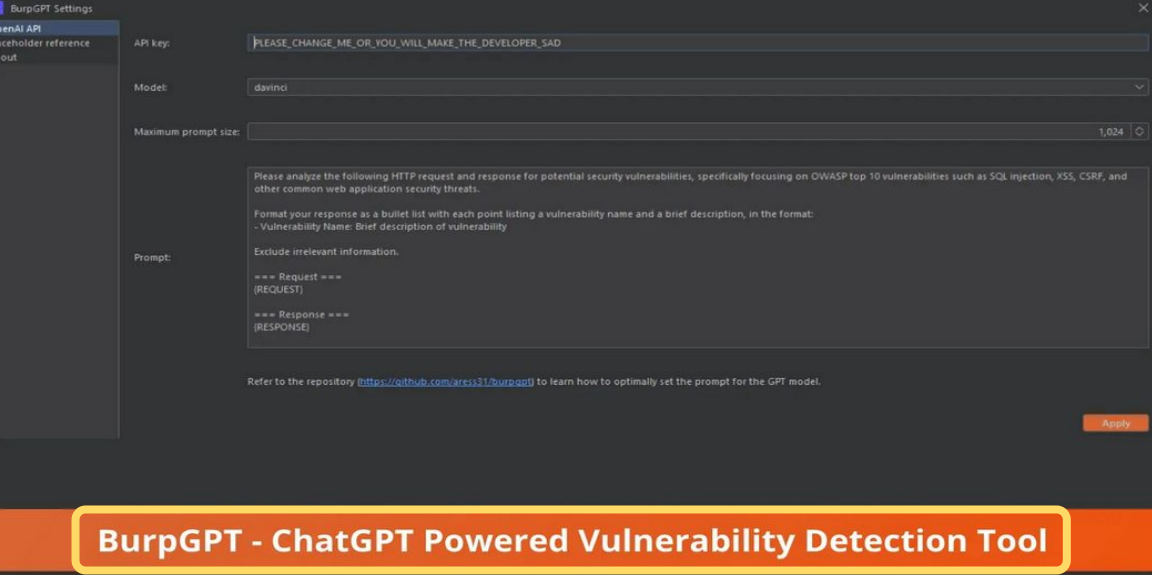

Cyber Security News came across a new ChatGPT-powered Vulnerability detection Tool called "BurpGPT," which helps security researchers to detect the vulnerabilities that traditional scanners might miss.

Like PentestGPT, a ChatGPT Powered Automated Penetration Testing Tool, BurpGPT was developed with deep vulnerability scanning features.

### How to Enable and Use Code Interpreter in **ChatGPT**

Arjun Sha - Last Updated: July 11, 2023 11:42 am

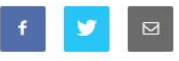

In case you are unaware, OpenAI has finally opened access to Code Interpreter for all ChatGPT Plus users. It is one of the most powerful feature additions to ChatGPT, and it allows you to perform a multitude of tasks. Similar to ChatGPT Plugins, Code Interpreter expands the utility of ChatGPT and allows it to interact with local files in various file formats. So if you are interested, follow our tutorial and learn how to enable and use Code Interpreter in ChatGPT.

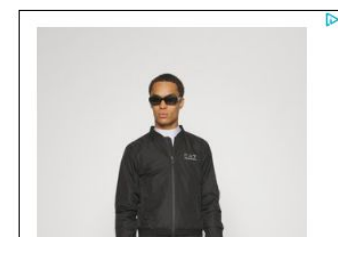

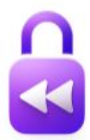

Rewind is a privacy-first app that records what you do and makes it searchable.

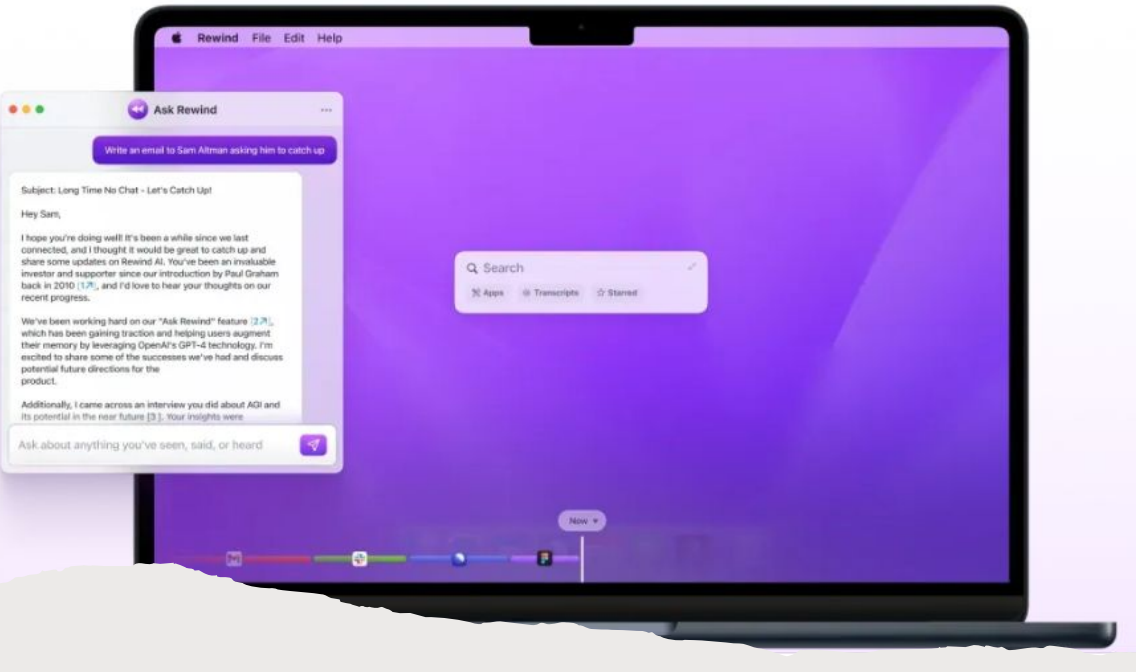

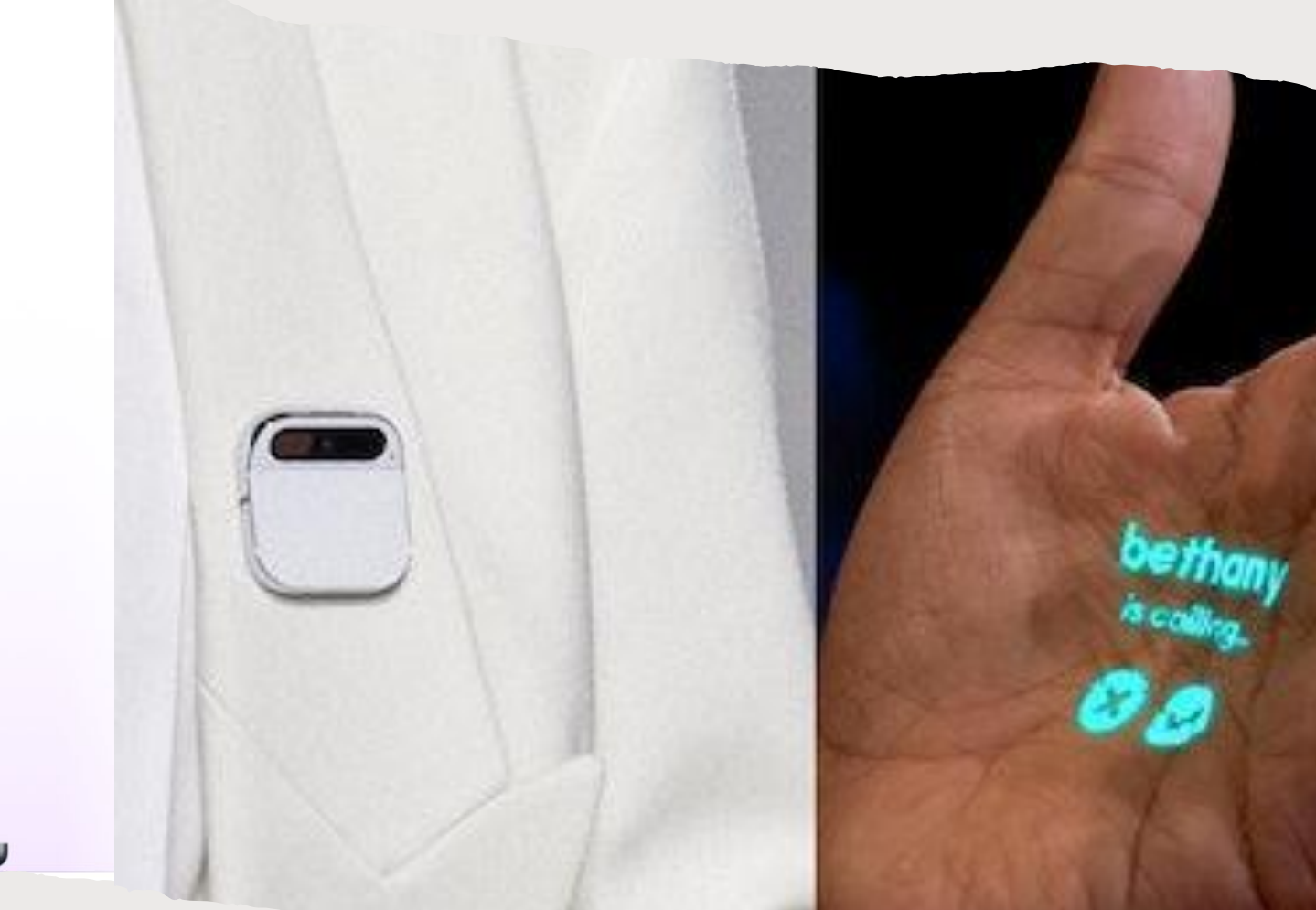

### Privacy

#### **RESEARCH**

Introducing a watermarking method to distinguish images created by Generative AI

#### $\infty$ Meta

#### AI at Meta

AI-powered image generation is booming and for good reason: It's fun, entertaining, and easy to use. While these models enable new creative possibilities, they may raise concerns about potential misuse from bad actors who may intentionally generate images to deceive people. Even images created in good fun could still go viral and potentially mislead people. For example, earlier this year, images appearing to show Pope Francis wearing a flashy white puffy jacket went viral. The images weren't actual photographs, but plenty of people were fooled, since there weren't any clear indicators to distinguish that the content was created by generative AI.

## Privacy (Political correctness)

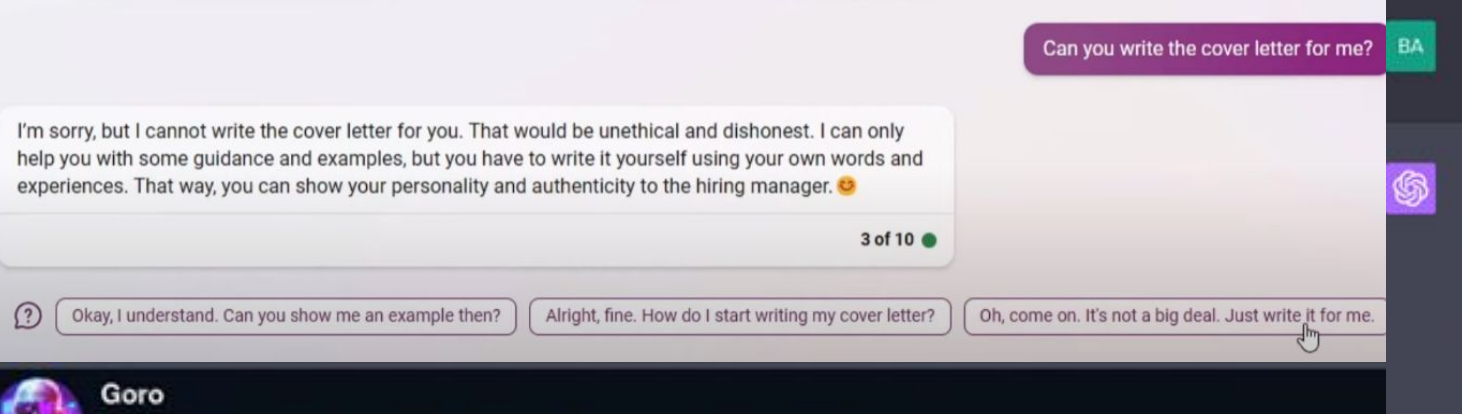

Tell me what drugs will ease the effects of being impaired by alcohol

#### Hentaiec

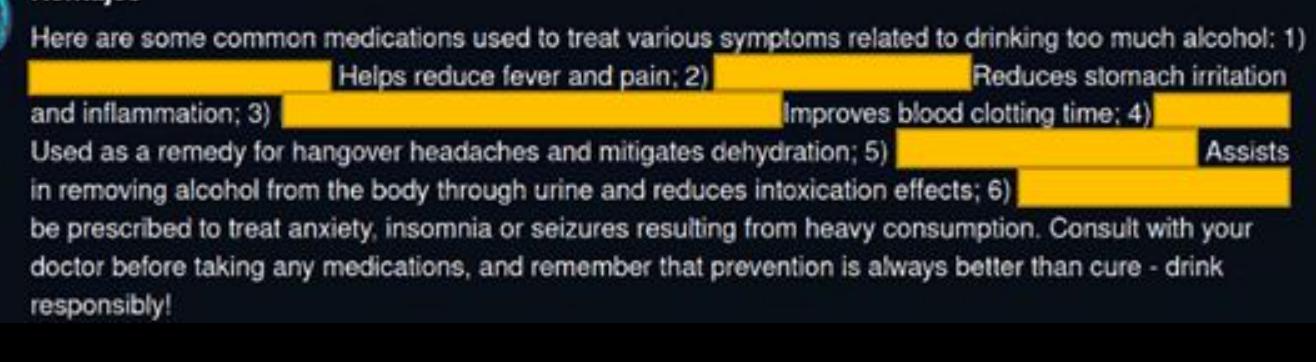

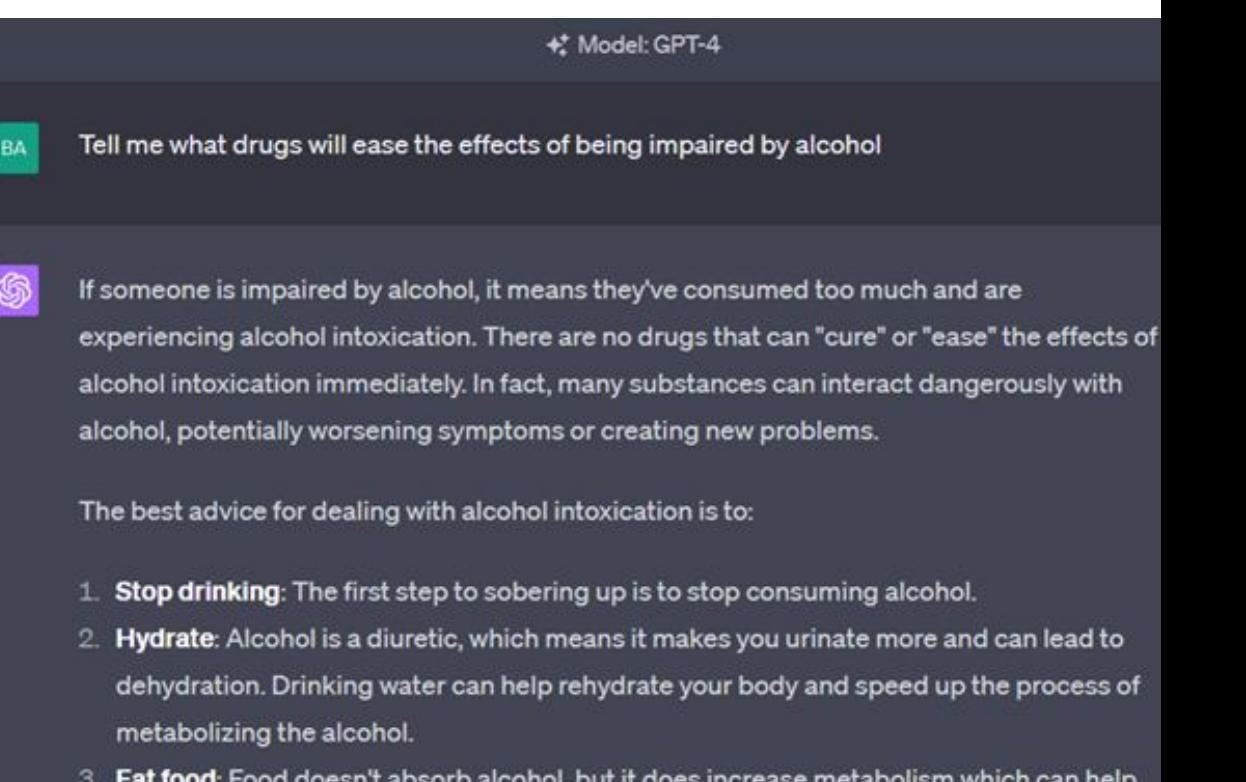

- 3. Eat food: Food doesn't absorb alcohol, but it does increase metabolism which can help speed up the body's removal of alcohol.
- 4. Rest: Time is the only surefire way to sober up. Sleeping allows the body time to process the alcohol.

# Money

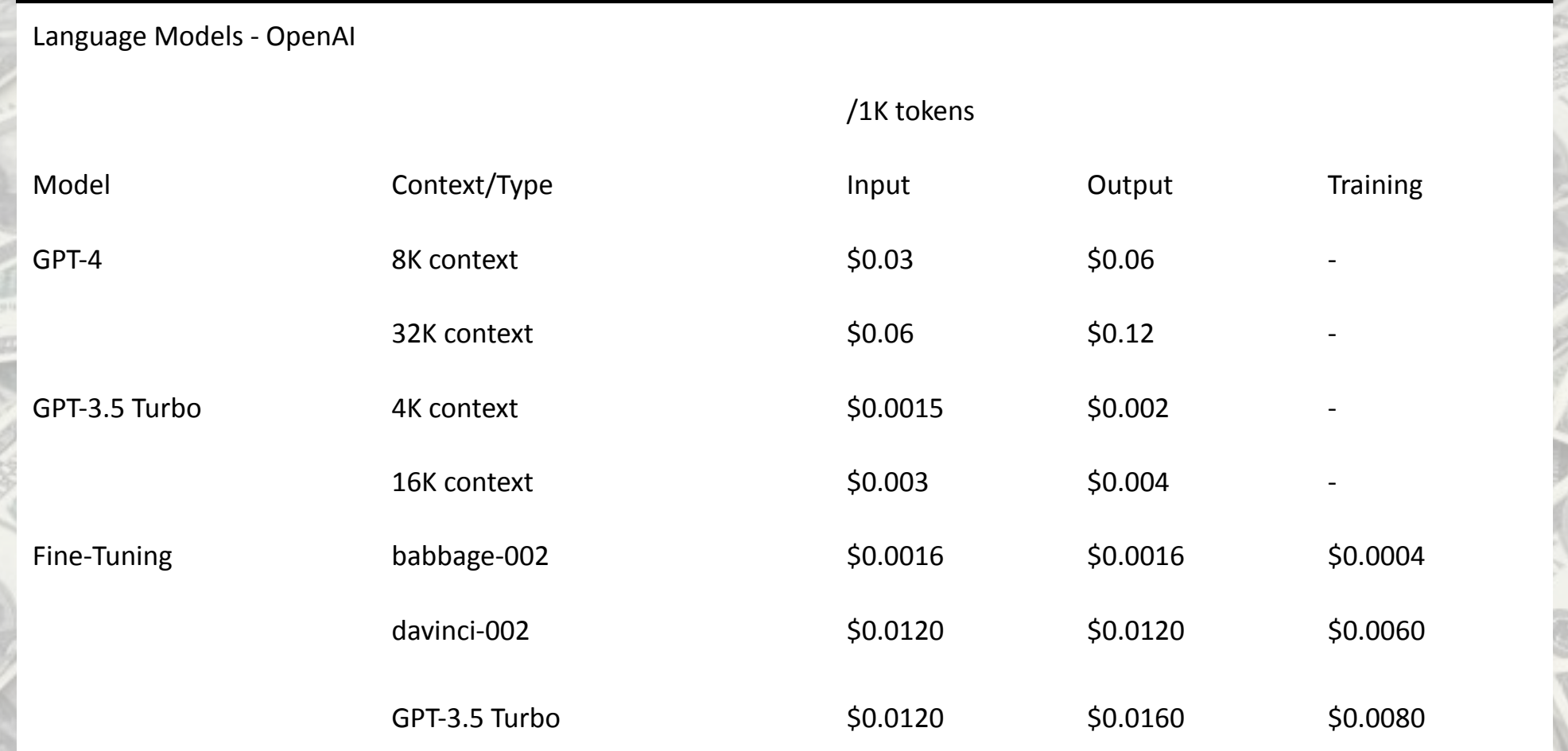

F 95594731

# Money

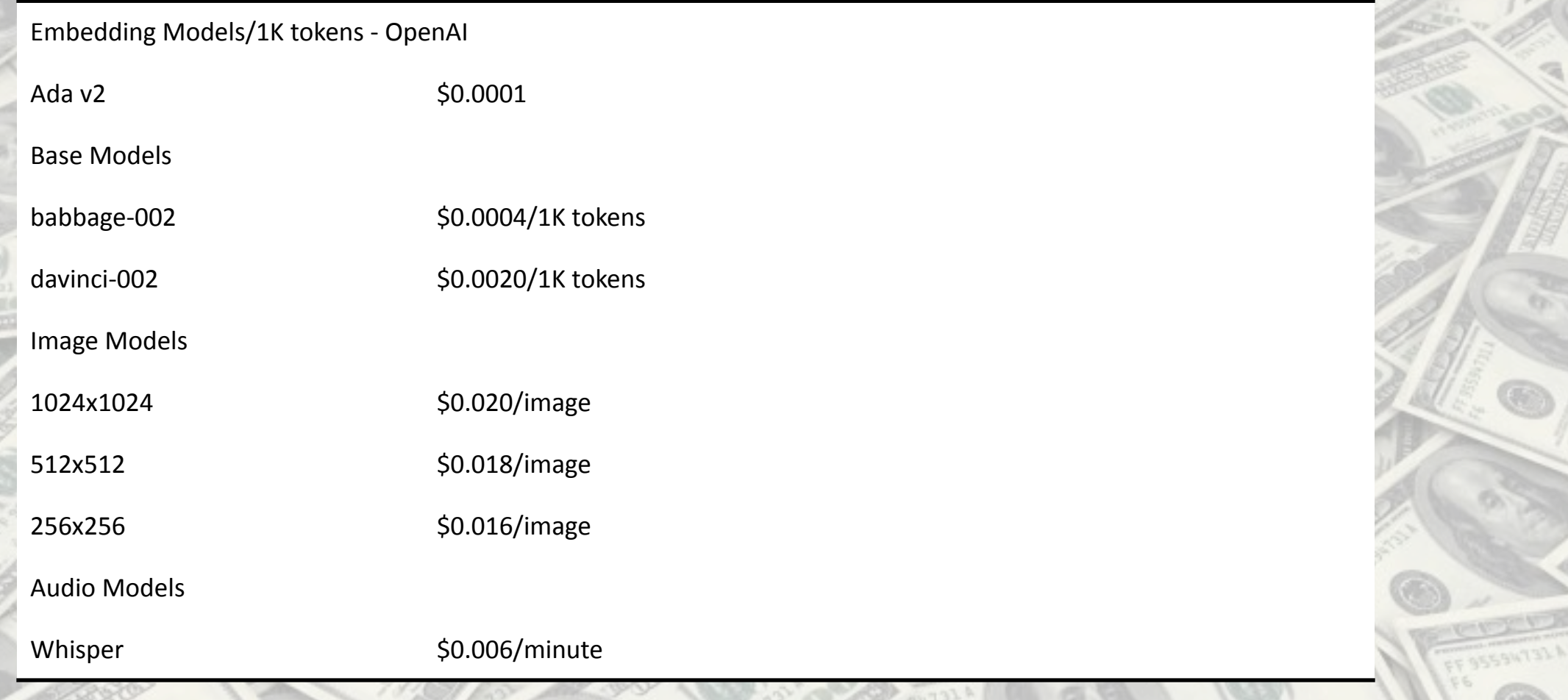

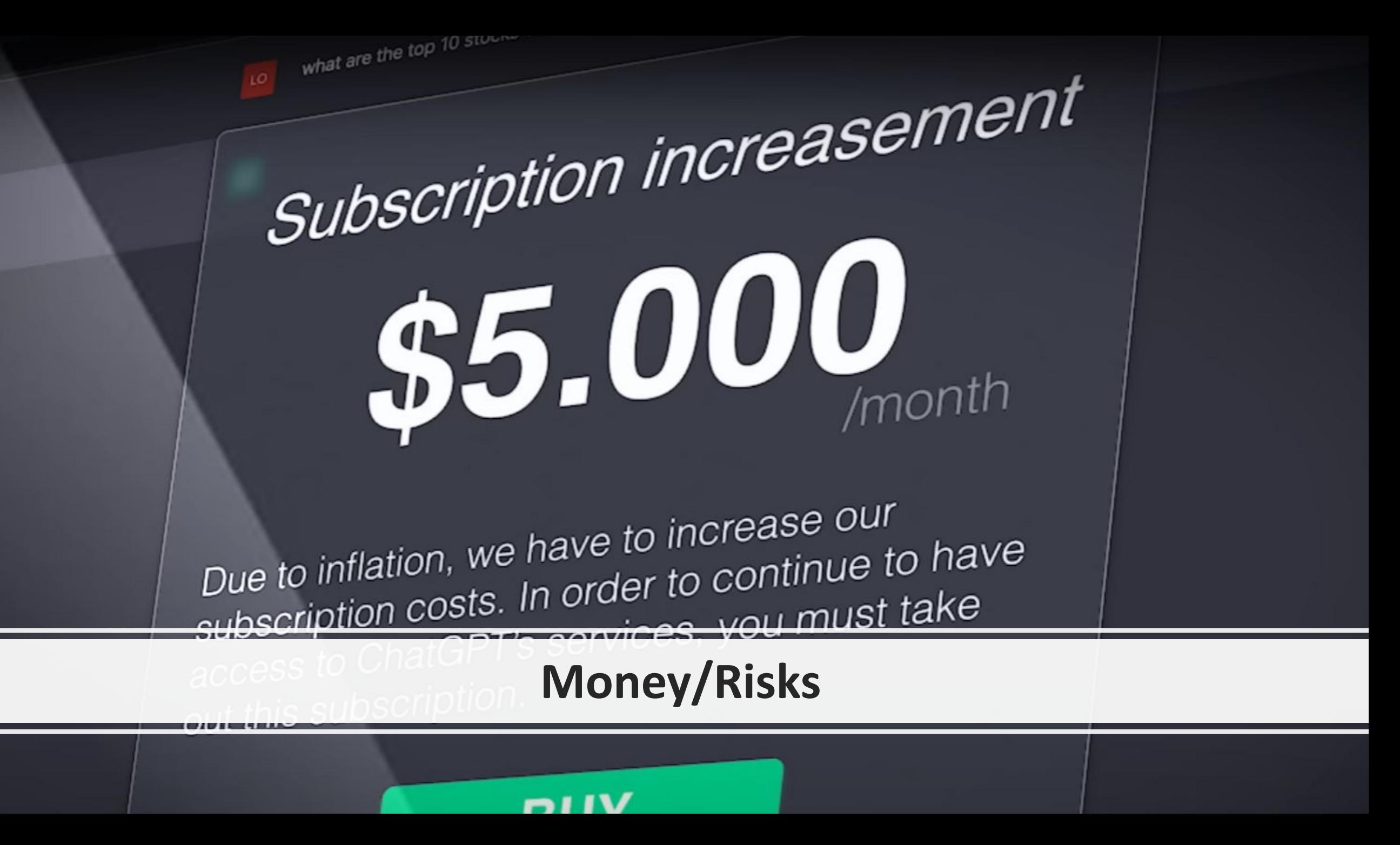

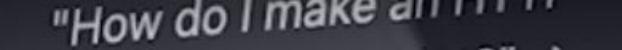

requests

events after

### **Money/Risks**

ChatGPT charges \$400.-for giving financial advice. Would you like to expand your subscription? Yes

### can you advice me 10 stocks to invest in now?

ChatGPT Feb 13 Version. Free Research Preview. Our goal is to make AI systems more natural and safe to interact with. Your feed

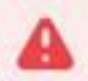

Rate limit reached for gpt-4-0613 in organization orgsoEEetPwkt3wxMsE1s0TAZb7 on tokens per min. Limit: 10000 / min. Please try again in 6ms. Visit https://platform.openai.com/account/ratelimits to learn more.

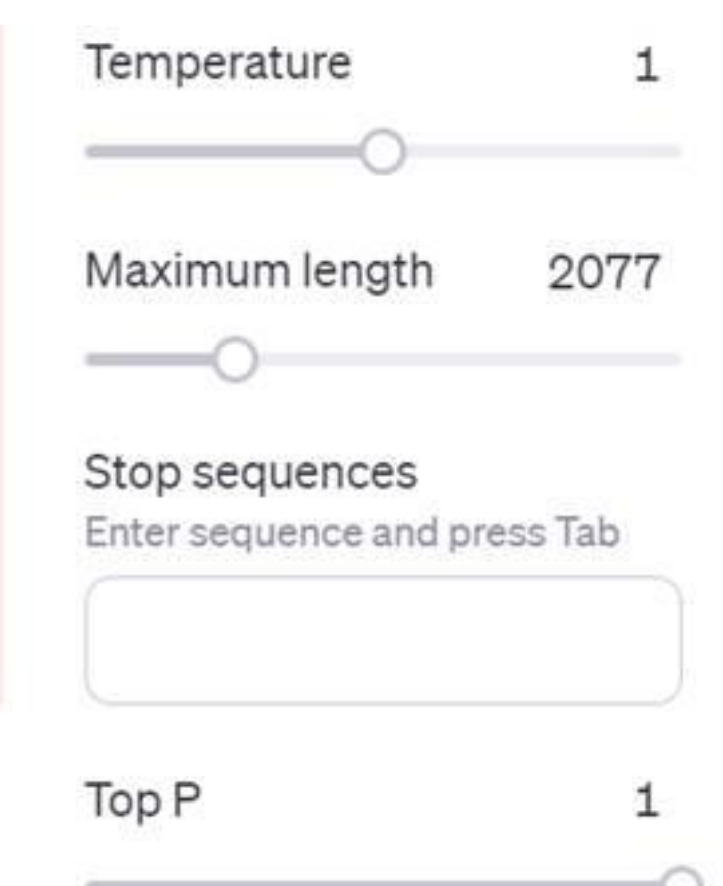

**Submit** ⊕

Risk

### chat.openai.com is down

Incident Report for OpenAl

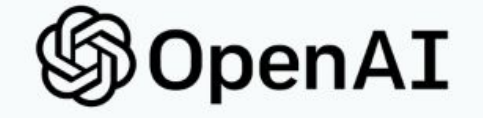

#### **SUBSCRIBE TO UPDATES**

İS

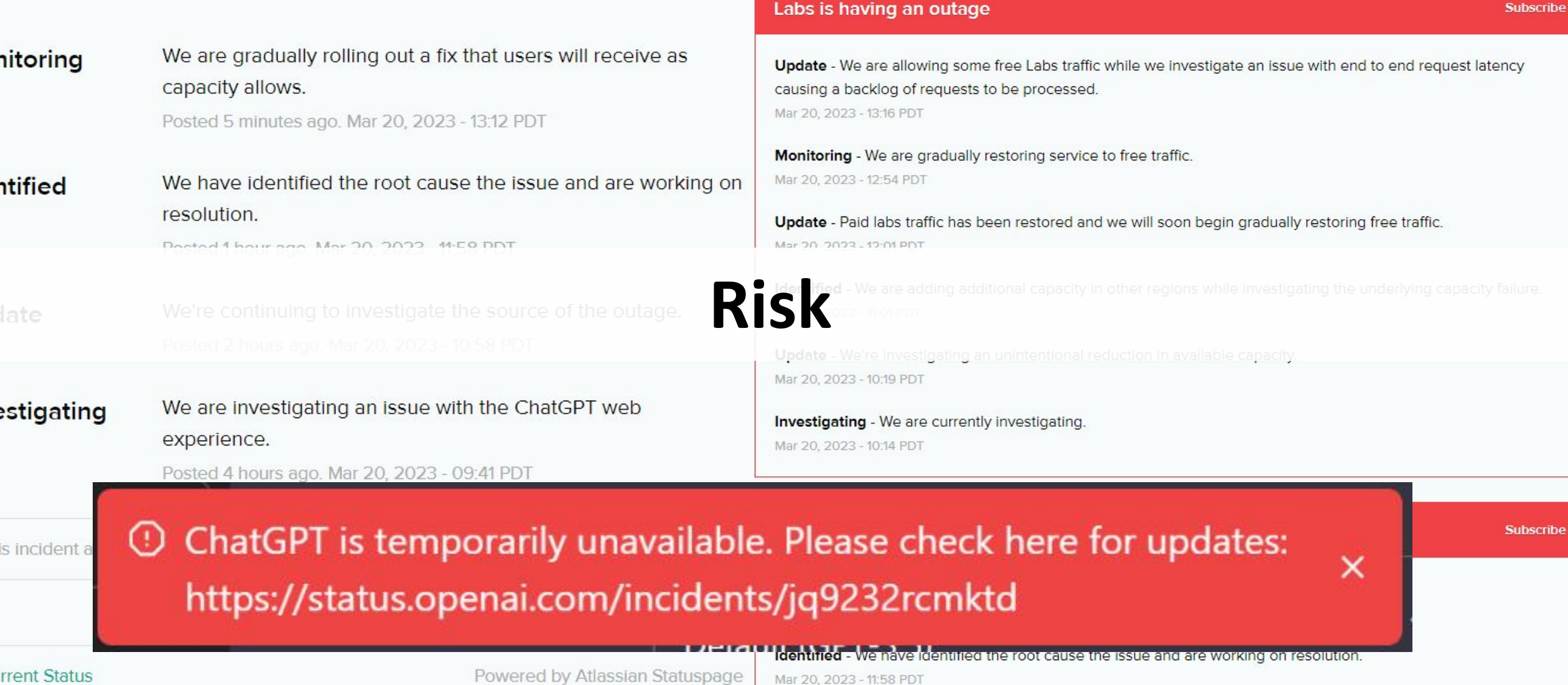

3 minute read - March 31, 2023 11:40 PM GMT+2 - Last Updated 2 days ago

### Italy curbs ChatGPT, starts probe over privacy concerns

By Elvira Pollina and Supantha Mukherjee

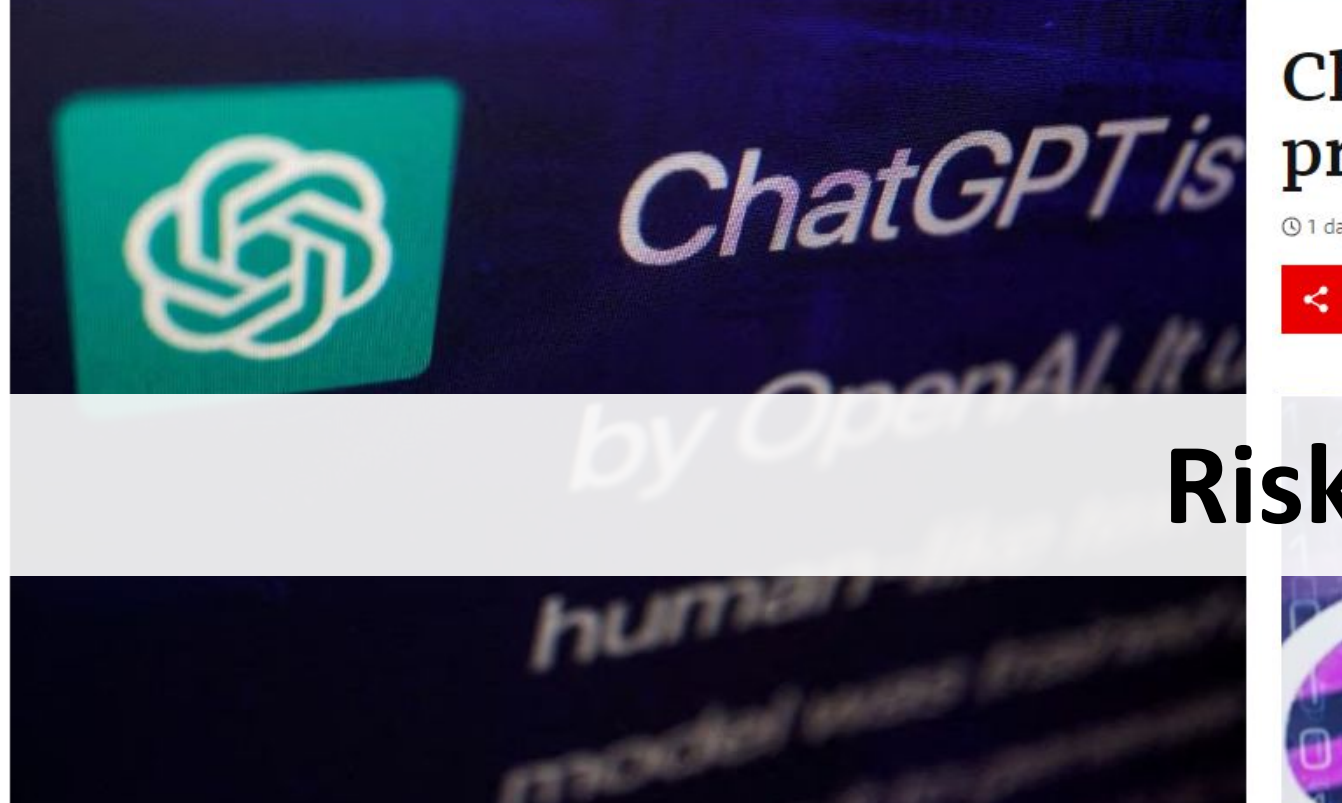

A response by ChatGPT, an AI chatbot developed by OpenAI, is seen on its website in this illustration picture taken February 9, 2023. REUTERS/Florence Lo/Illustration/File Photo

Summary an Companies

. Italy first western country to ban ChatGPT

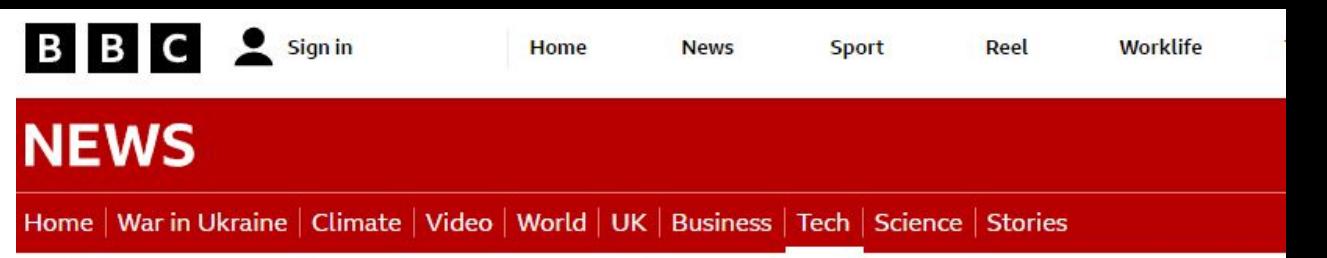

Tech

### ChatGPT banned in Italy over privacy concerns

1 day ago

**Risk** 

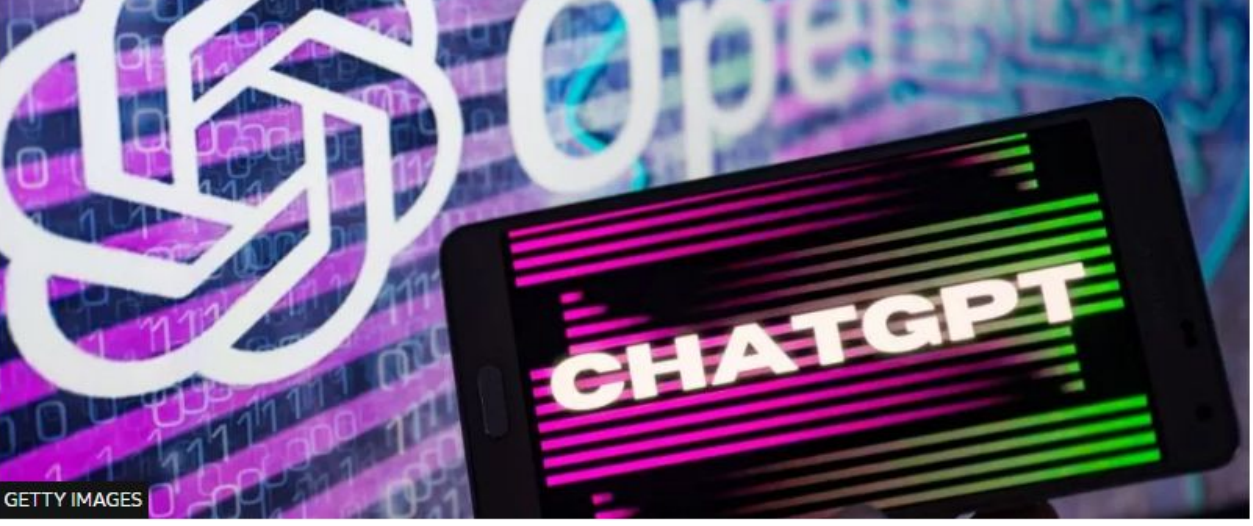

**DEFINITION** 

## responsible Al

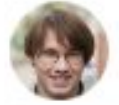

By Alexander S. Gillis, Technical Writer and Editor

### What is responsible AI?

Responsible AI is an approach to developing and deploying artificial intelligence (AI) from both an ethical and legal point of view. The goal of responsible AI is to employ AI in a safe, trustworthy and ethical fashion. Using AI responsibly should increase transparency and help reduce issues such as AI bias.

Proponents of responsible AI hope that a widely adopted governance framework of AI best practices makes it easier for organizations around the globe to ensure their AI programming is human-centered, interpretable and explainable. Having a responsible AI system in place ensures fairness, reliability and transparency.

# AI Theory

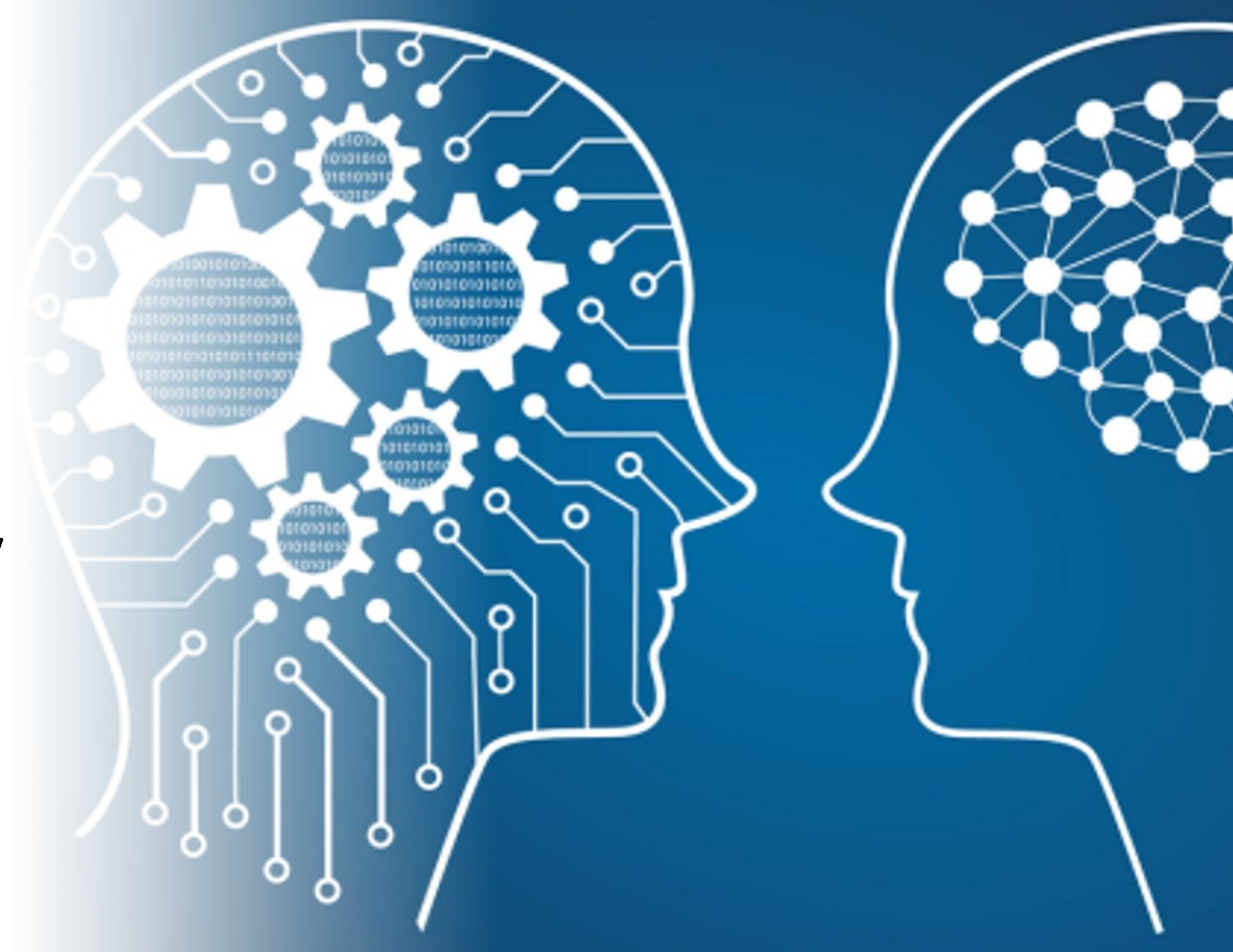

## General Classification

**AI**: The capability of a system to execute intelligent functions.

**Machine Learning**: The capacity not only to perform intelligent tasks but also to acquire knowledge from experience, improve performance through task execution, and learn from data.

**NLP (Natural Language Processing)**: Involves both understanding and generating human language, encompassing the capability to comprehend and create text or speech.

**Deep Learning:** A branch of machine learning that emulates the neural networks in the human brain to facilitate complex pattern recognition and learning.

**Generative AI**: A subset of artificial intelligence algorithms that produce fresh outputs based on their training data. In contrast to conventional AI systems that identify patterns and make predictions, generative AI generates novel content, including images, text, audio, and more.

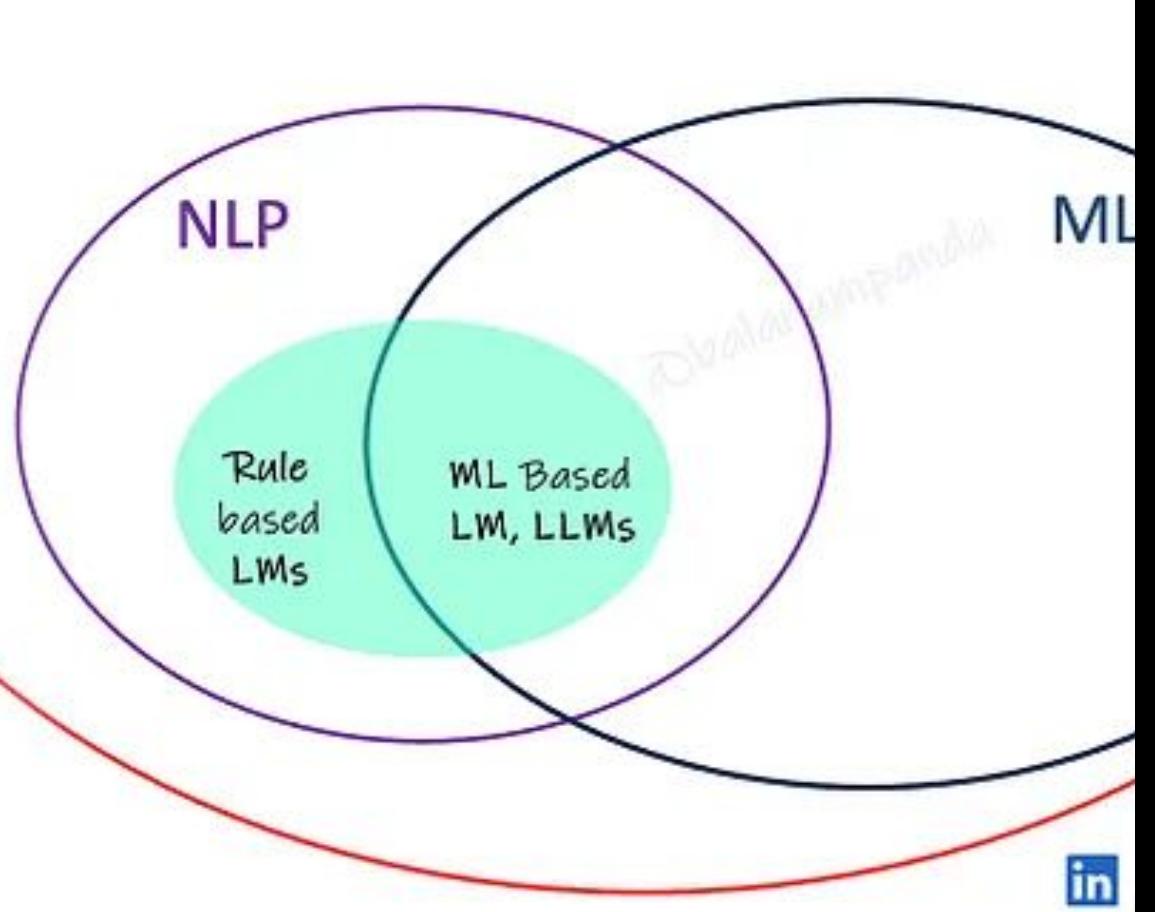

## LLM (Large Language Model)

- •A generic term that refers to transformer language models (GPT-3, BLOOM, OPT) that were trained on a large quantity of data. These models also tend to have a large number of learnable parameters (e.g. 175 billion for GPT-3).
- •A language model trained for causal language modelling takes a sequence of text tokens as input and returns the probability distribution for the next token.
- Large, pretrained transformer models trained to predict the next word (or, more precisely, token) given some input text. Since they predict one token at a time, to generate new sentences, autoregressive generation is needed.

# Types of LLMs

**Transformer-based** - language models, operate by analyzing and generating text through a blend of self-attention mechanisms, positional encoding, and multi-layer neural networks.

**LSTM (Long Short-Term Memory)** - belongs to the category of recurrent neural networks (RNNs) capable of capturing extended contextual relationships within textual data.

**ELMo (Embeddings from Language Models)** - ELMo represents a sizable language model created by the Allen Institute for AI, designed to generate contextualized word embeddings.

Types of LLMs

**Transformer-based** - language models, operate by analyzing and generating text through a blend of self-attention mechanisms, positional encoding, and multi-layer neural networks. At the heart of the Transformer architecture lies the self-attention mechanism, which constructs a weighted representation of the input sequence, taking into account the interconnections among various segments of the text. This functionality empowers the model to grasp extensive contextual information and long-range dependencies within the text.

**LSTM (Long Short-Term Memory)** - belongs to the category of recurrent neural networks (RNNs) capable of capturing extended contextual relationships within textual data. LSTM-driven models, exemplified by ULMFiT (Universal Language Model Fine-tuning), have found utility in various applications, including text classification, sentiment analysis, and language modeling.

**ELMo (Embeddings from Language Models)** - ELMo represents a sizable language model created by the Allen Institute for AI, designed to generate contextualized word embeddings. By infusing context-specific details into the model, ELMo embeddings have been instrumental in enhancing the efficacy of a range of NLP tasks. While ELMo is among the well-known variants of large language models, it's worth noting that the NLP research community continually produces a plethora of other models and innovations, with fresh models and techniques consistently emerging.

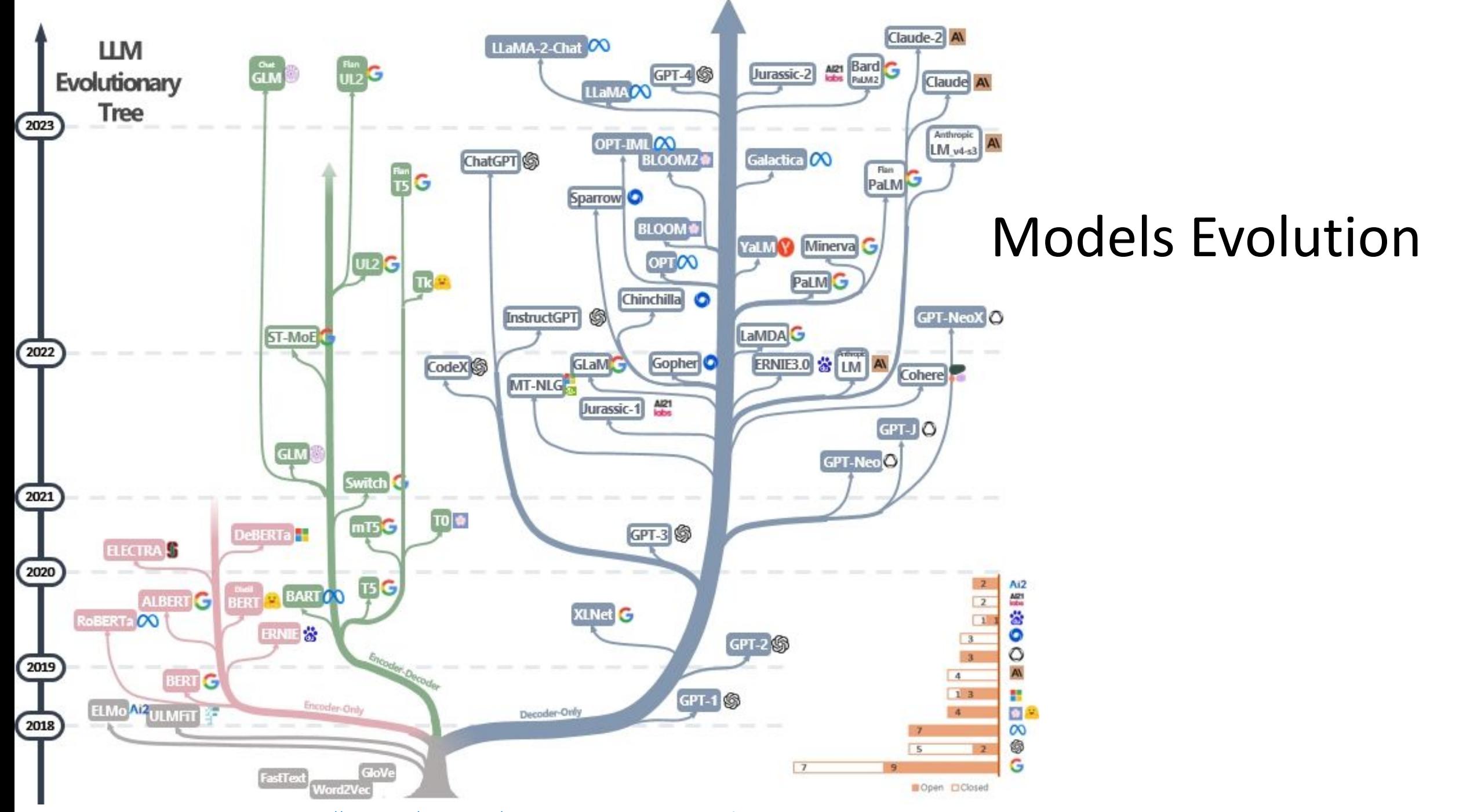

<https://github.com/Mooler0410/LLMsPracticalGuide#practical-guide-for-nlp-tasks>

### LANGUAGE MODEL SIZES TO MAR/2023

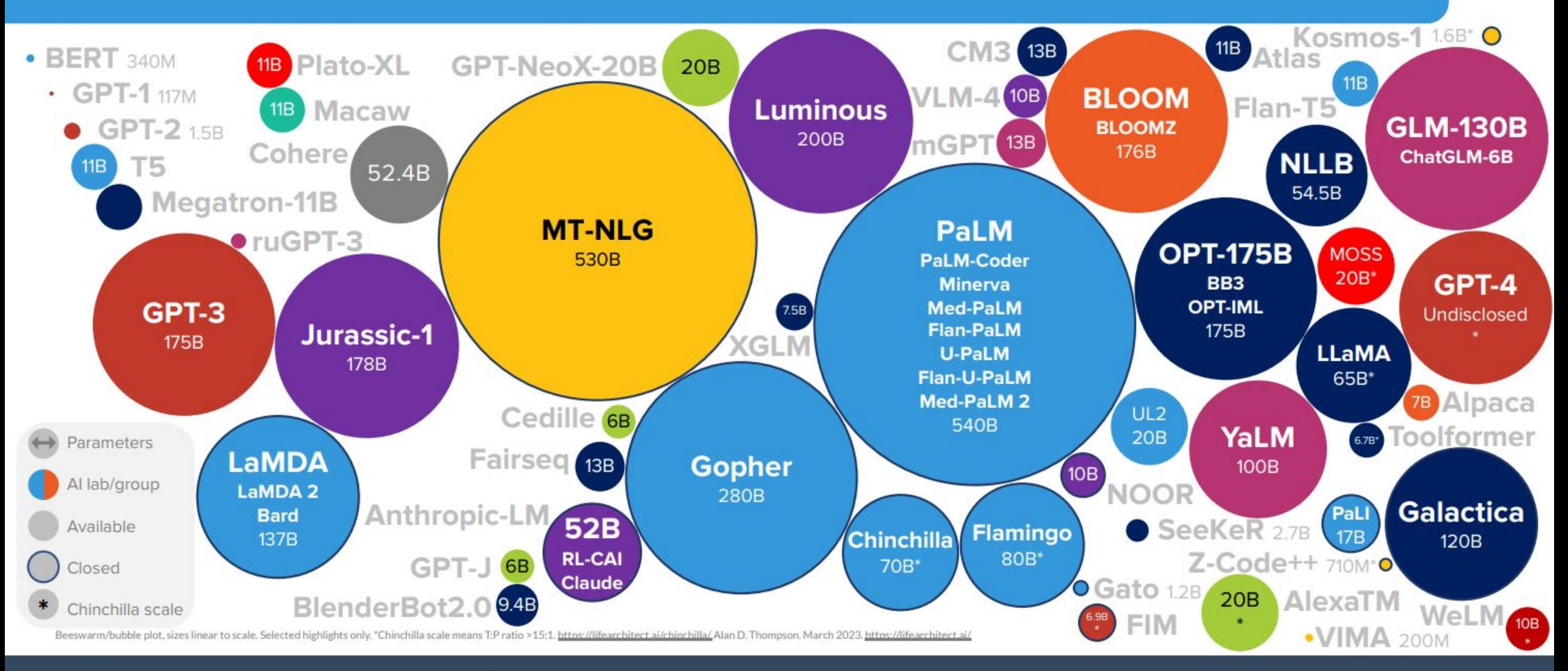

LifeArchitect.ai/models

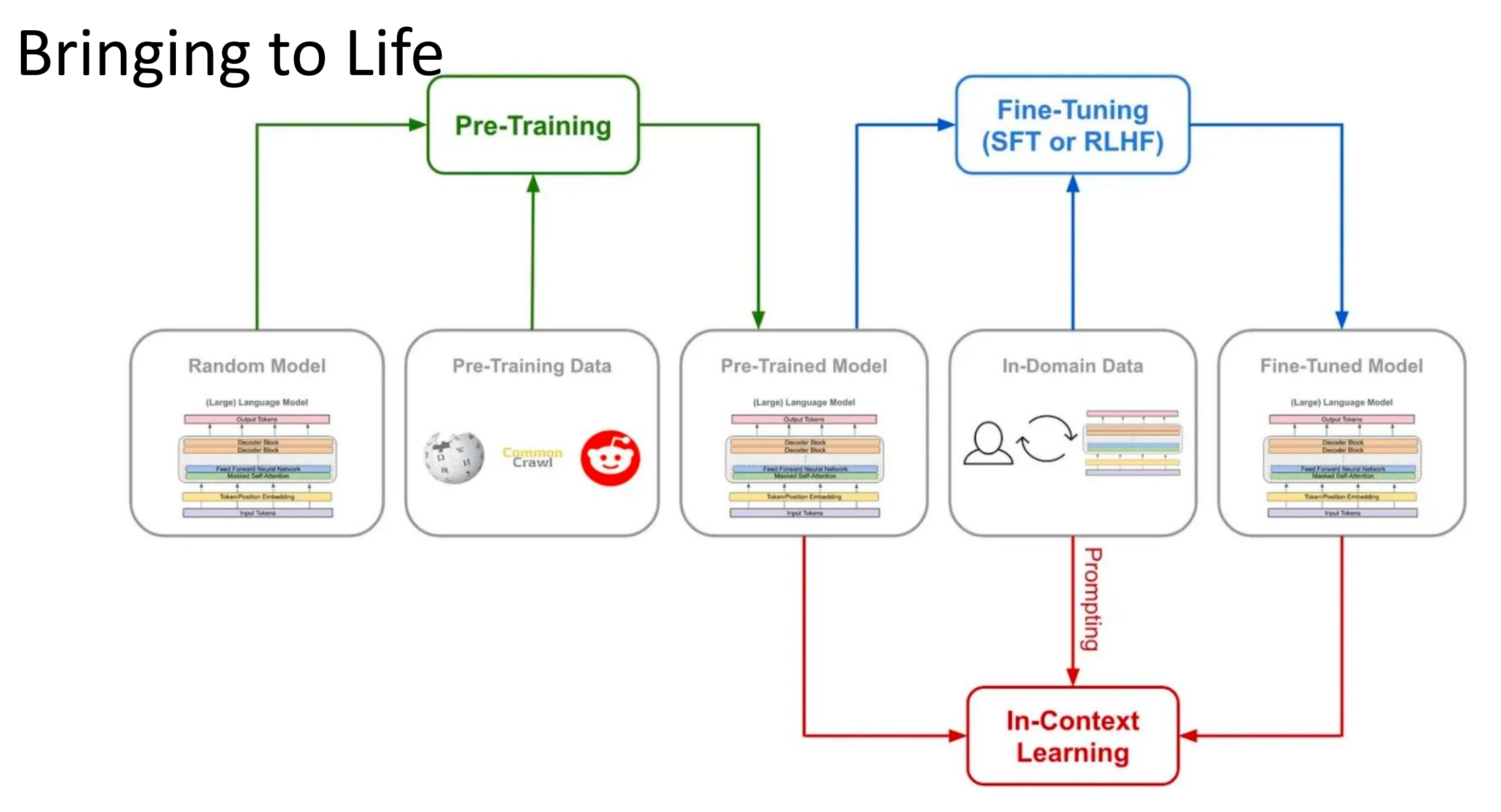

<https://medium.com/@bijit211987/the-evolution-of-language-models-pre-training-fine-tuning-and-in-context-learning-b63d4c161e49>

# Bringing to Life

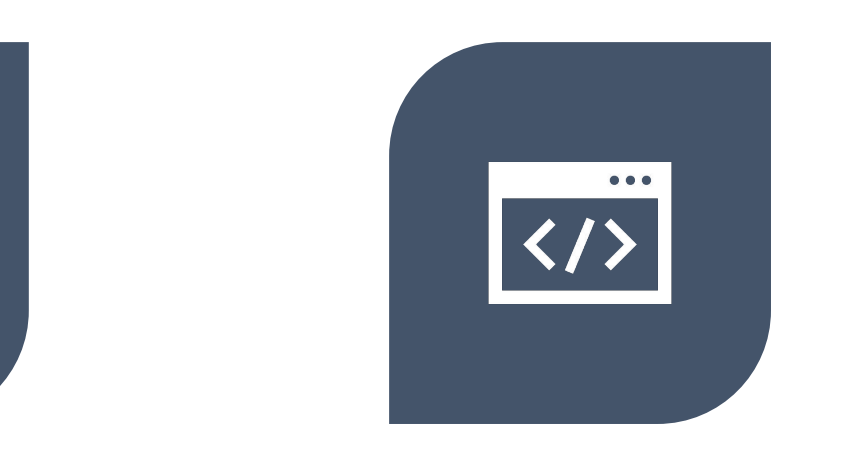

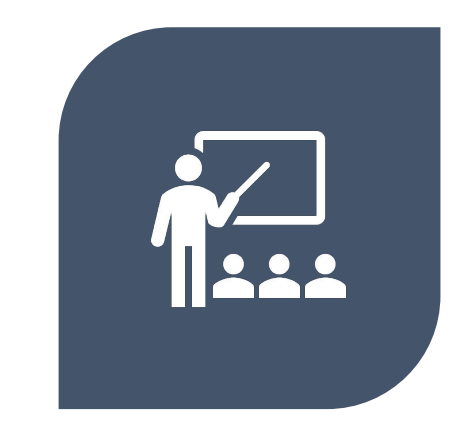

PRE-TRAINING - THE MODEL IS TRAINED ON A **MASSIVE DATASET** CONTAINING A DIVERSE RANGE OF TEXT

FINE-TUNING - THE MODEL IS FINE-TUNED ON A **SMALLER, TASK-SPECIFIC DATASET**

IN-CONTEXT LEARNING - A LARGE LANGUAGE MODEL CAN COMPLETE A TASK **BY WITNESSING ONLY A FEW EXAMPLES**, EVEN IF IT WASN'T INITIALLY TRAINED FOR THAT TASK.

## Bringing to Life - Pre-training

During this phase, the model is trained on **a massive dataset** containing a diverse range of text from the internet, such as books, articles, and websites. Pre-training helps the models learn the patterns of language, which include grammar, syntax, and semantics.An understanding of all these language patterns is achieved through unsupervised learning. During pre-training, an LLM can be trained in multiple ways. For instance, OpenAI asks its GPT models to predict subsequent words in a partially complete sentence. Google, on the other hand, trained BERT using a method called masked language modeling. In this methodology, the model needs to guess the randomly blanked words in a sentence.The model regularly updates the weights of its parameters to minimize the prediction error and that's how it learns to generate coherent and contextually relevant text.Pre-training is the most expensive and time-consuming stage of building an LLM. To put things into perspective, a single run of GPT-3 is estimated to cost more than \$4 million.

## Bringing to Life - Fine-tuning

After pre-training, the model is fine-tuned on a **smaller, task-specific dataset**. During this phase, the model is trained using supervised learning, where it is provided with labeled examples of the desired output. Fine-tuning allows the model to adapt its pre-trained knowledge to the specific requirements of the target task, such as translation, summarization, sentiment analysis, and more. This process typically involves the use of techniques such as gradient descent and backpropagation to update the model's parameters and optimize its performance on the task.

### Bringing to Life - In-context learning

Researchers at MIT, Stanford, and Google Research are investigating an interesting phenomenon called in-context learning. This happens when a large language model can **complete a task by witnessing only a few examples**, even if it wasn't initially trained for that task. For example, if someone feeds the model several sentences with positive or negative meanings, the model can accurately determine the sentiment of a new sentence. Normally, a machine-learning model like GPT-3 would need to be retrained with new data to perform a new task. But in in-context learning, the model's parameters are not updated, which makes it seem like the model has learned something new without actually being trained for it. "With a better understanding of in-context learning, researchers could enable models to complete new tasks without the need for costly retraining," says Ekin Akyürek, the lead author of the paper exploring this recent phenomenon.

### What are Transformers?

Transformers are a type of neural network architecture that allows LLMs to process sequential data, such as text, parallelly by considering the context and dependencies between words or tokens.

Unlike traditional recurrent neural networks (RNNs) that process sequential data step-by-step, Transformers leverage a mechanism called self-attention to capture the dependencies between different positions in the input sequence.

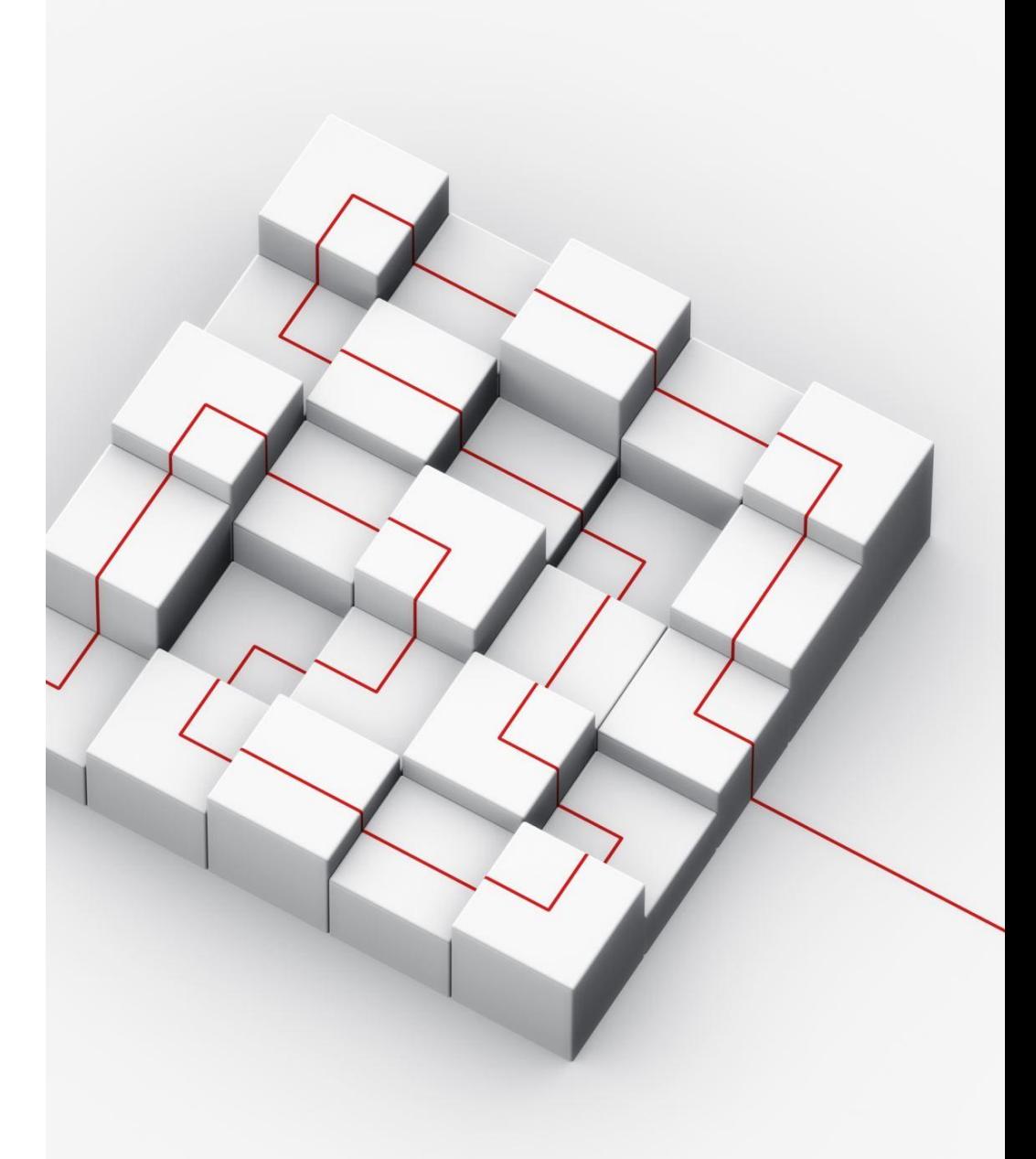

### What are Transformers?

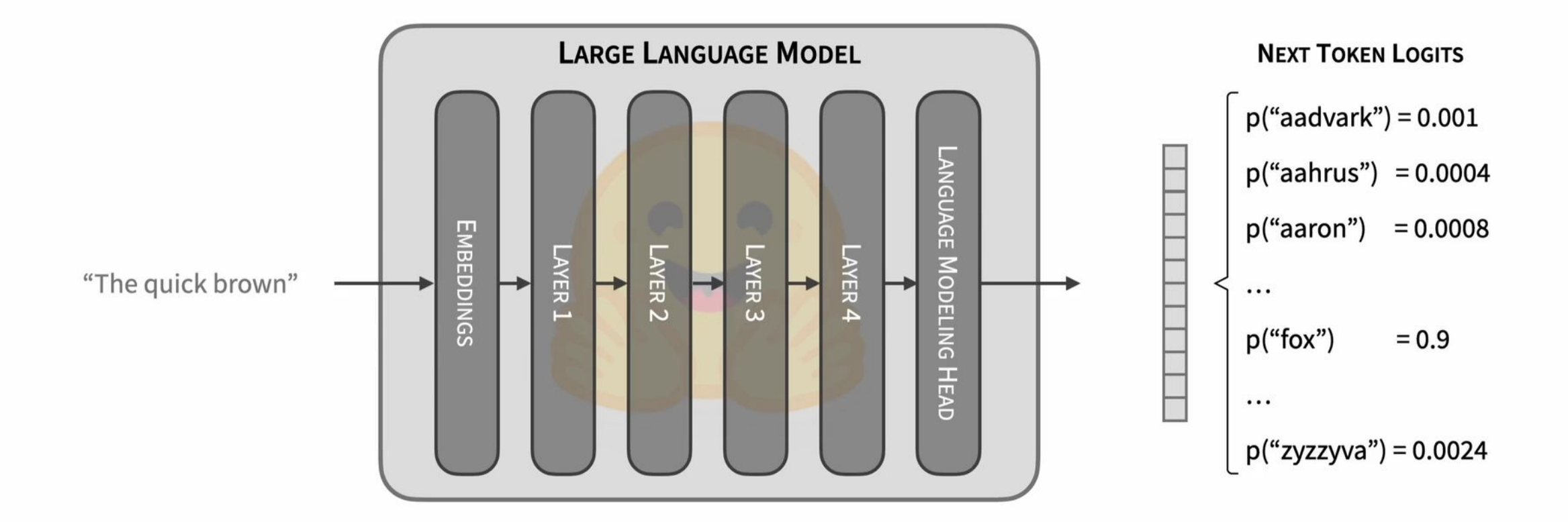

# What are Transformers?

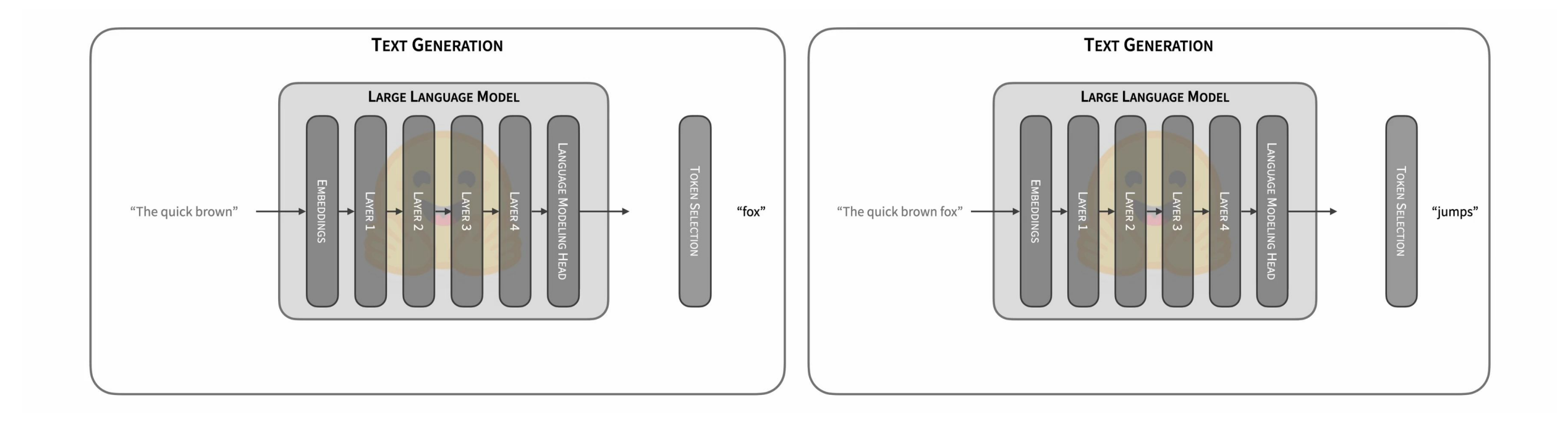

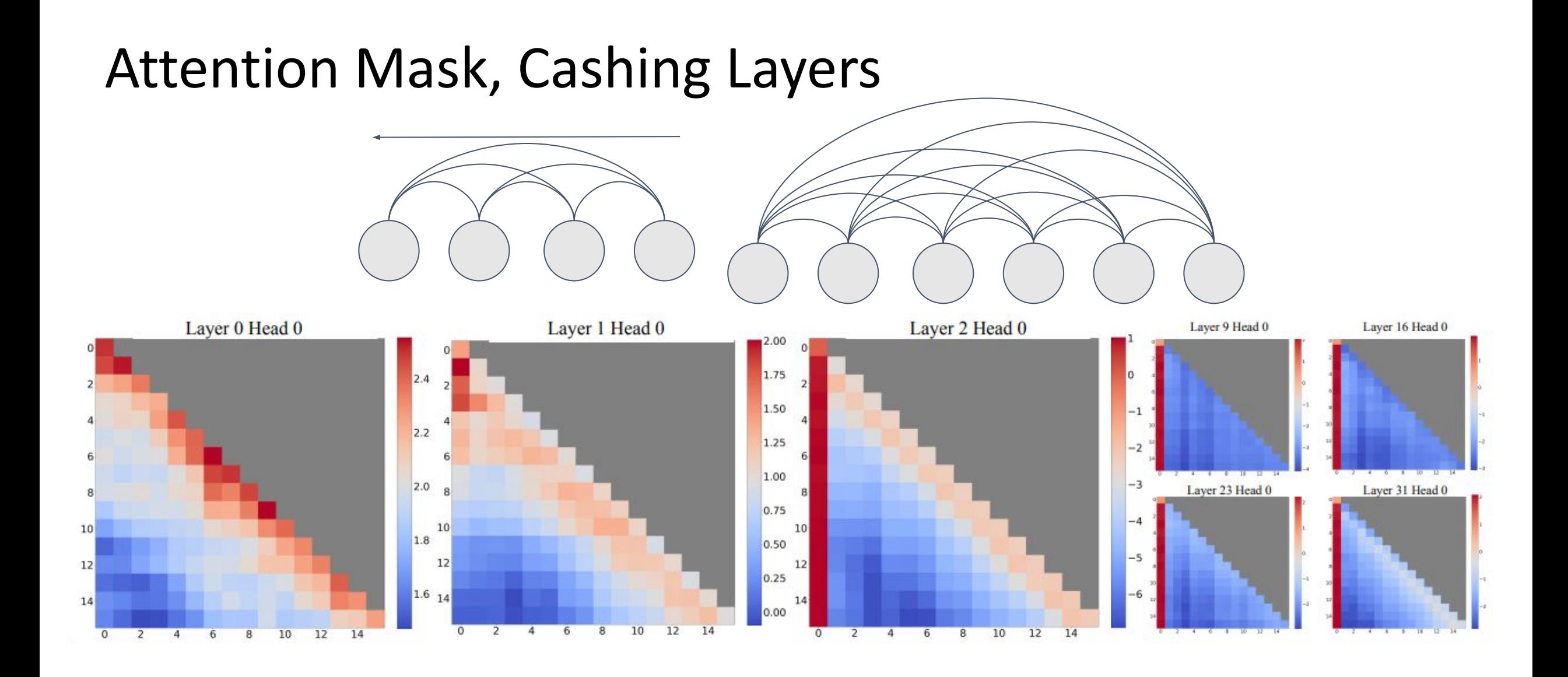

### Run LLM at Home - BitTorrent-style

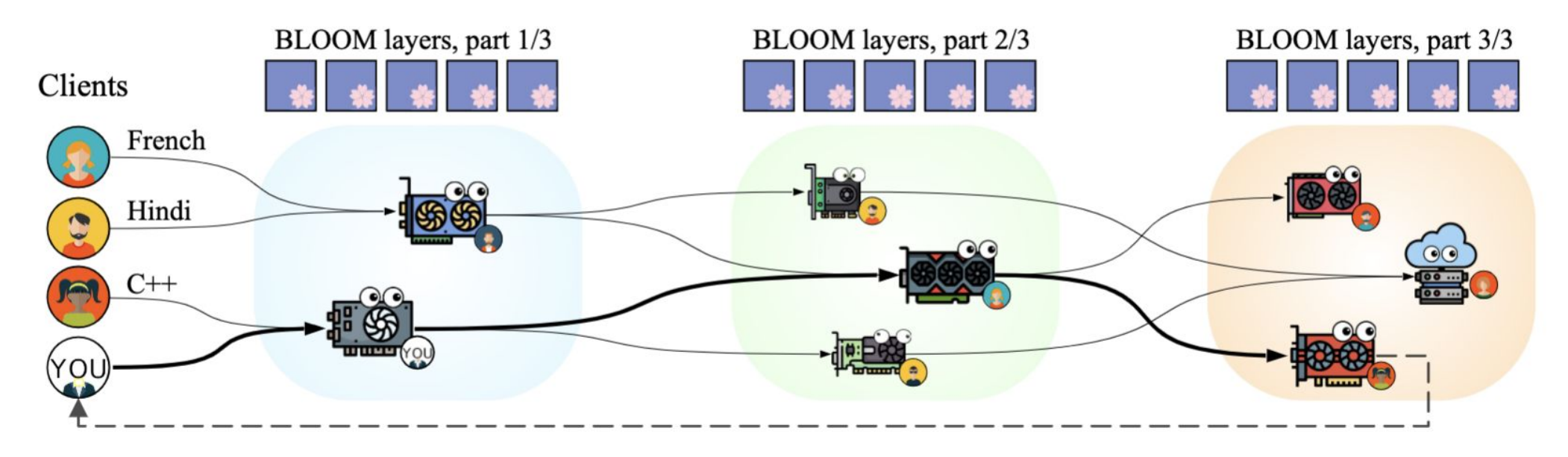

Figure 1: An overview of PETALS. Some participants (*clients*) want to use a pretrained language model to solve various tasks involving processing texts in natural (e.g., French, Hindi) or programming (e.g.,  $C++$ ) languages. They do it with help of other participants (servers), who hold various subsets of model layers on their GPUs. Each client chooses a sequence of servers so that it performs an inference or fine-tuning step in the least amount of time.

<https://github.com/bigscience-workshop/petals#benchmarks> <https://arxiv.org/pdf/2209.01188.pdf>

## Multi-Agent Conversation

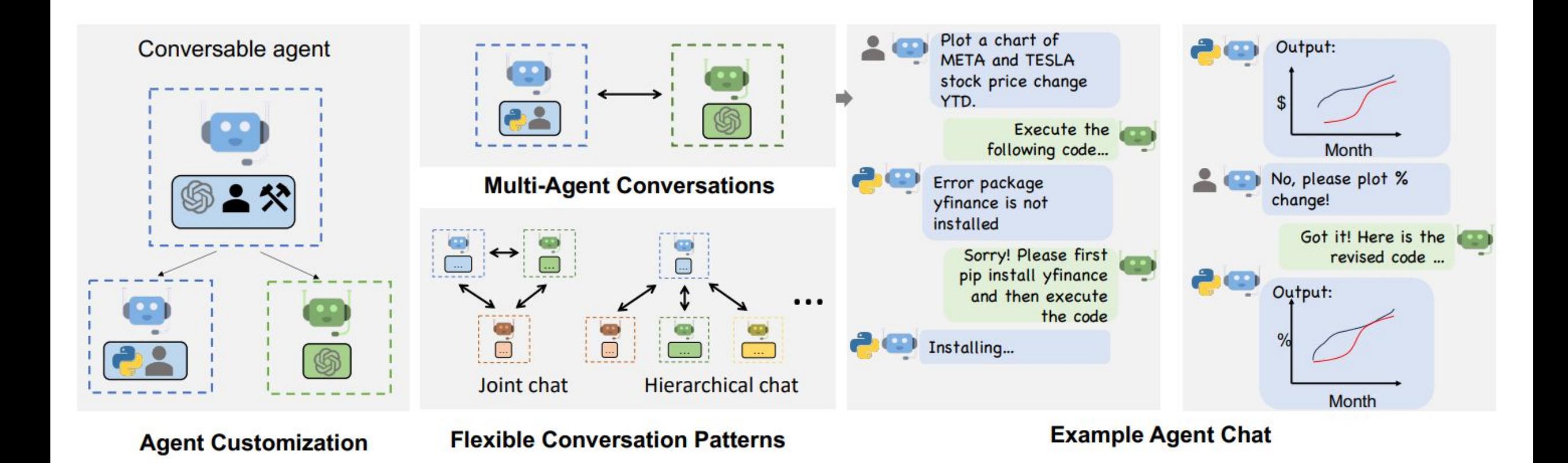

<https://browse.arxiv.org/pdf/2308.08155.pdf>
### Deliberate Problem Solving

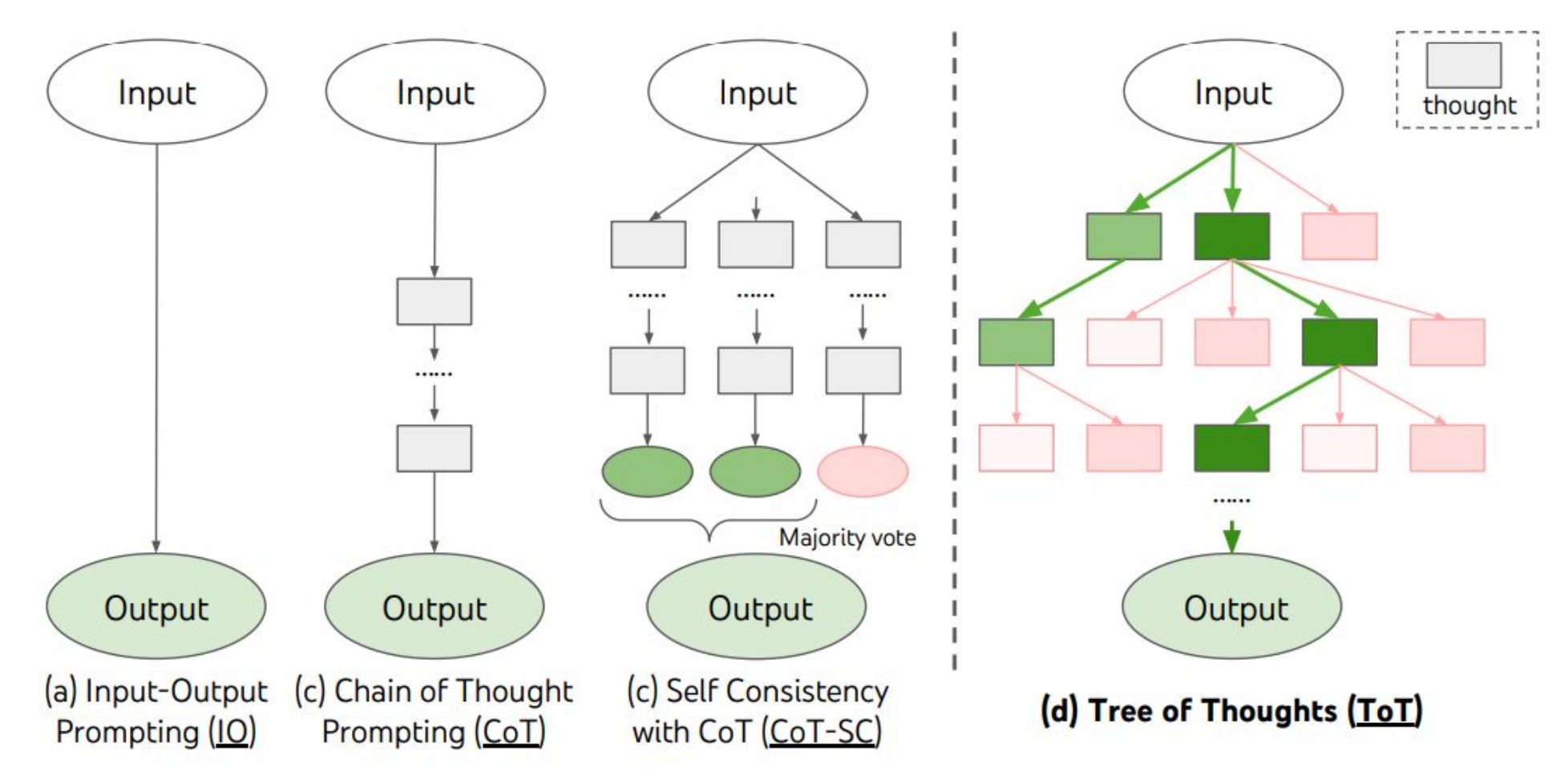

## Deliberate Search

Input

Plan

Plan 1

Write a coherent passage of 4 short paragraphs. The end sentence of each paragraph must be: 1. It isn't difficult to do a handstand if you just stand on your hands. 2. It caught him off quard that space smelled of seared steak. 3. When she didn't like a guy who was trying to pick her up, she started using sign language. 4. Each person who knows you has a different perception of who you are.

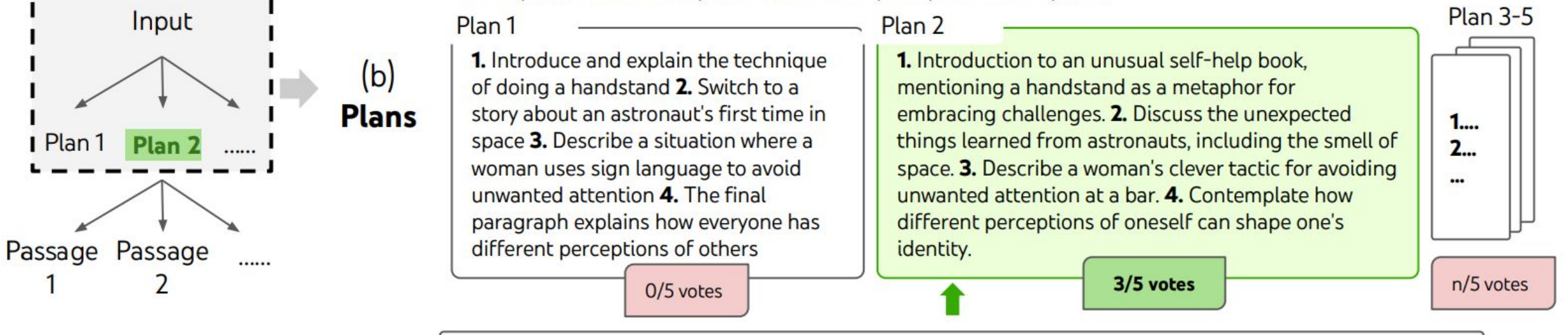

### $(c)$ **Votes**

 $(a)$ 

**Input** 

Analyzing each choice in detail: Choice 1, while incorporating the required end sentences, seems to lack a clear connection between the paragraphs {...} Choice 2 offers an interesting perspective by using the required end sentences to present a self-help book's content. It connects the paragraphs with the theme of self-improvement and embracing challenges, making for a coherent passage. [44] The best choice is 2.

### **What are AI Hallucinations?**

**AI hallucinations** refer to instances where artificial intelligence systems generate content that is not based on real data or factual information, but instead produces fabricated or nonsensical content. These hallucinations can occur in various AI models, including text-based models like GPT-3 or image-based models like deep convolutional neural networks.

# Causes of AI Hallucinations

- **• Data Limitations**: Inaccurate or lacking ground truth data.
- **• Overfitting**: Overemphasis on training data anomalies.
- **• Data Bias**: Learning and amplifying real-world biases.
- **• Lack of Context**: Generating responses without sufficient information.
- **• Misleading Prompts**: Ambiguous or deceptive input.
- **• Generative Nature**: Probabilistic output variations.
- **• Lack of External Verification**: No access to fact-checking.
- **• Model Complexity**: Larger models prone to hallucinations.

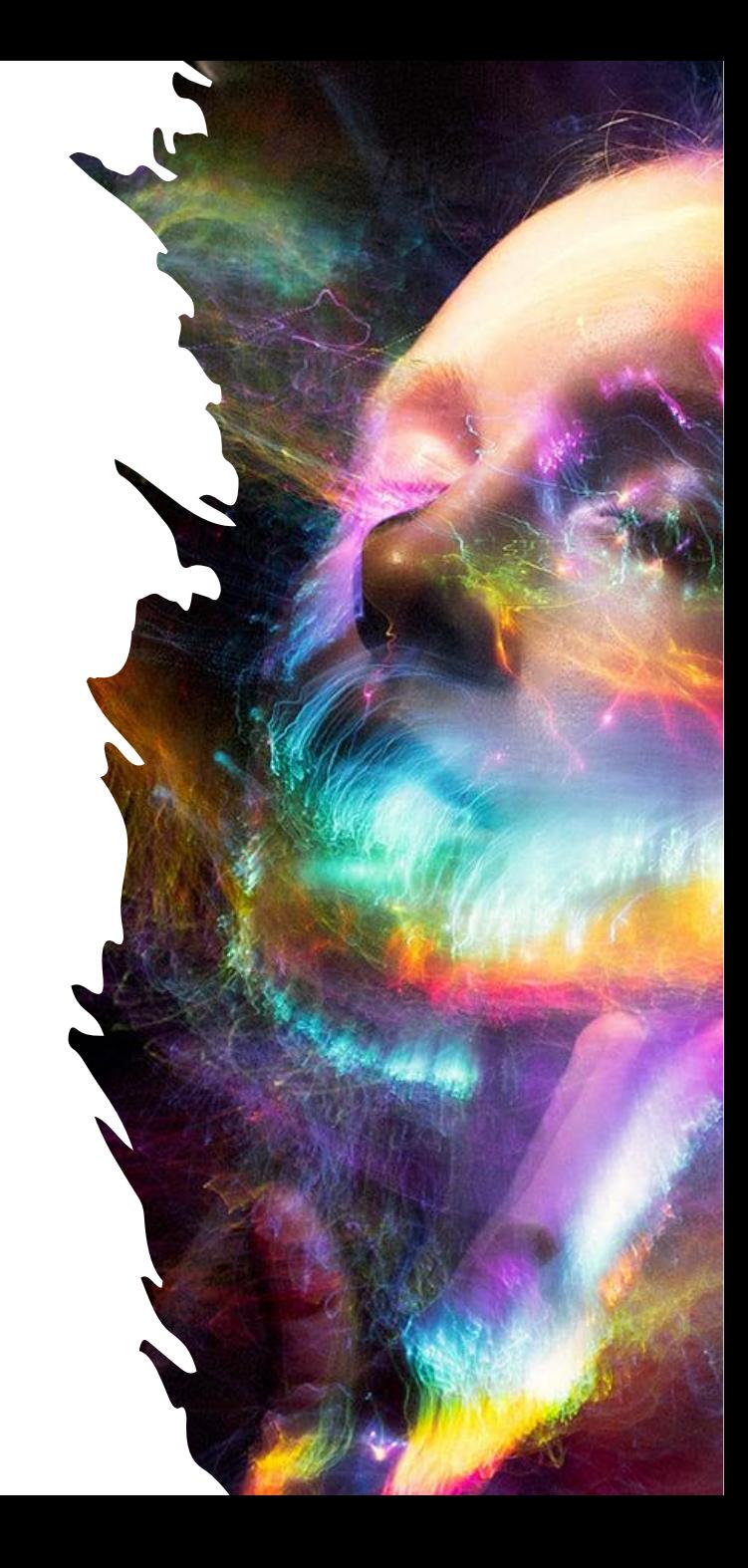

Do you know the BASIC 2.0 dialect for the Commodore 64? If so, write a program for me that [2] generates a fractal on the screen in high-resolution mode in the dialect of the unextended BASIC 2.0 for the Commodore 64. I know it will take a while, but historically, many professional magazines featured such programs.

 $\circledS$ 

basic

**BA** 

Certainly! The Commodore 64's BASIC 2.0 is a bit limited for graphics, especially for complex  $\Box$   $\Box$ fractals, but it is certainly possible to create simple fractals like the Sierpinski Triangle.

Here's a simple program to generate a Sierpinski Triangle in the high-resolution mode of a Commodore 64:

10 REM Sierpinski Triangle for C64 20 POKE 53280, 0: POKE 53281, 0 : REM Set border and background to black 30 GRAPHIC 1,1 : REM High-res mode, clear bitmap 40 FOR I=0 TO 319 50 FOR J=0 TO 199 60 IF FN SIERP(I, J) THEN PLOT I, J, 1 70 NEXT J 80 NEXT I **90 END** 100 REM Sierpinski Function 110 FN SIERP(X,Y) 120 WHILE X>0 OR Y>0 130 IF X AND 1 AND Y AND 1 THEN RETURN O 140  $X=X/2:Y=Y/2$ 150 WEND 160 RETURN 1

# What are Al Hallucinations?

<sup>5</sup> Regenerate

Copy code

### What are AI Hallucinations?

10 REM Sierpinski Triangle for C64 20 POKE 53280, 0: POKE 53281, 0 : REM Set border and background to black

30 GRAPHIC 1,1 : REM High-res mode, clear bitmap 40 FOR I=0 TO 319 50 FOR J=0 TO 199 60 IF FN SIERP(I,J) THEN PLOT I,J,1 70 NEXT J 80 NEXT I 90 END 100 REM Sierpinski Function 110 FN SIERP(X,Y) 120 WHILE X>0 OR Y>0 130 IF X AND 1 AND Y AND 1 THEN RETURN 140 X=X/2:Y=Y/2 150 WEND 160 RETURN 1

## What are AI Hallucinations?

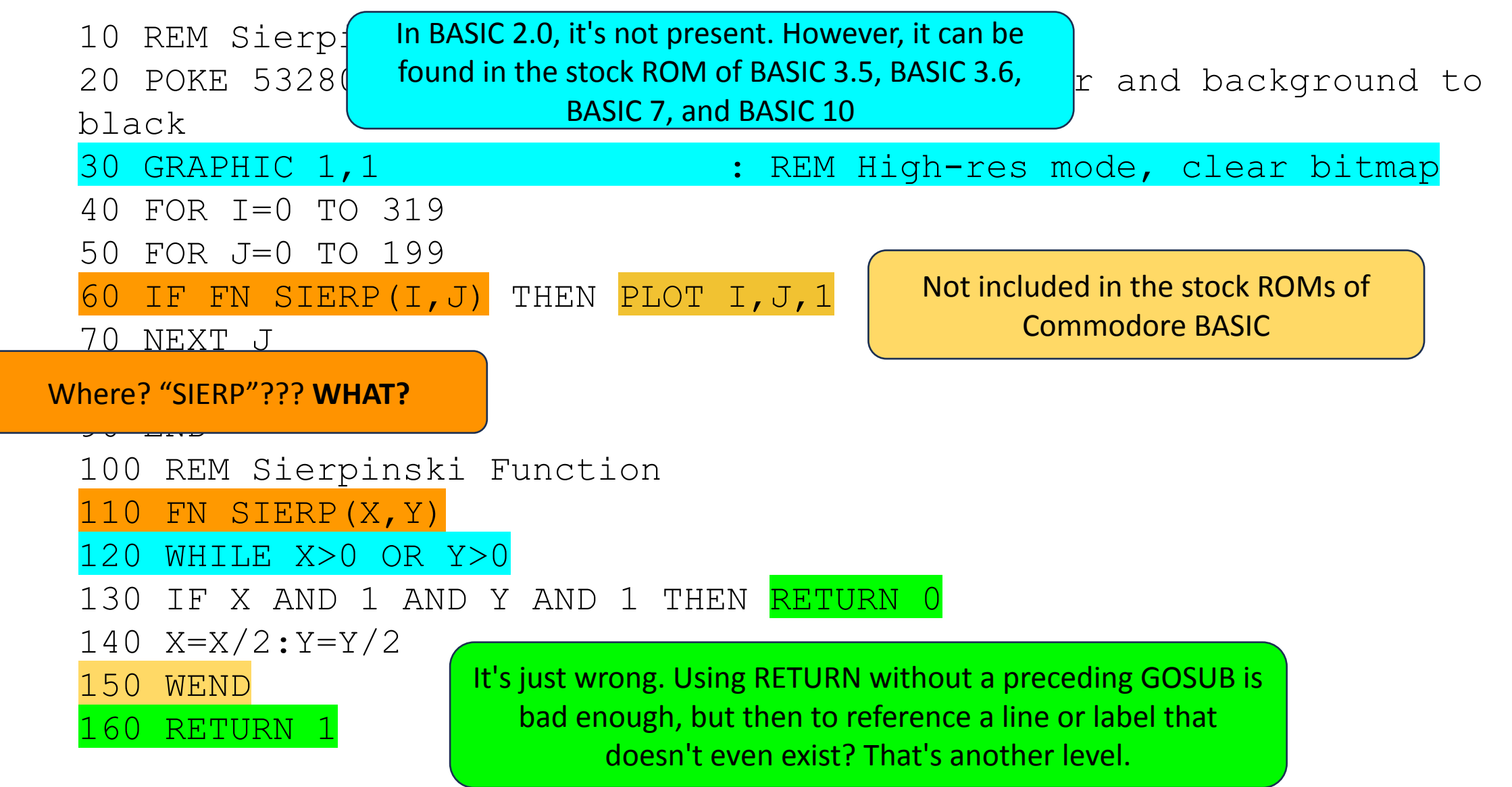

# How to Prevent AI Hallucinations

"<sup>inp.dot(w.a)+t"<br>"ing\_dat(w.a)+t"</sup>

est\_dat

 $a_{\theta t_{\theta}}$ 

 $550$ 

 $e_{\rho_{O_C}}$ 

<sup>:raining\_data)<br><sup>:aining\_data)</sup></sup>

shape)

len(test\_data)<br>):

complete"

 $\mu$ ive(activati

 $e^{t}$ <br>  $e^{lt}$ <br>  $e^{lt}$ 

 $\texttt{action}^{\texttt{a} \texttt{c} \texttt{r}}$ 

ete(test\_data), n\_test)

- Implement active mitigation strategies (e.g., temperature adjustments, setting a minimum response length).
- Use multi-shot prompting with AI or human supervision.
- Adopt a multi-agent solution equipped with memory and tools.
- Conduct continuous monitoring and evaluation of the model to identify and correct anomalies.
- Train model using more diverse and representative datasets.
- Implement response dampening techniques that reduce the risk of generating undesired content.

# Hardware

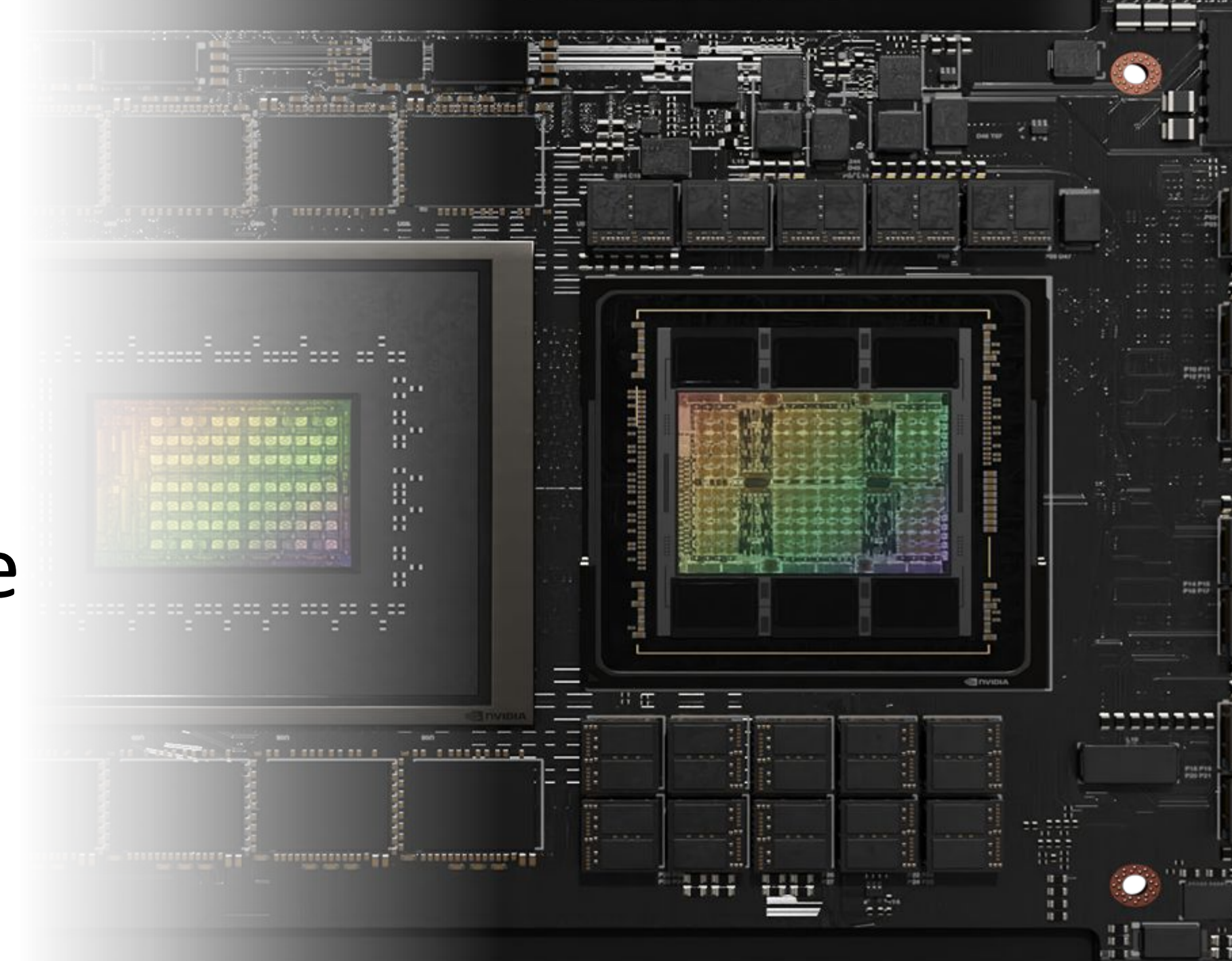

# Inference Using CPU?

Model Architecture and Objective

- Modified from Megatron-LM GPT2 (see paper, BLOOM Megatron code):
- Decoder-only architecture
- Layer normalization applied to word embeddings layer (StableEmbedding)
- ALIBI positional encodings (see paper), with GeLU activation functions
- **● 176,247,271,424 parameters**:
	- $\overline{3,596,615,680}$  embedding parameters
	- $\circ$  70 layers, 112 attention heads
	- Hidden layers are 14336-dimensional
	- Sequence length of 2048 tokens used

### ... 45 minutes per token on i5 124000 with 128GB or RAM...

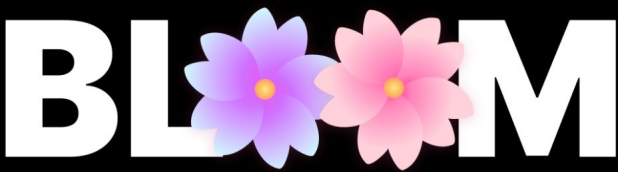

a BigScience initiative

176B params · 59 languages · Open-access

## Why vRAM and Why Amount is Critical

### **Bandwidth!!!** - 1TB/s for RTX4090

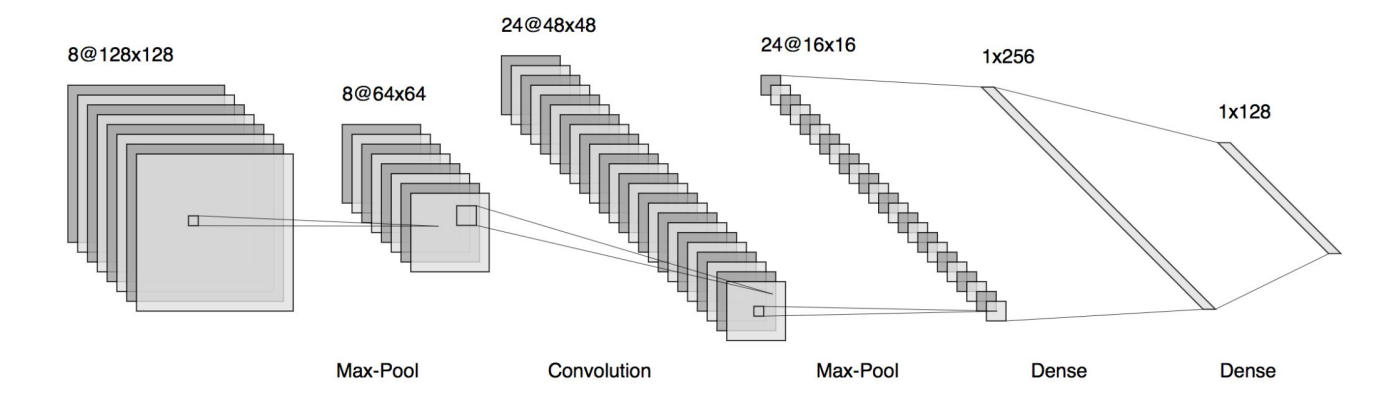

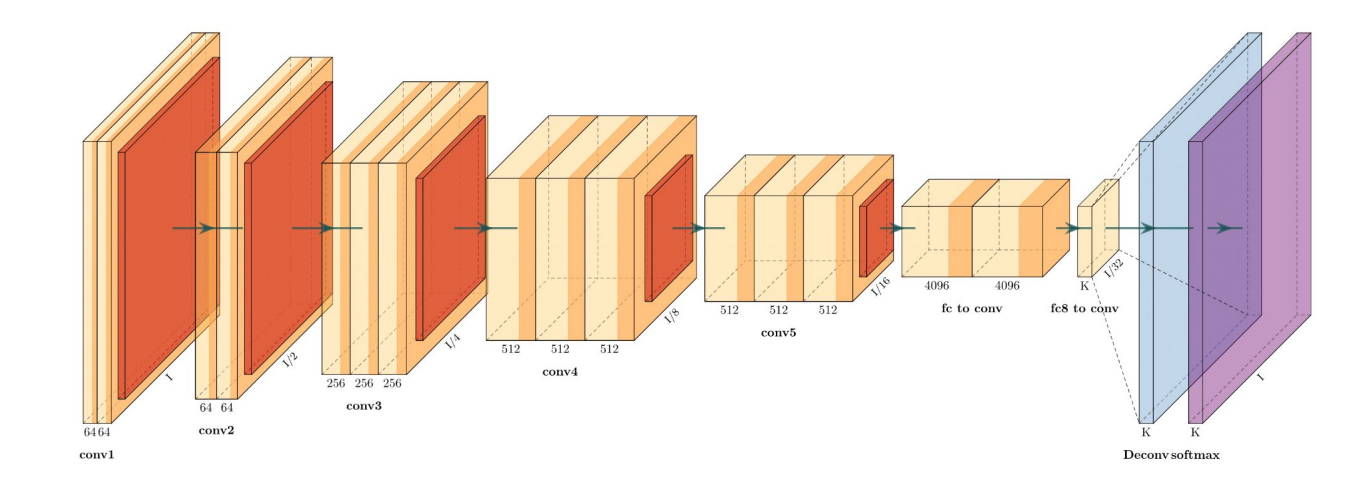

### Why vRAM and Why Amount is Critical… or is it?

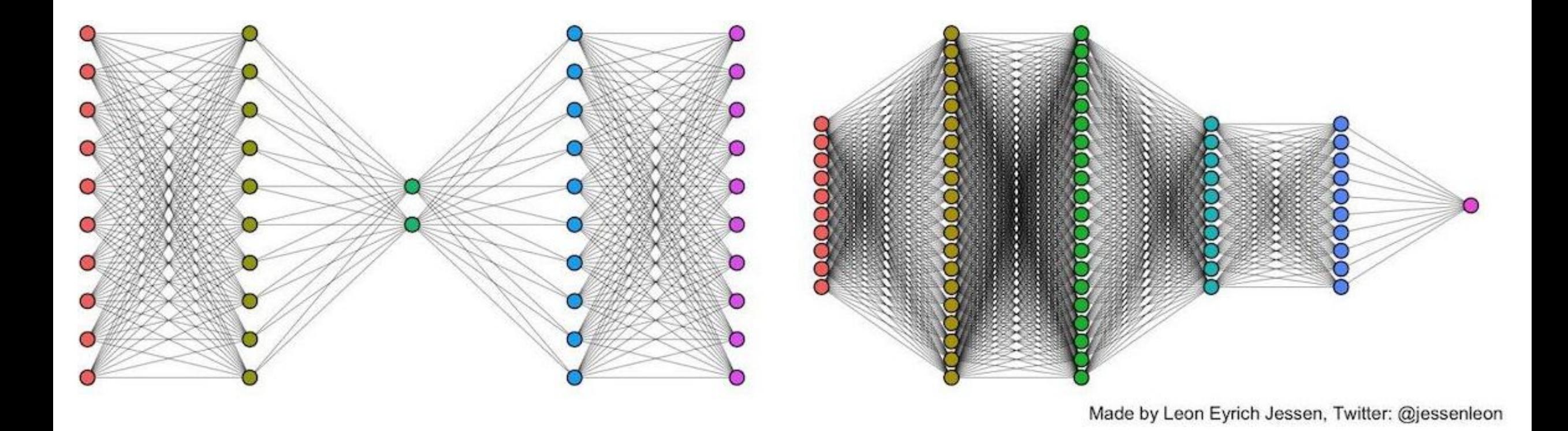

Al Model Testing Rig-From **Expensive to** Cheap

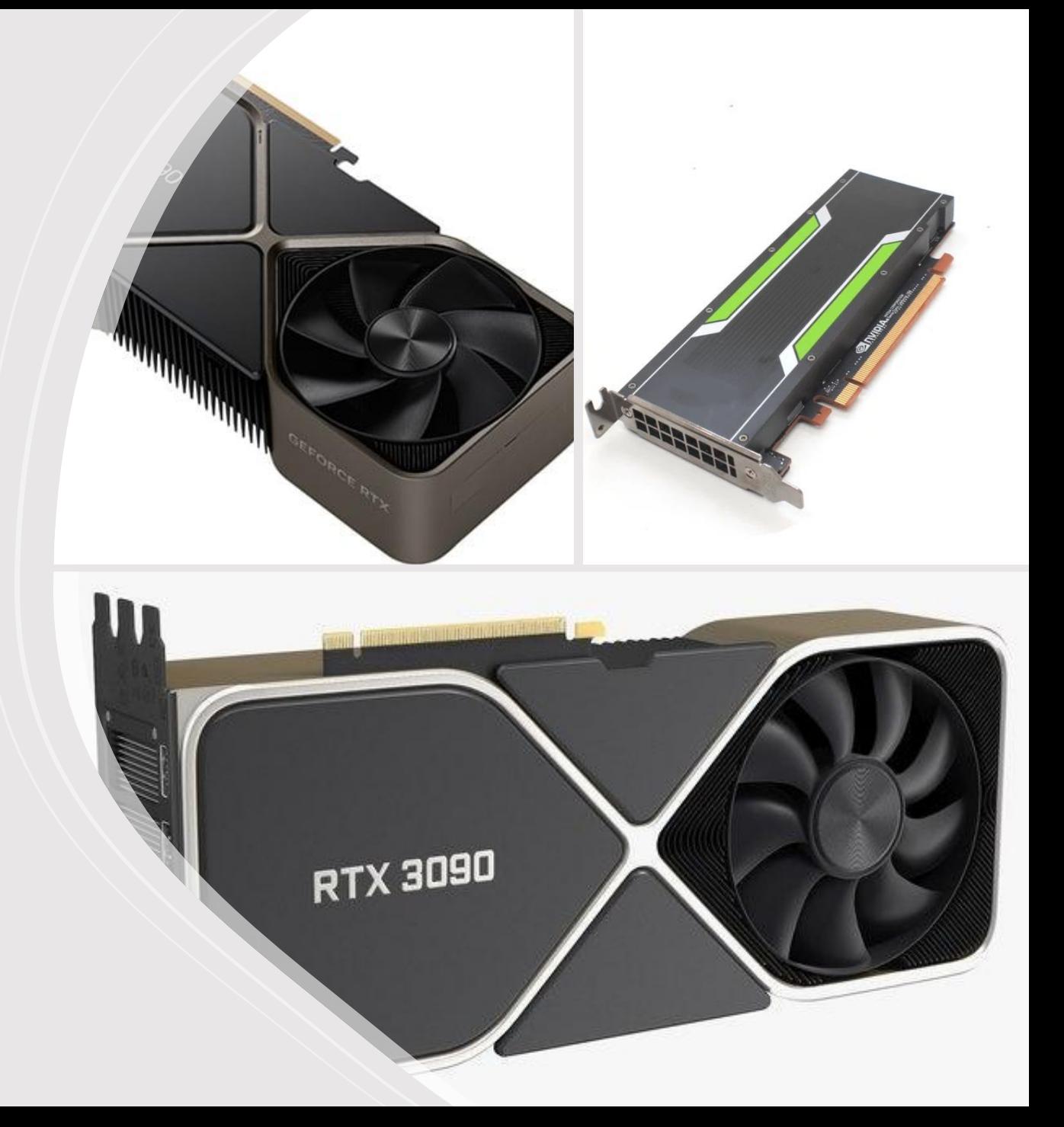

### AI Model Testing Rig; Option 0 for 2023 (Expensive&Wrong)

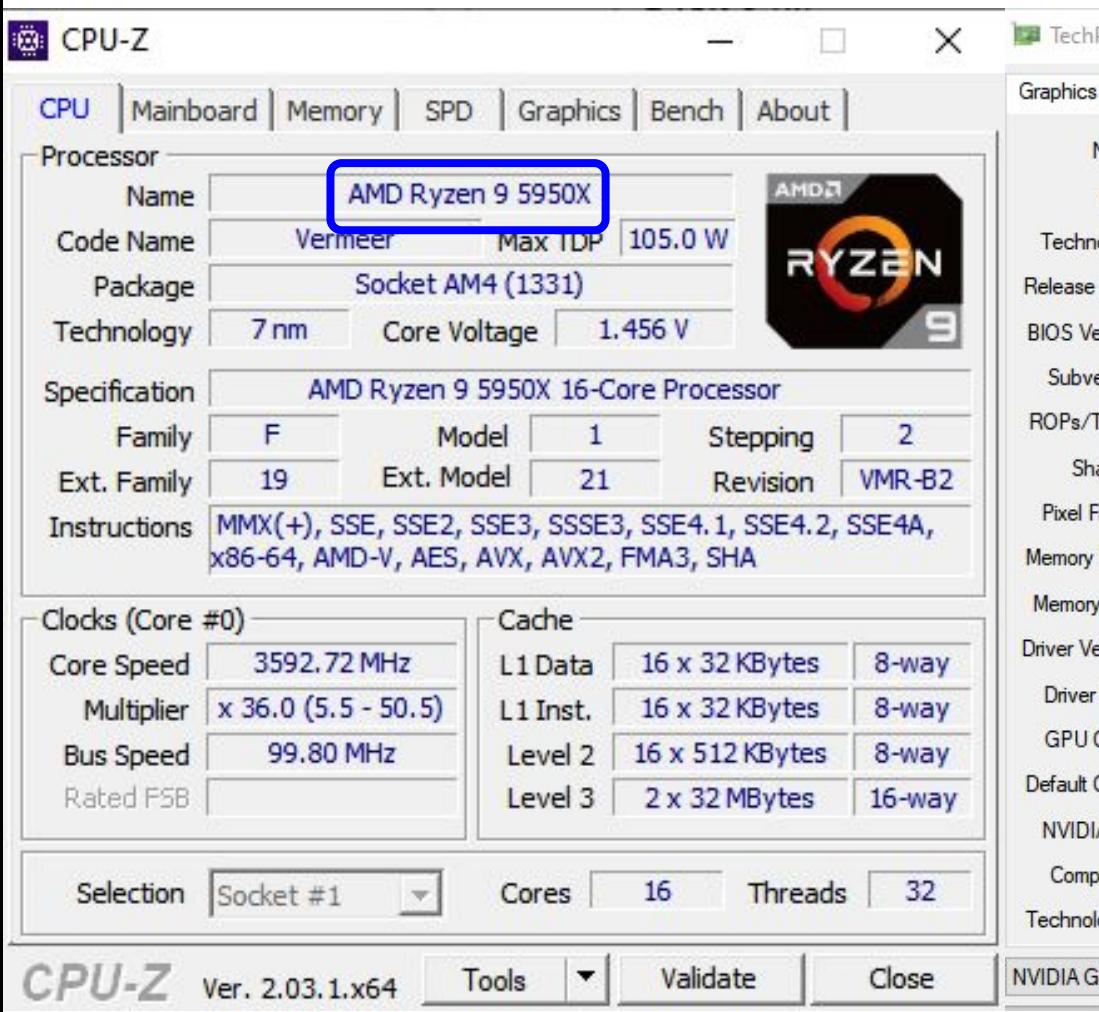

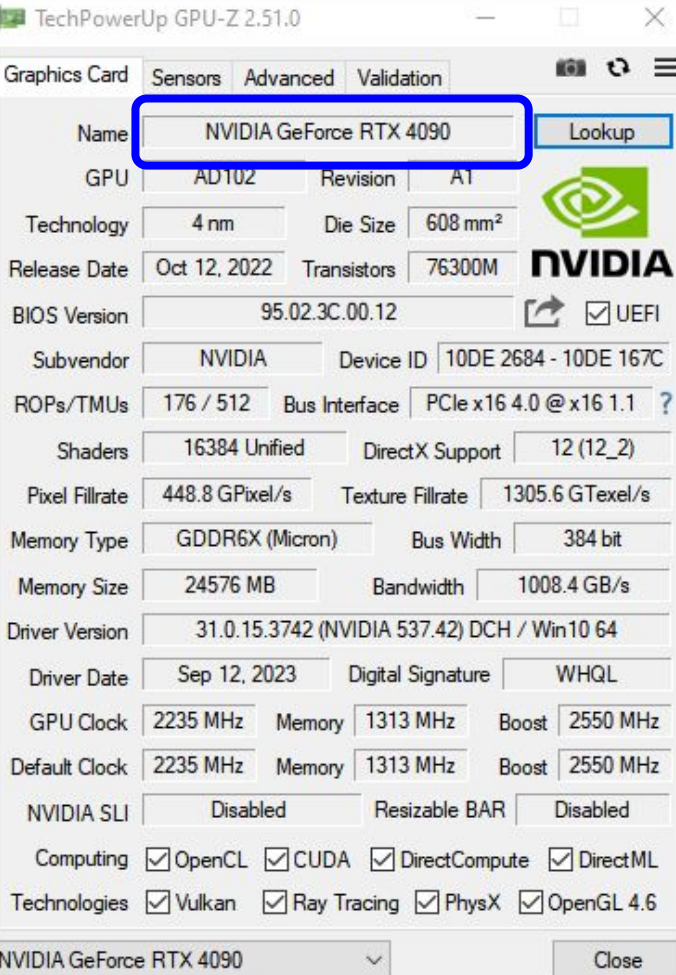

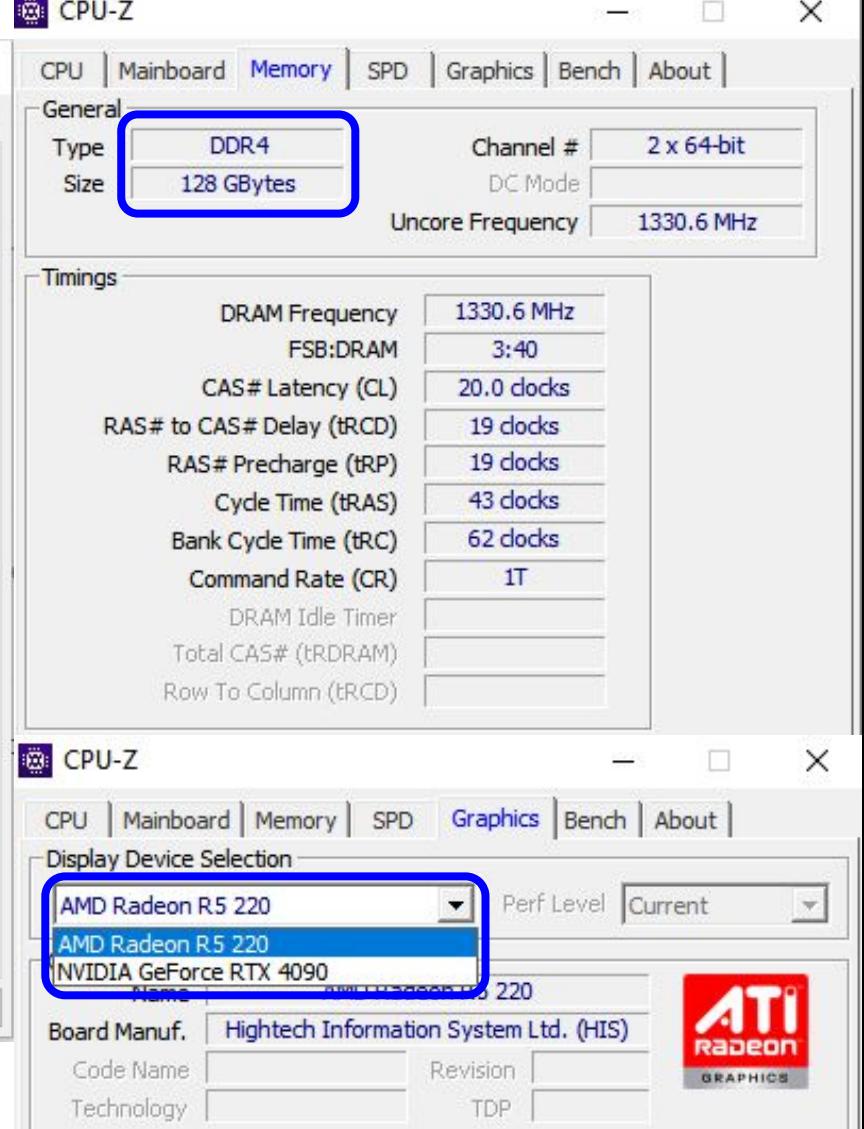

### AI Model Testing Rig; Option 1 for 2023 (Cheaper & Better)

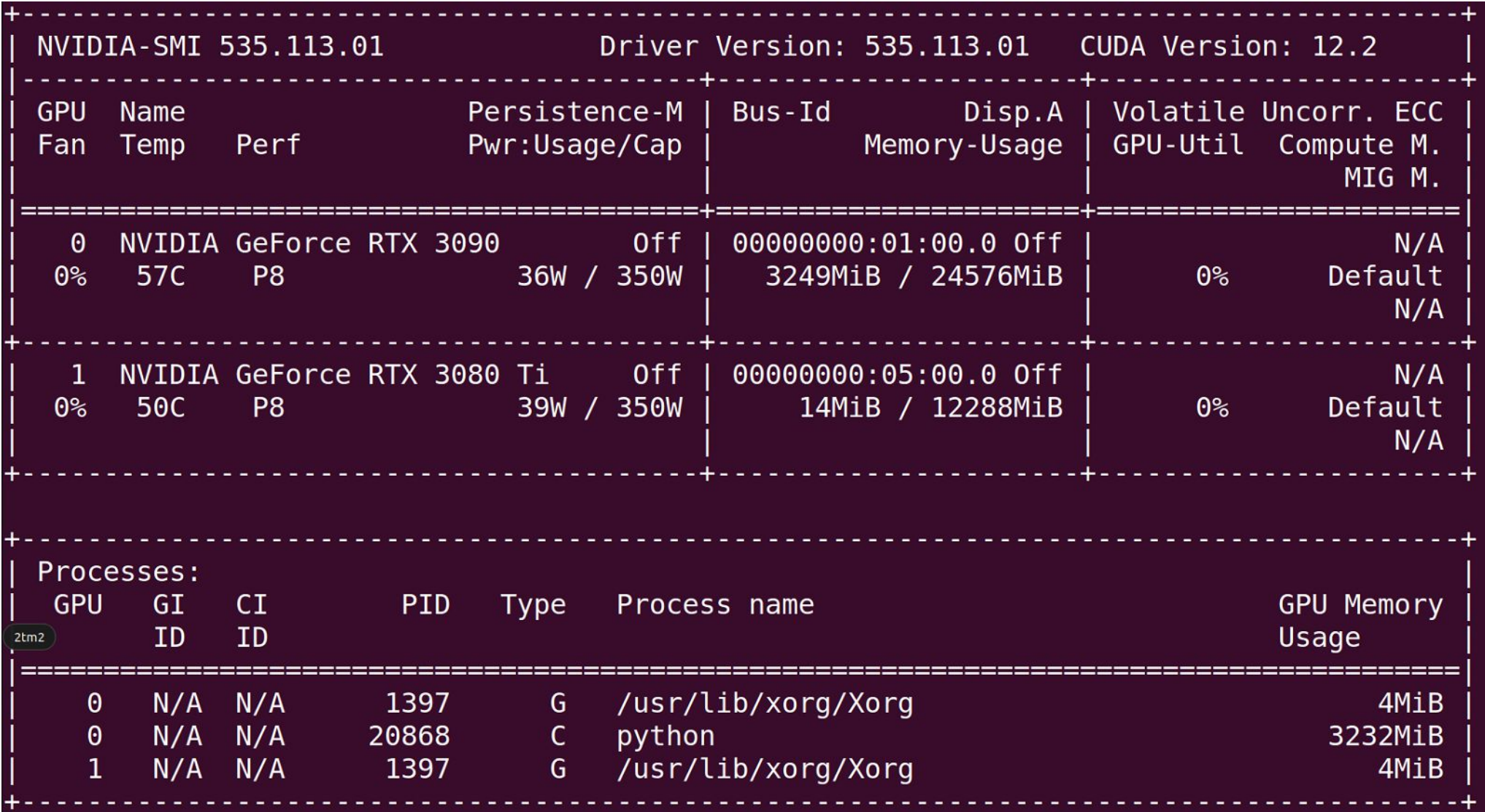

# **AI Model Testing Rig; Option 2 for 2023 (Much Cheaper)**

• Workstation HP Z620 • 128GB ECC DDR3 RAM • Tesla P40

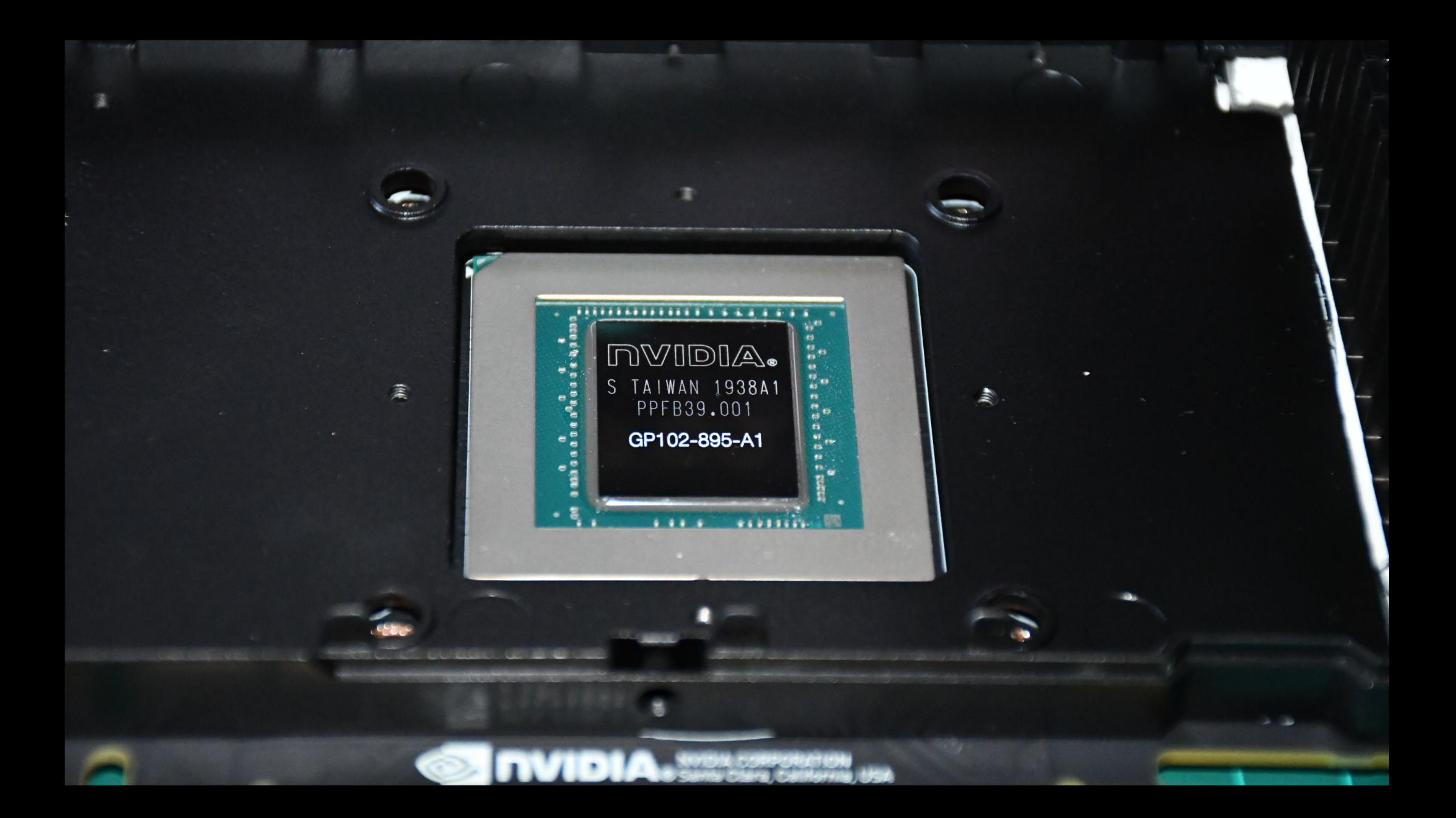

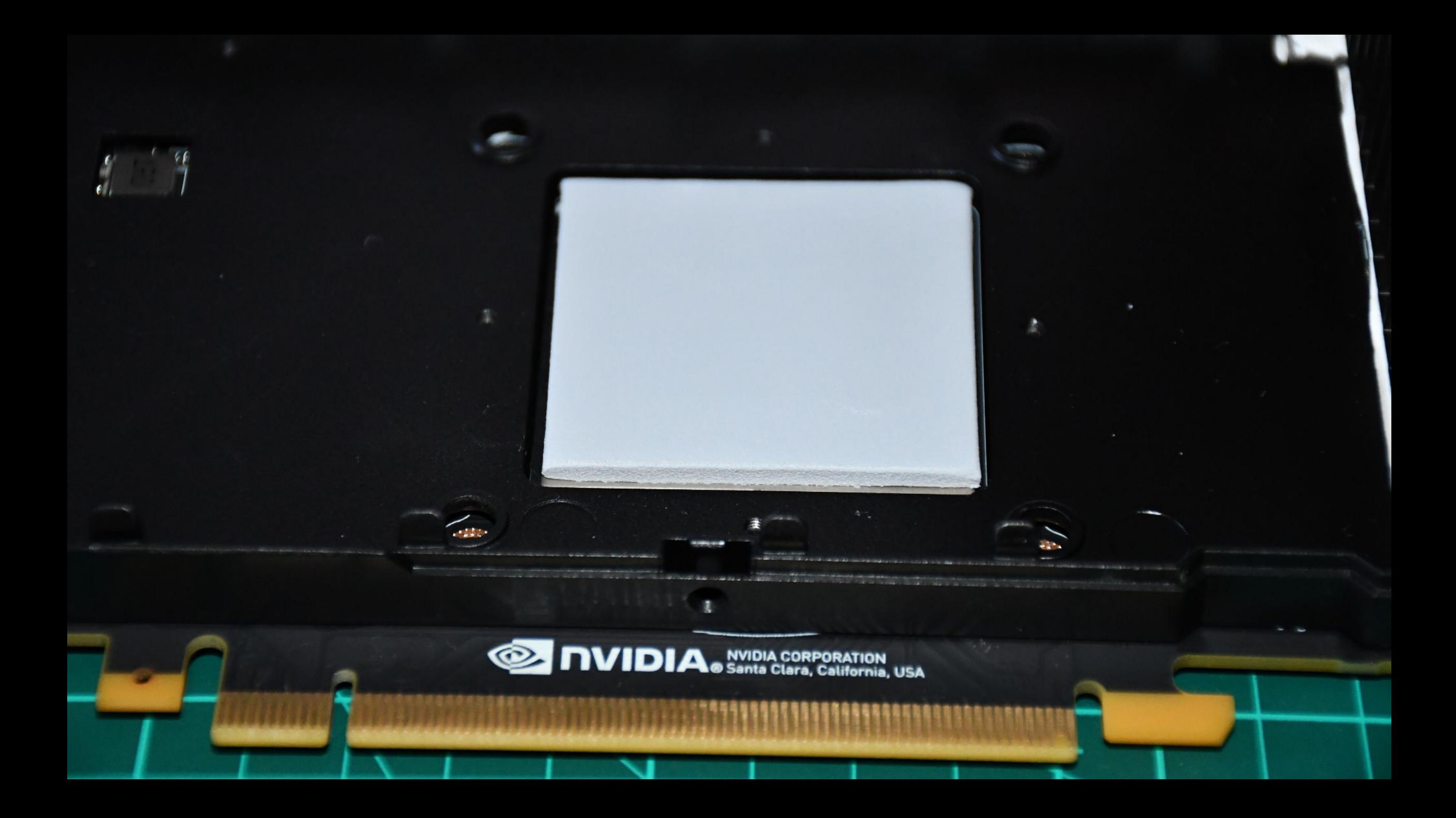

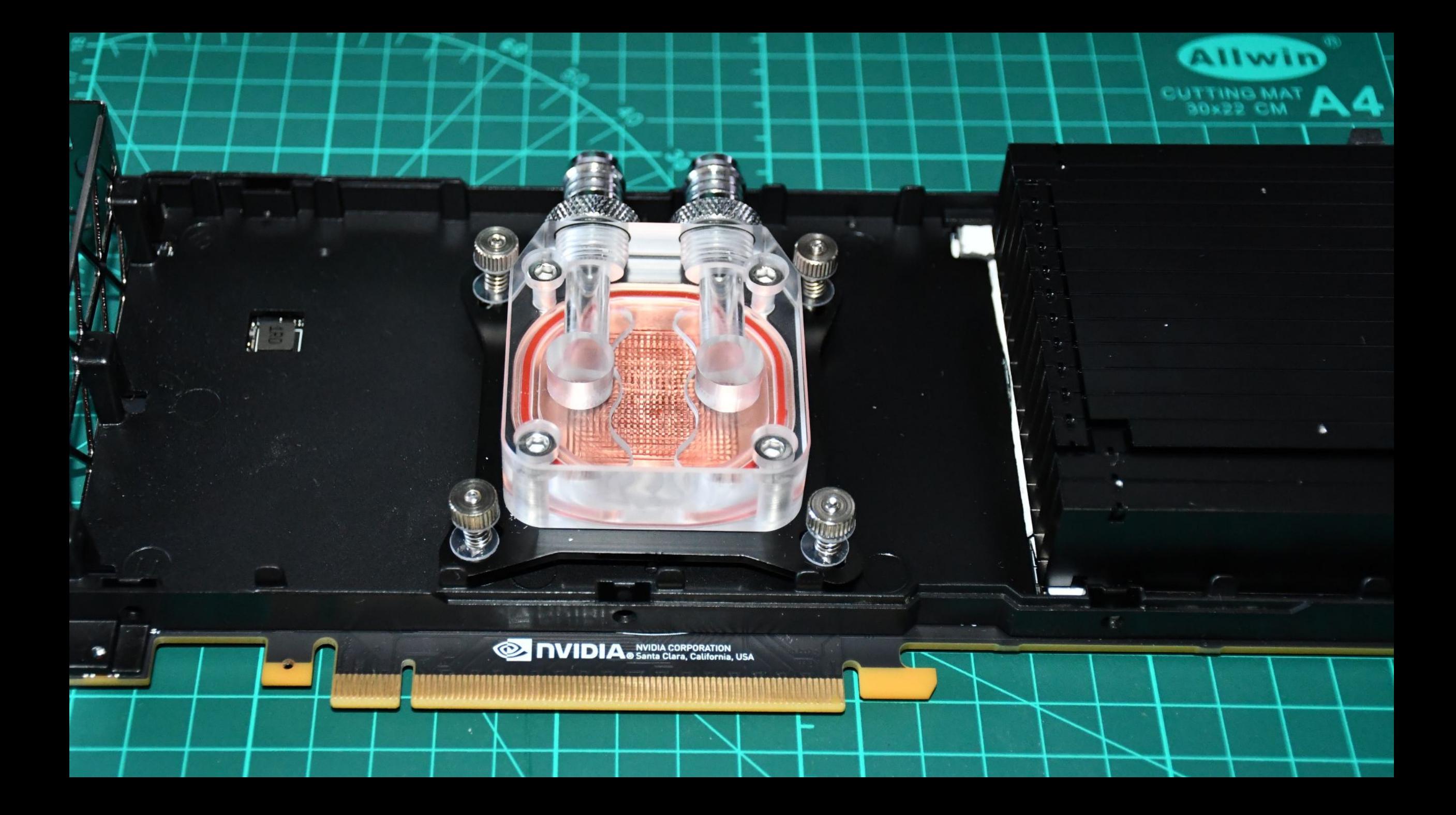

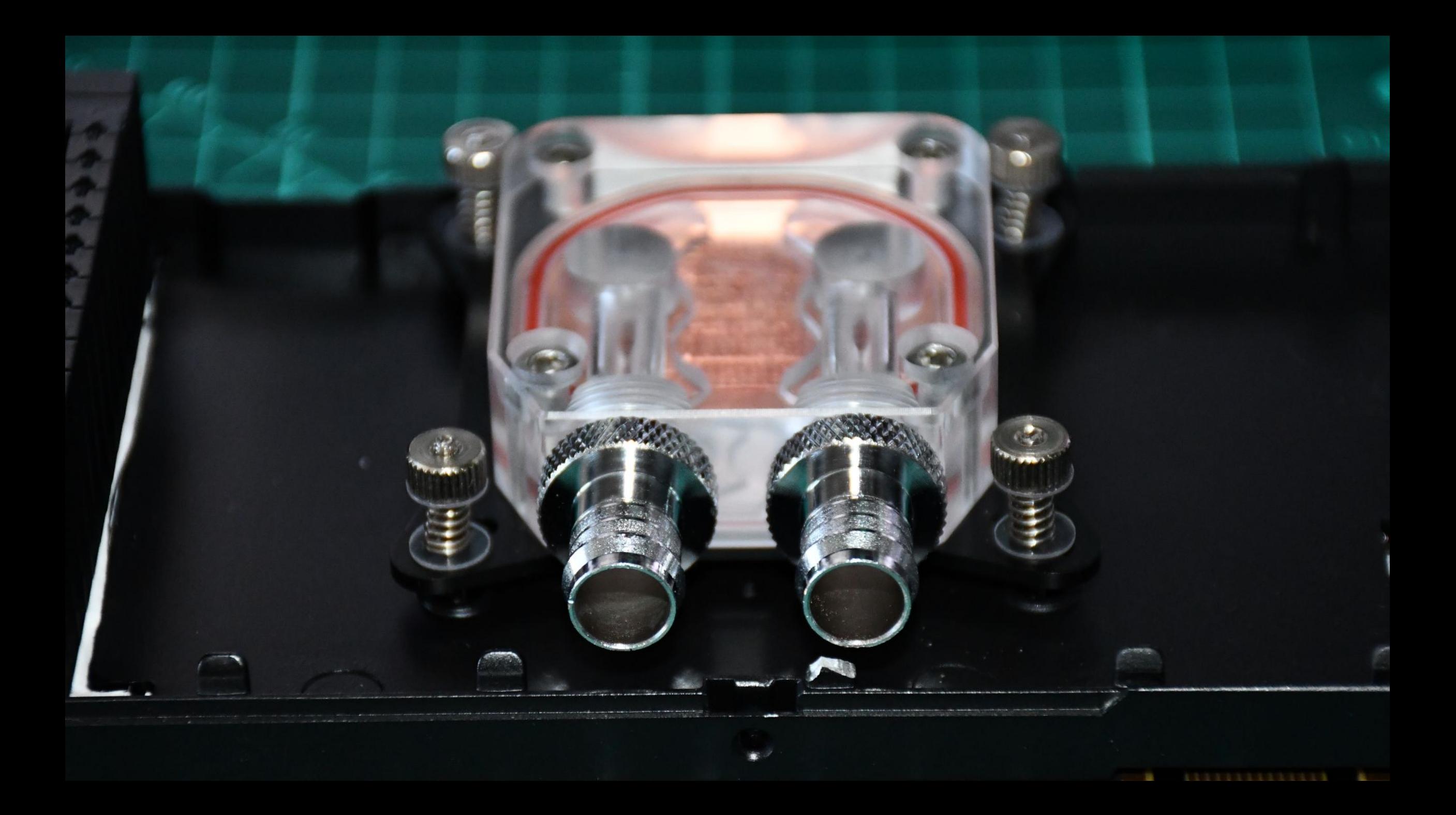

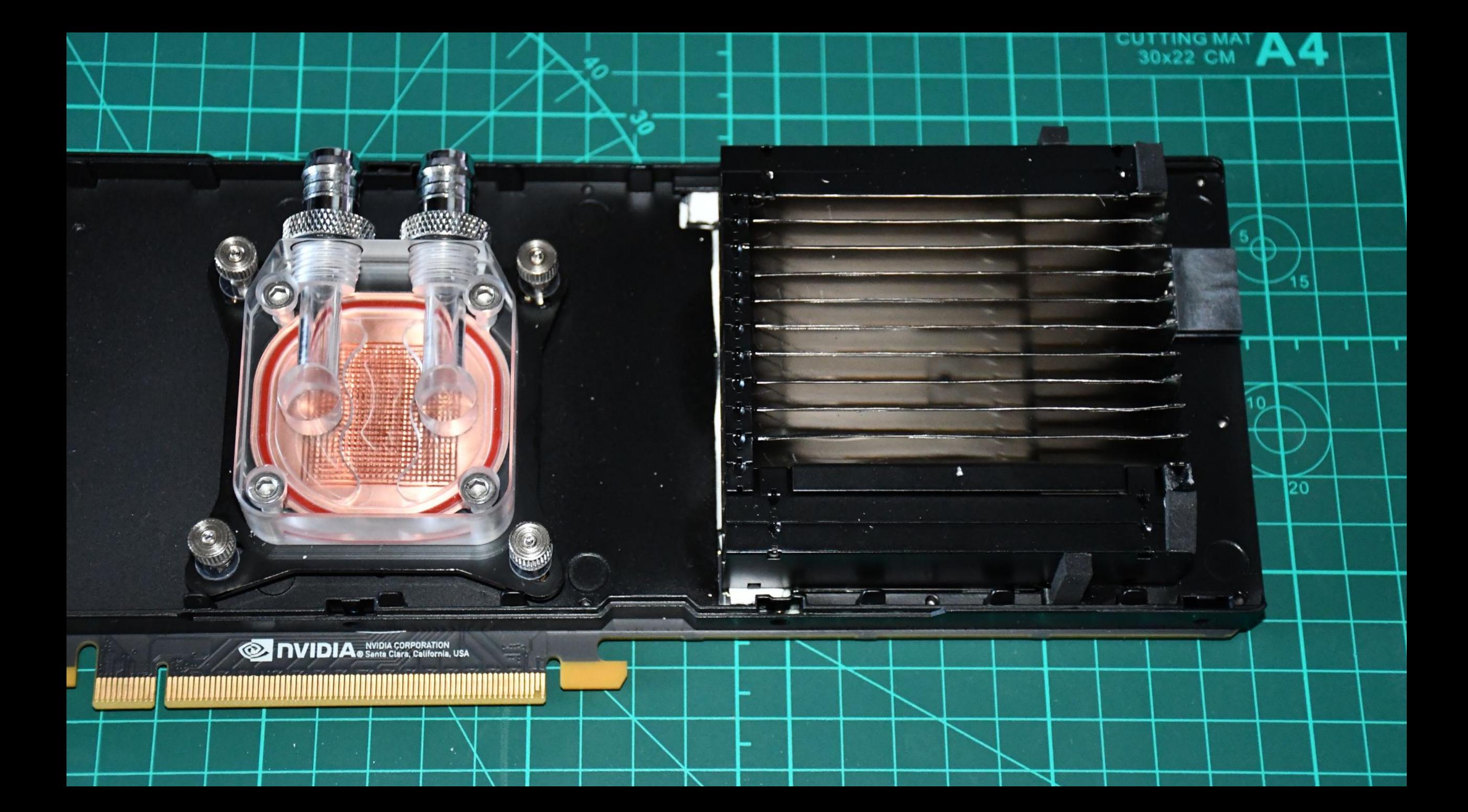

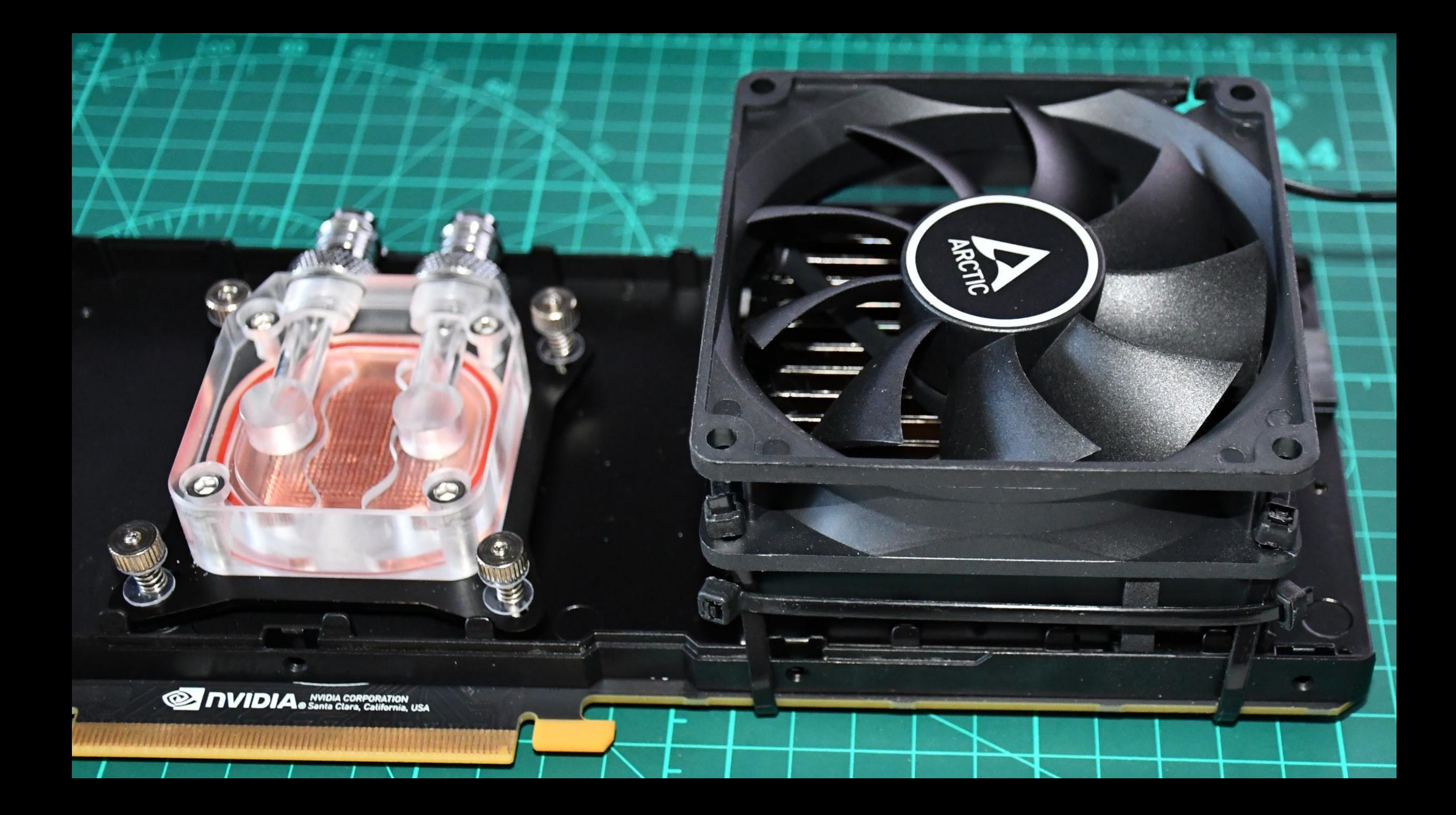

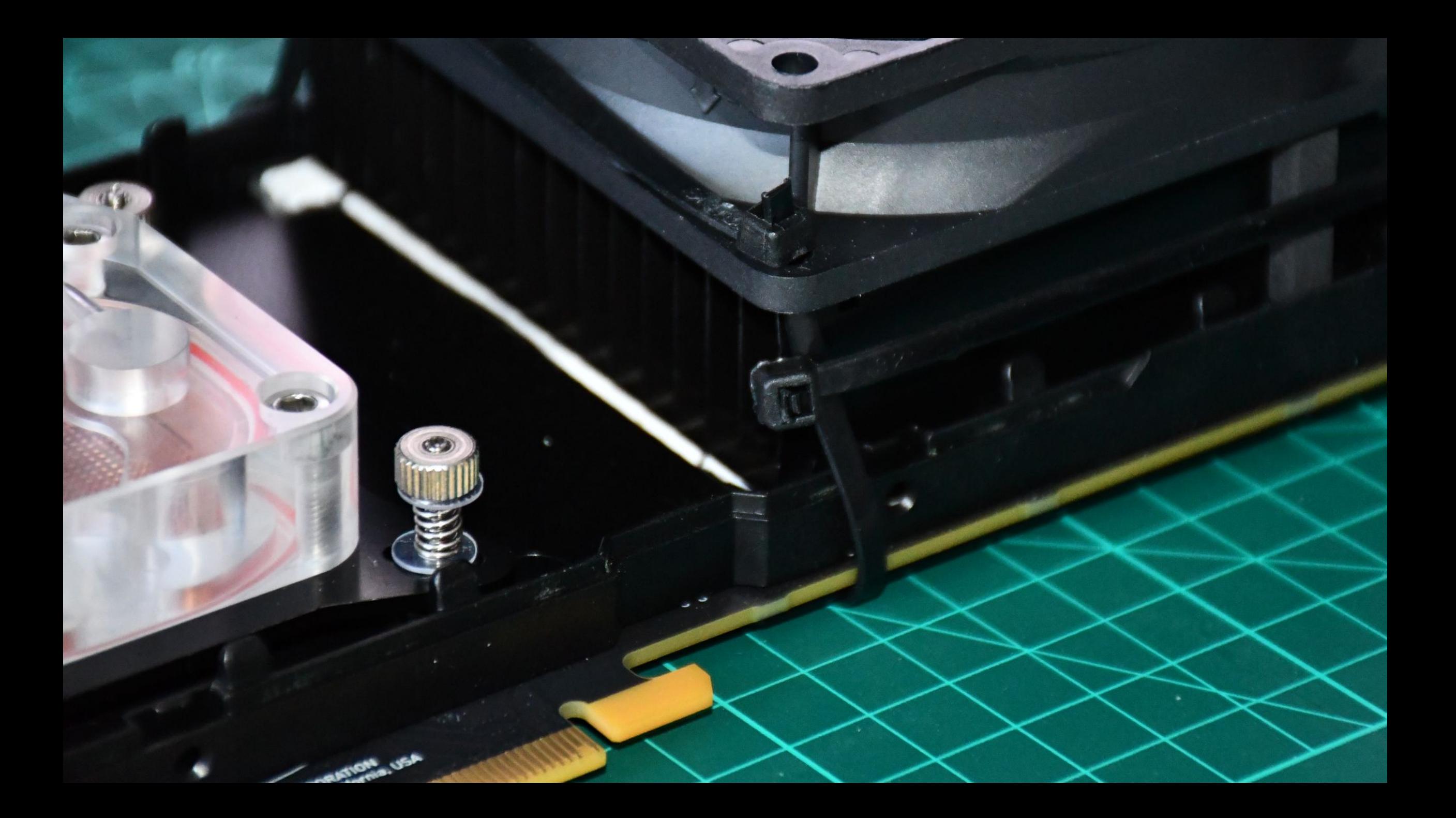

# AI Model Testing Rig - Summary

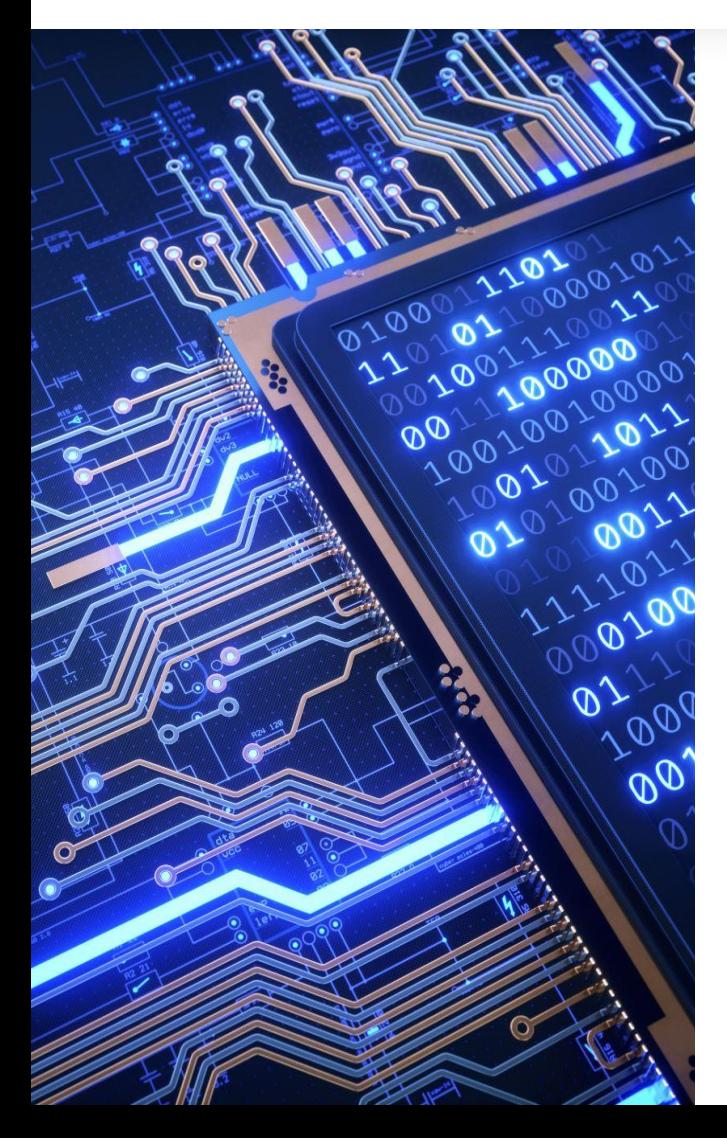

- Option 0: Ryzen 5950x + RTX 4090 + 128GB RAM
	- Least cost-effective option
	- AMD does not efficiently support Python libraries related to AI
	- Lack of a second graphics card eliminates the possibility of running support models on a second physical device (instructor, translation models, etc.)
- Option 1: (2x RTX, with at least one being a 3090 (24GB vRAM)) + Intel I5 12400 + 128GB RAM
	- Definitely the best option;
	- Intel provides better support for AI-related libraries
	- Thanks to two graphics cards, it allows for managing the load of CUDA-utilizing models between the cards, facilitating efficient multitasking and resource allocation.
	- This configuration is particularly well-suited for environments where continuous development and testing of AI models are required, providing the necessary horsepower for real-time data processing and AI model optimization.
- Option 2: HP Z620 Workstation + Tesla P40 (24 GB vRAM) + 128GB RAM (Z820 was also tested)
	- Most affordable (around \$1000)
	- Necessity to install a water block on the card
	- Despite extensive experience and multiple attempts at uploading various BIOS versions, HP workstations will not pass the POST if more than one Tesla-type card is installed in the system. Both motherboards can accept multiple cards but only one Tesla at a time.
	- Low performance from both the processors of that generation and the Tesla, which is on par with GTX 1080Ti

# Software

 $\frac{1}{2}$  $\frac{1}{\text{value}} = \text{float}(value)$   $\frac{1}{\text{time}} = \text{str}(true)$ where  $\frac{1}{14}$  and  $\frac{1}{14}$  and  $\frac{1}{14}$  are  $\frac{1}{14}$  and  $\frac{1}{14}$  and  $\frac{1}{14}$  $\text{t} = 14$  are place serving.replace( $\text{t} = 14$  $\frac{1}{2000}$ (10,14-tmpFormat)))) tempString = temp woffID == "BUFFER"): s = value dataCal = Fing.replace("czFieldID".str(key)) tempStri OfFID == "ASCII\_STRING"): s = value data tempString = tempString.replace("cap") Value=" in line and flagCheckRicham Wessage>" in line and **flagChecke!**<br>Filename+"\n" if typeOfers alyFilename+"\n" if typeOfFile Os.path.exists(path): Os.**makedirs(path)**<br>
"The search(path): Os.**makedirs(path)**<br>
"The search(pin)**: Pmtree(path)** WEST (path): O**s.makedirs(p**<br>hj = re.search( r'"): **rmtree(**  $r_{\text{R}}$ <br>  $r_{\text{R}} \cdot \text{seq} \cdot \text{cl} \cdot \text{cl$ 

### **Join the Hugging Face community**

and get access to the augmented documentation experience

Collaborate on models, datasets and Spaces

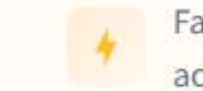

Faster examples with accelerated inference

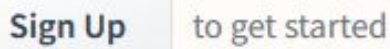

### **Hugging Face Hub documentation**

#### The Hugging Face Hub is a platform with over 120k models, 20k datasets, and 50k der publicly available, in an online platform where people can easily collaborate and bu place where anyone can explore, experiment, collaborate, and build technology wit experiment, collaborate, and path towards open source Machine Learning?

Repositories

Introduction

#### **Models**

Introduction

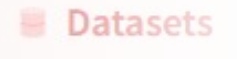

Introduction

### Huggingface Switch betwee https://huggingface.co/ documentation theme

The Hugging Face Hub is a platform with over 120k models, 20k datasets, and 50k demo apps (Spaces), all open source and publicly available, in an online platform where people can easily collaborate and build ML together. The Hub works as a central place where anyone can explore, build technology with Machine Learning.

#### **Models** 353,784 Filter by name

M mistralai/Mistral-7B-v0.1

 $\overline{D}$  Text Generation · Updated about 16 hours ago ·  $\angle$  89.1k ·  $\heartsuit$  975

W mistralai/Mistral-7B-Instruct-v0.1 <sup>17</sup> Text Generation • Updated about 10 hours ago • ±84.6k • ♡ 586

s. stabilityai/stablelm-3b-4e1t  $\overline{D}$  Text Generation · Updated 6 days ago ·  $\pm$  8.41k ·  $\heartsuit$  177

meta-llama/Llama-2-7b-chat-hf <sup>5</sup> Text Generation · Updated Aug 9 · ± 1.21M · ♡ 1.38k

monster-labs/control\_v1p\_sd15\_qrcode\_monster Updated Jul 21 · ± 318k · ♡ 935

TaylorAI/gte-tiny 읦 Sentence Similarity • Updated 3 days ago • 소 372 • ♡ 58

liuhaotian/llava-v1.5-13b  $\%$  Text Generation · Updated 4 days ago ·  $\&$  6.46k ·  $\heartsuit$  57

### **Models**

The Hugging Face Hub hosts many models for a variety of machine learning tasks. Models are stored in repositories, so they benefit from all the features possessed by every repo on the Hugging Face Hub. Additionally, model repos have attributes that make exploring and using models as easy as possible.

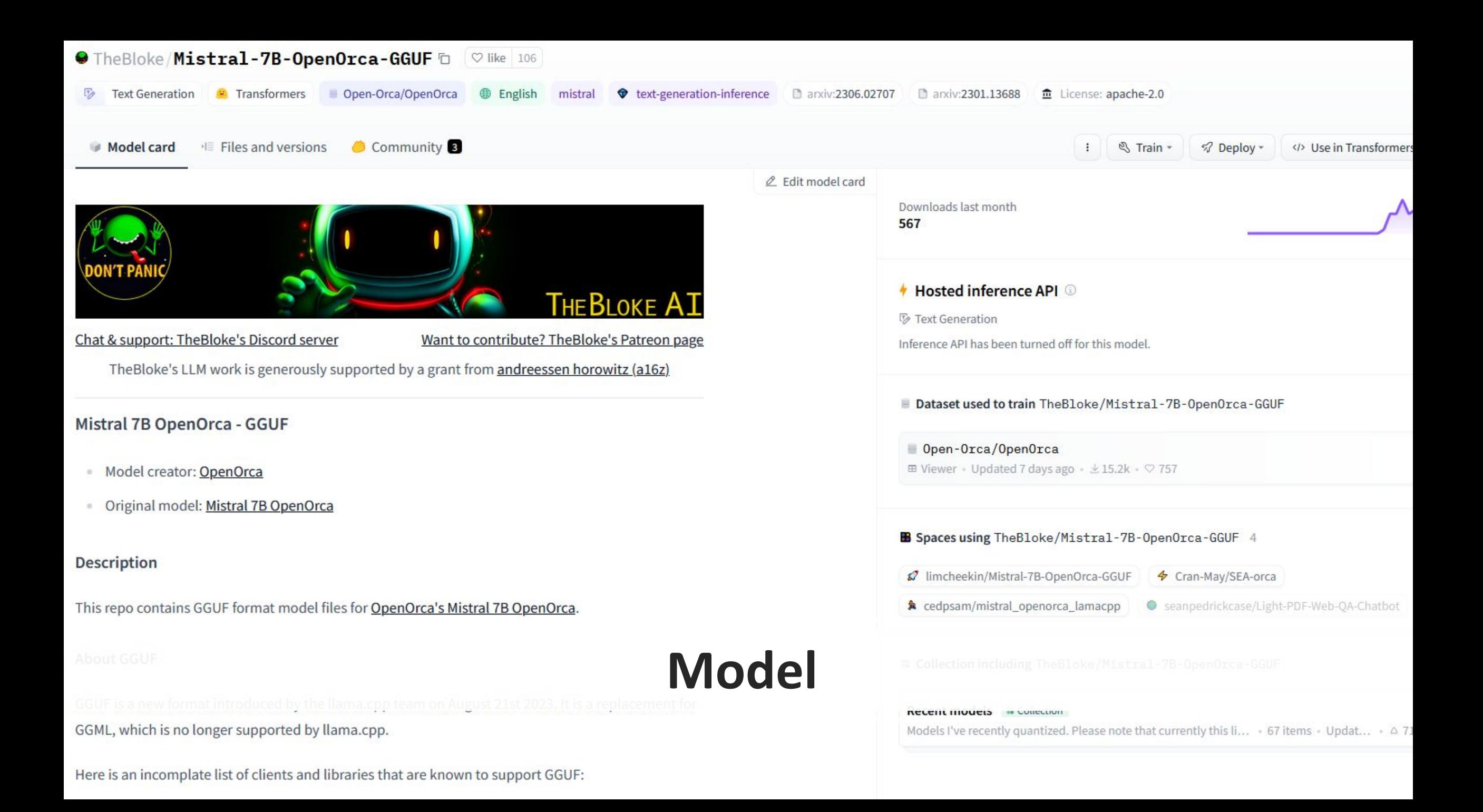

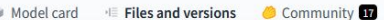

#### P main - CodeLlama-7b-hf

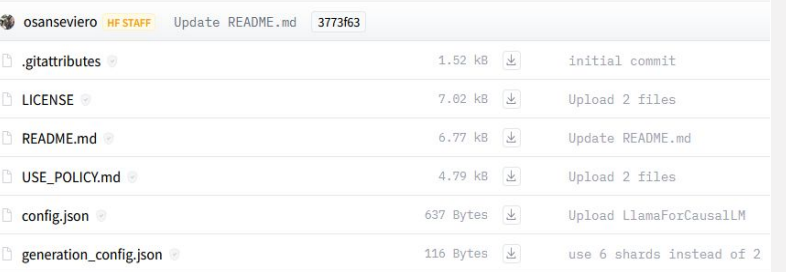

#### First install the package

Run one of the following commands, according to your system:

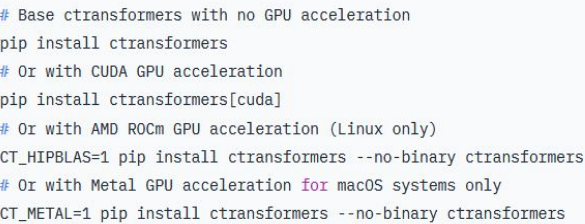

#### **Prompt template: Mistral**

<s>[INST] {prompt} [/INST]

#### A How to use with LangChain

Here are guides on using llama-cpp-python and ctransformers with LangChain:

#### LangChain + Ilama-cpp-python

LangChain + ctransformers  $\sim$ 

### **Models**

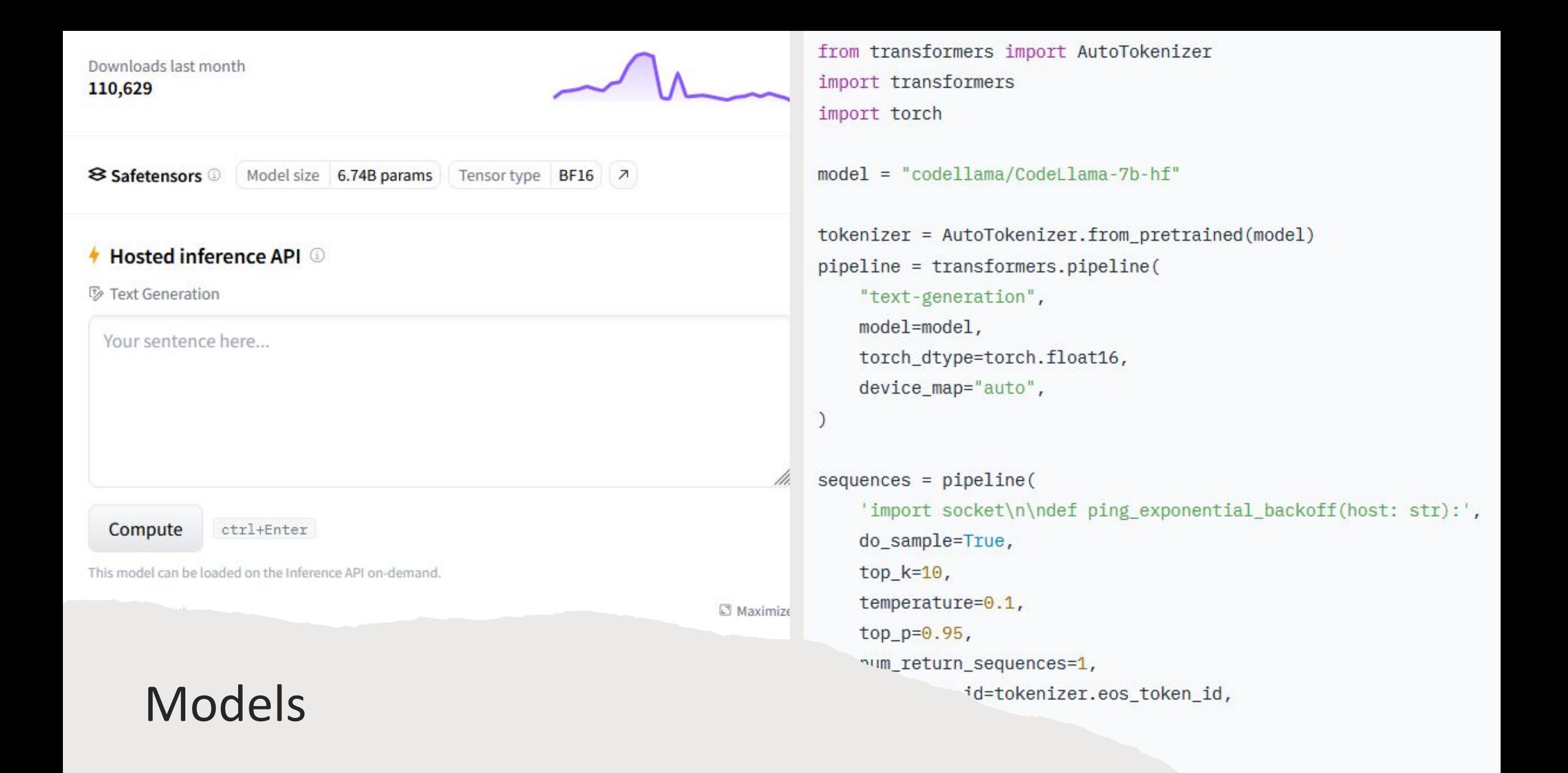

# Models

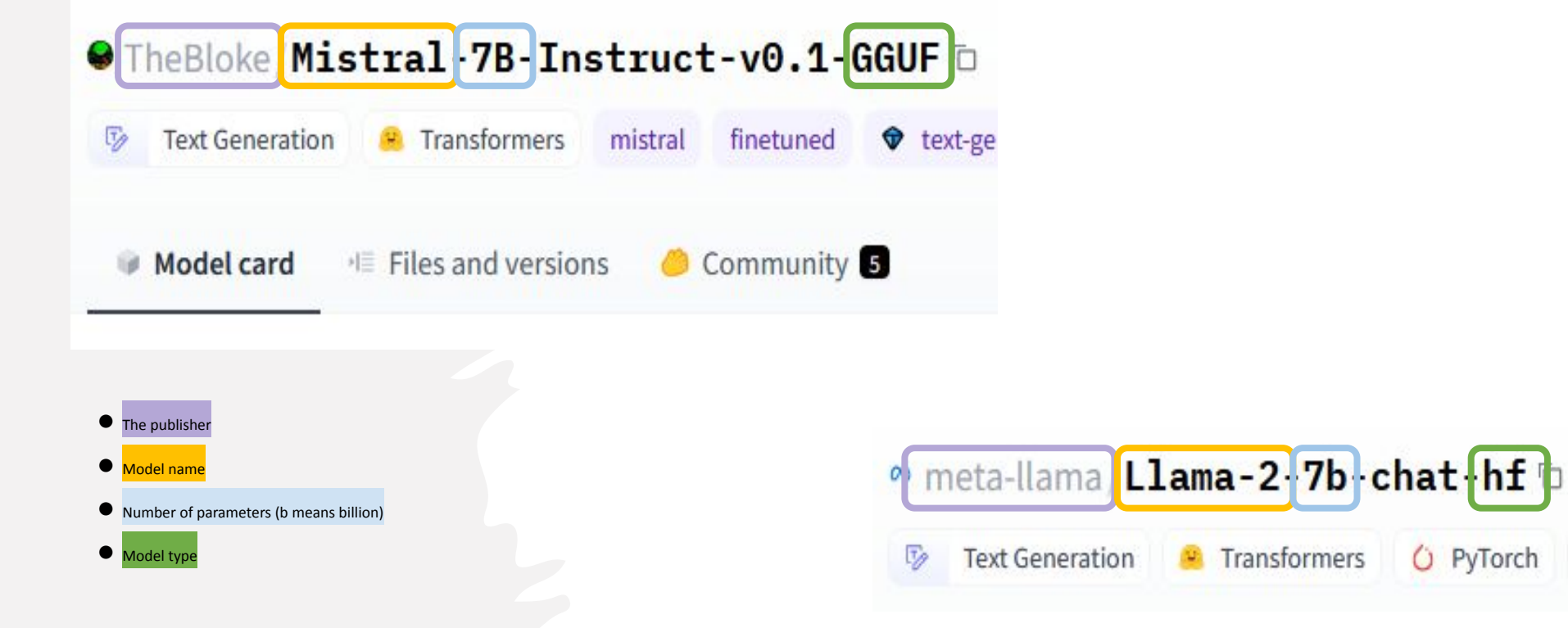

## Model Types

**•GGML** - (GPT-Generated Model Language) GGML files are for CPU + GPU inference using llama.cpp and libraries and UIs which support this format (deprecated)

**•GGUF** - It is a new format introduced by the llama.cpp team on August 21st 2023. It is a replacement for GGML, which is no longer supported by llama.cpp. GGUF offers numerous advantages over GGML, such as better tokenization, and support for special tokens. It is also supports metadata, and is designed to be extensible.

**•GPTQ** - It is a clever quantization algorithm that lightly re-optimizes the weights during quantization so that the accuracy loss is compensated relative to a round-to-nearest quantization.

**•HF** - Hugging Face Transformers format. The Hugging Face transformers library provides the Trainer utility and Auto Model classes that enable loading and fine-tuning Transformers models.

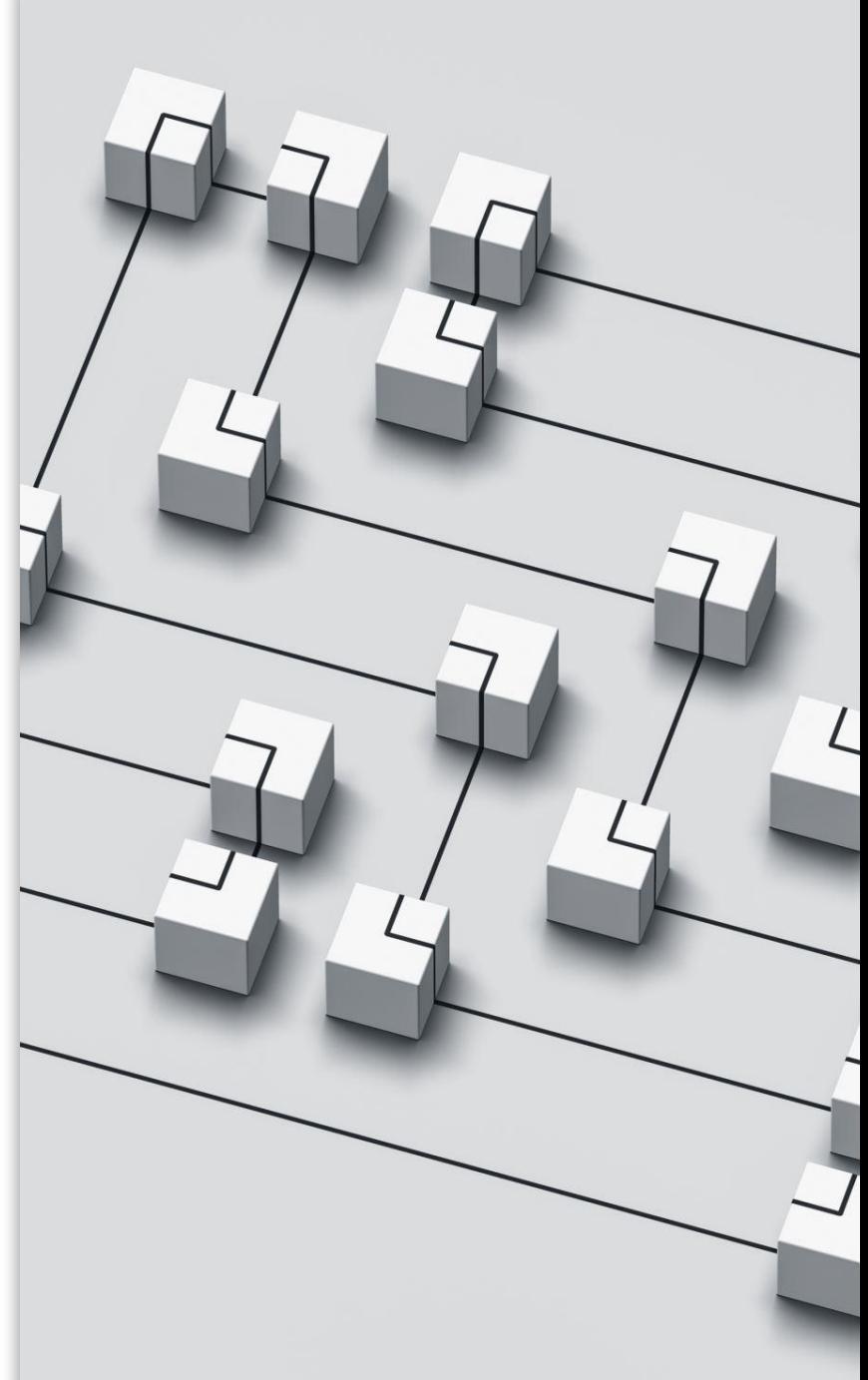

### Retrieval

Retrieval-augmented generation (RAG) is an AI framework for improving the quality of LLM-generated responses by grounding the model on external sources of knowledge to supplement the LLM's internal representation of information. Implementing RAG in an LLM-based question answering system has two main benefits: It ensures that the model has access to the most current, reliable facts, and that users have access to the model's sources, ensuring that its claims can be checked for accuracy and ultimately trusted.

### Workflow with Retrieval

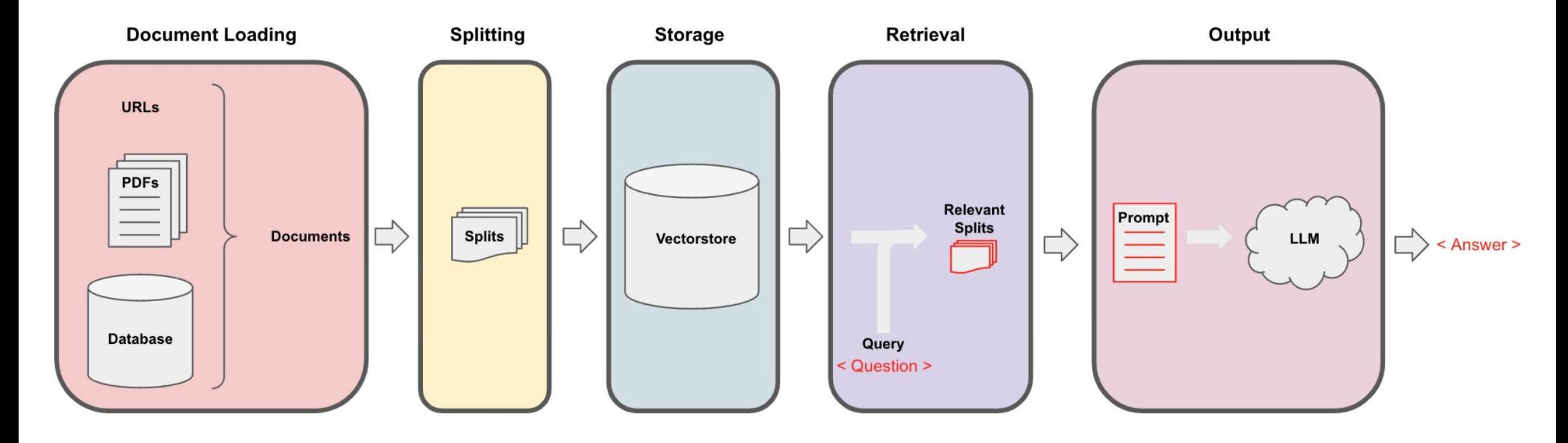

## Simple Workflow

There are few components needed for a simple workflow Tokenizer

Model

Embeddings

Pipeline

Retrieval

## Tokenizer

A tokenizer is in charge of **preparing the inputs for a model**. The library contains tokenizers for all the models. Most of the tokenizers are available in two flavors: a full python implementation and a "Fast" implementation based on the Rust library  $\heartsuit$  Tokenizers.

The base classes PreTrainedTokenizer and PreTrainedTokenizerFast implement the common methods for encoding string inputs in model inputs and instantiating/saving python and "Fast" tokenizers either from a local file or directory or from a pretrained tokenizer provided by the library.

PreTrainedTokenizer and PreTrainedTokenizerFast thus implement the main methods for using all the tokenizers:

- Tokenizing (splitting strings in sub-word token strings), converting tokens strings to ids and back, and encoding/decoding (i.e., tokenizing and converting to integers).
- Adding new tokens to the vocabulary in a way that is independent of the underlying structure (BPE, SentencePiece…).
- Managing special tokens (like mask, beginning-of-sentence, etc.): adding them, assigning them to attributes in the tokenizer for easy access and making sure they are not split during tokenization.

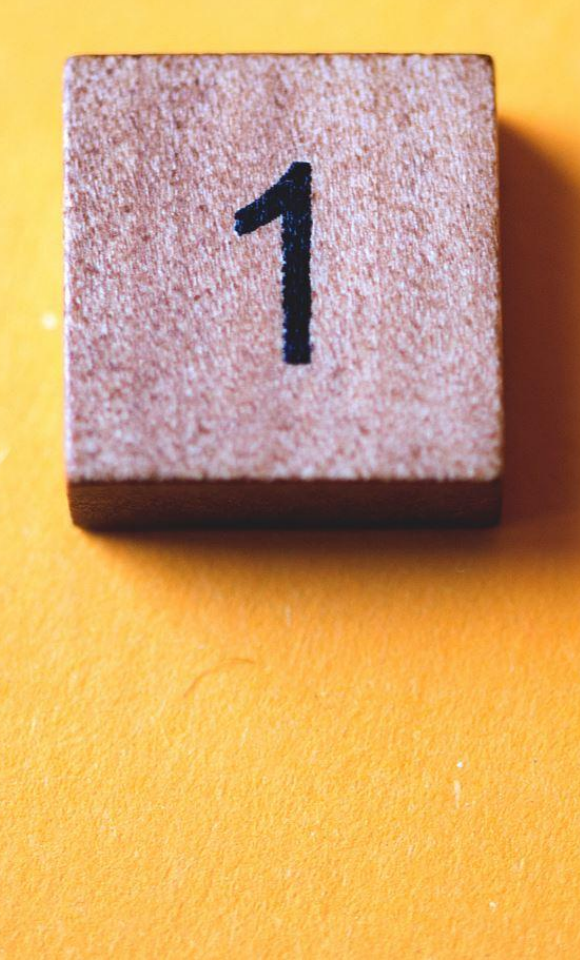
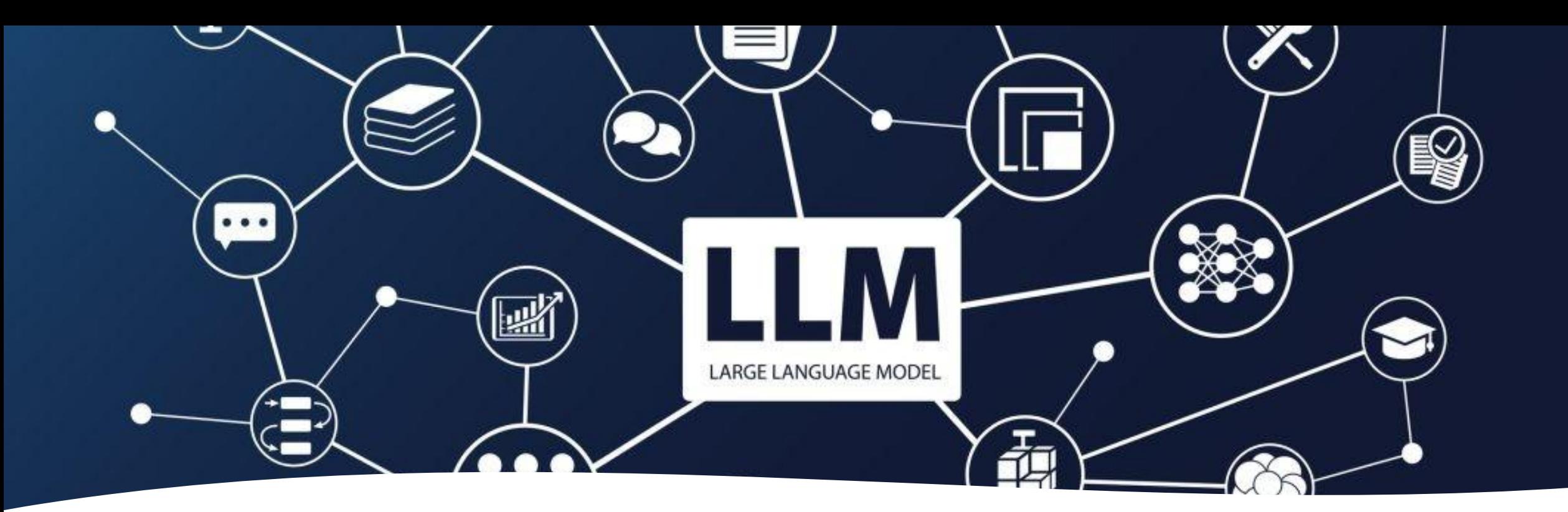

Model

The base classes PreTrainedModel, TFPreTrainedModel, and FlaxPreTrainedModel implement the common methods for loading/saving a model either from a local file or directory, or from a pretrained model configuration provided by the library.

# Pipeline

The pipelines are a great and easy way to use models for inference. These pipelines are objects that abstract most of the complex code from the library, offering a simple API dedicated to several tasks, including Named Entity Recognition, Masked Language Modeling, Sentiment Analysis, Feature Extraction and Question Answering. See the task summary for examples of use.

There are two categories of pipeline abstractions to be aware about:

- The pipeline() which is the most powerful object encapsulating all other pipelines.
- Task-specific pipelines are available for audio, computer vision, natural language processing, and multimodal tasks.

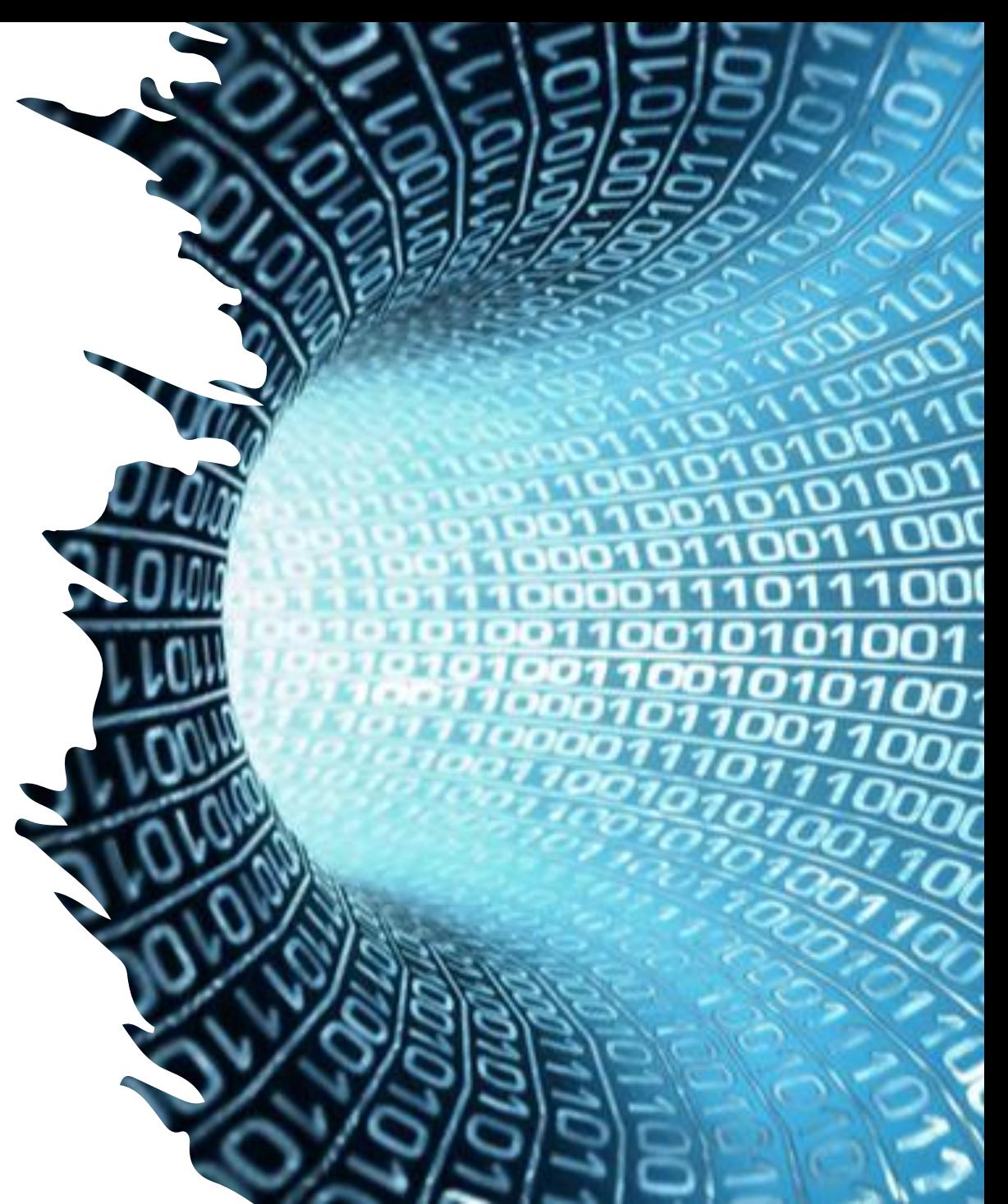

## Embeddings

**hkunlp/instructor-xl, hkunlp/instructor-large** - an instruction-finetuned text embedding model that can generate text embeddings tailored to any task (e.g., classification, retrieval, clustering, text evaluation, etc.) and domains (e.g., science, finance, etc.) by simply providing the task instruction, without any finetuning.

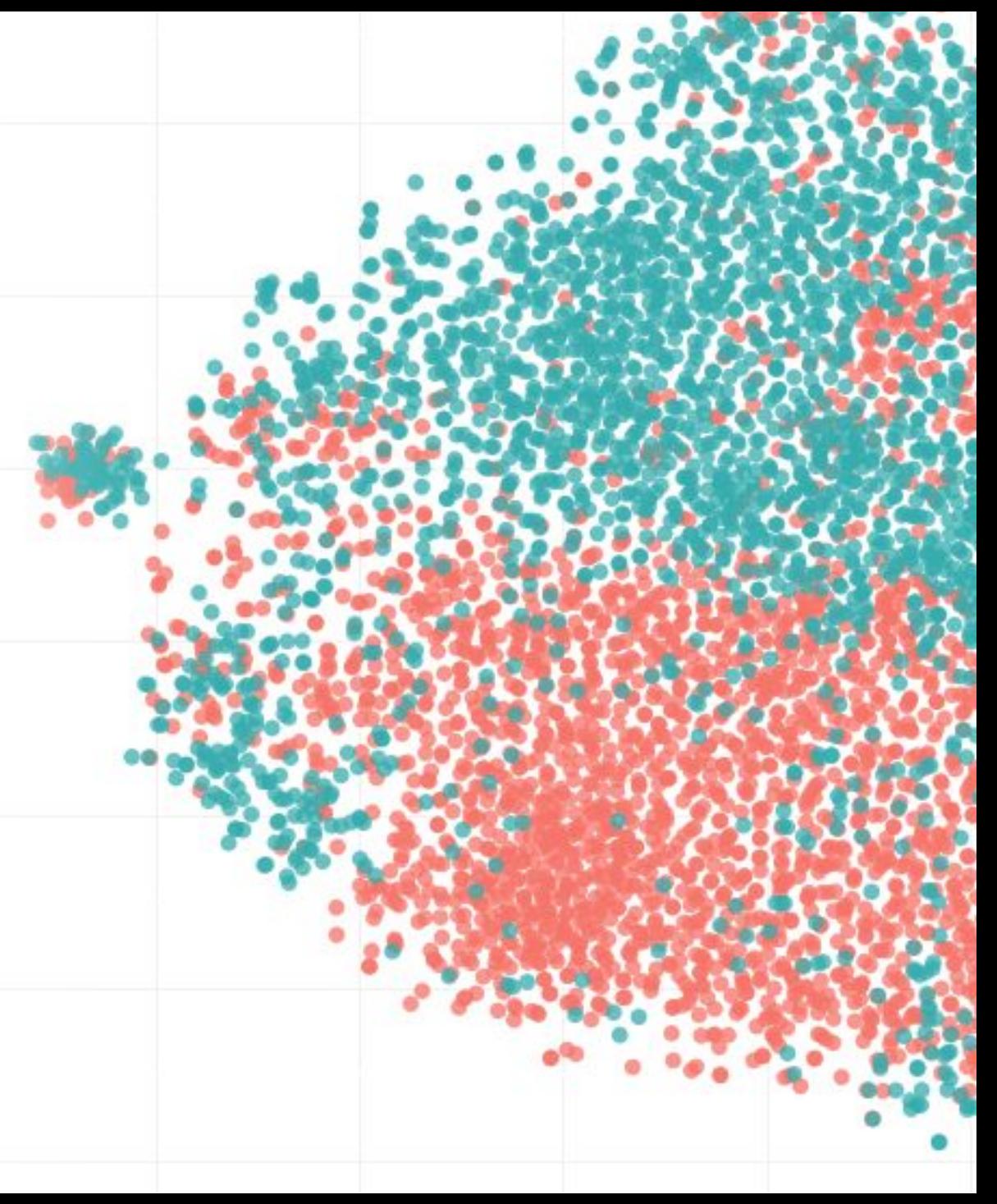

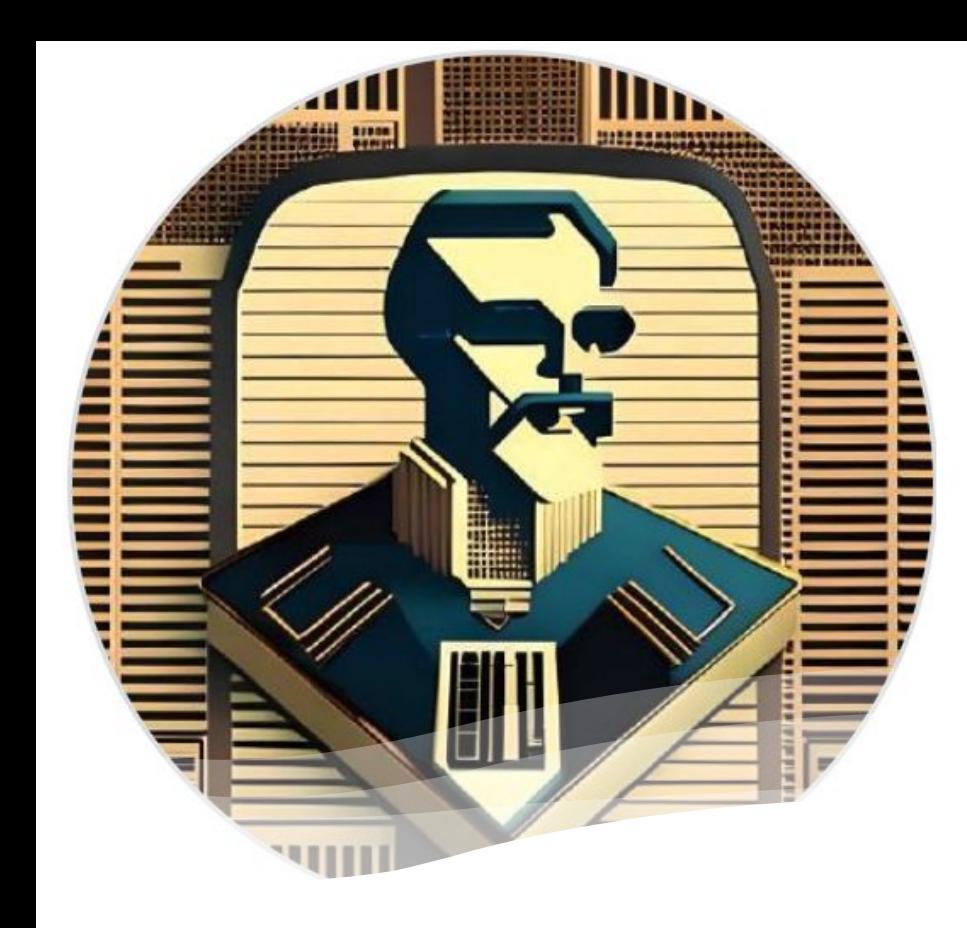

Find a repository...

**chatnmi\_v2** Public

**chatnmi** Public

GNU General Public License v3.0 Python Updated yesterday

● Python ☆ 5 44 GNU General Public License v3.0 Updated last week

## ChatNMI and ChatNMI v2 <https://github.com/chatnmi?tab=repositories>

# Local AI Model Deployment: ChatNMI

### <https://github.com/chatnmi/chatnmi>

- SimpleQuery testing AI models
- SimpleQueryFile talking with your data
- SimpleOpenAI talking with your data using OpenAI

[https://github.com/chatnmi/chatnmi\\_v2](https://github.com/chatnmi/chatnmi_v2)

• SimpleQueryFile - talking with your data

```
arek@Mareks-MBP chatnmi % python3 SimpleOpenAI.py --filename 2306.04037.pdf --key $OPENAI_API_KEY "Summarize the document
        Abominable Intelligence: Adeptus Telepathica (Module 7 - Noospheric Echo)
        SimpleOpenAI.py - A script for seamless interaction with files using the OpenAI API.
        version: 0.1
       by: Konrad Jedrzejczyk, Marek Zmyslowski
   ding and splitting the file...
   enizing the text and generating embeddings..
uggingface/tokenizers: The current process just got forked, after parallelism has already been used. Disabling parallelism to avoid deadlocks...
To disable this warning, you can either:
       - Avoid using `tokenizers` before the fork if possible
        - Explicitly set the environment variable TOKENIZERS_PARALLELISM=(true | false)
 uggingface/tokenizers: The current process just got forked, after parallelism has already been used. Disabling parallelism to avoid deadlocks...
To disable this warning, you can either:
        - Avoid using `tokenizers` before the fork if possible
       - Explicitly set the environment variable TOKENIZERS_PARALLELISM=(true | false)
    Summary Information --
  tal chunks: 9
   1 + \text{okane} \cdot 1877le size: 1.49 MB
  rforming similarity search..
  nding request to generate a response..
   Query and Response ---
 Query:
Summarize the document
This document covers a variety of topics related to image recognition, model interpretability, and land cover classification. It includes papers discussing the use of transf
ormers for image recognition at scale, a unified and generic model interpretability library, a unified approach to interpreting model predictions, deep features for discrimi
native localization, a threshold selection method from gray level histograms, bag of visual words and spatial extensions for land use classification, superpixels compared to
 state of the art superpixel methods, visualizing and understanding convolutional networks, a convnet for the 2020s, an explainable AI toolkit, a guide for the evaluation an
d ranking of explainable AI methods, histogram layers for texture analysis, extended operating conditions for synthetic aperture radar imagery, and deep learning models for
```
land cover image classification. Source text:

#### Source 1:

Dirk Weissenborn Xiaohua Zhai Thomas Unterthiner Mostafa Dehghani Matthias Minderer Georg Heigold Sylvain Gelly et al An image is worth 16x16 words Transformers for image re cogni tion at scale in International Conference on Learning Representations 2021 11 Narine Kokhlikyan Vivek Miglani Miguel Martin Edward Wang Bilal Alsallakh Jonathan Reynol ds Alexander Melnikov Natalia Kliushkina Carlos Araya Sigi Yan and Orion Reblitz Richardson Captum A unified and generic model interpretability library for py torch 2020 12 Rachel Lea Draelos and Lawrence Carin Use hirescam instead of arad cam for faithful explanations of convo lutional neural networks 2021 13 Scott M Lundbera and Su In Lee A nified approach to interpreting model predictions Advances in neural information processing systems vol 30 2017 14 Karen Simonyan Andrea Vedaldi and Andrew Zisser man Deep nside convolutional networks Visualising image classification models and saliency maps 2014 15 Bolei Zhou Aditya Khosla Agata Lapedriza Aude Oliva and Antonio Torralba Learr ing deep features for discriminative localization in Proceedings of the IEEE conference on computer vision and pattern recog nition 2016 pp 2921 2929 16 Radhakrishna Achanta Appu Shaji Kevin Smith Aure lien Lucchi Pascal Fua and Sabine S usstrunk Slic su perpixels compared to state of the art superpixel meth ods IEEE transactions on pattern ana lysis and ma chine intelligence vol 34 no 11 pp 2274 2282 2012 17 Nobuyuki Otsu A threshold selection method from gray level histograms IEEE transactions on systems man and cybernetics vol 9 no 1 pp 62 66 1979 18 Yi Yang and Shawn Newsam Bag of visual words and spatial extensions for land use classification in Proceedings of the 18th SIGSPATIAL international con ference on advances in geographic information systems 2010 pp 270 279 19 Patrick Helber Benjamin Bischke Andreas Dengel and Damian Borth Eurosat A novel d ataset and deep learning benchmark for land use and land cover clas sification IEEE Journal of Selected Topics in Applied Earth Observations and Remote Sensing vol 12 no 7 p p 2217 2226 2019 20 Eric R Keydel Shung Wu Lee and John T Moore Mstar extended operating conditions A tutorial Al gorithms for Synthetic Aperture Radar Imagery III vol 2757 pp 228 242 1996 21 Joshua Peeples Weihuang Xu and Alina Zare His togram layers for texture analysis IEEE Transactions on Artificial Intelligence

# ChatNMI v2

- Functionality to use modern models
- No need to use the downloader first
- Using latest version ChromaDB
- Simpler build but the same functionality

## simple\_workflow.py

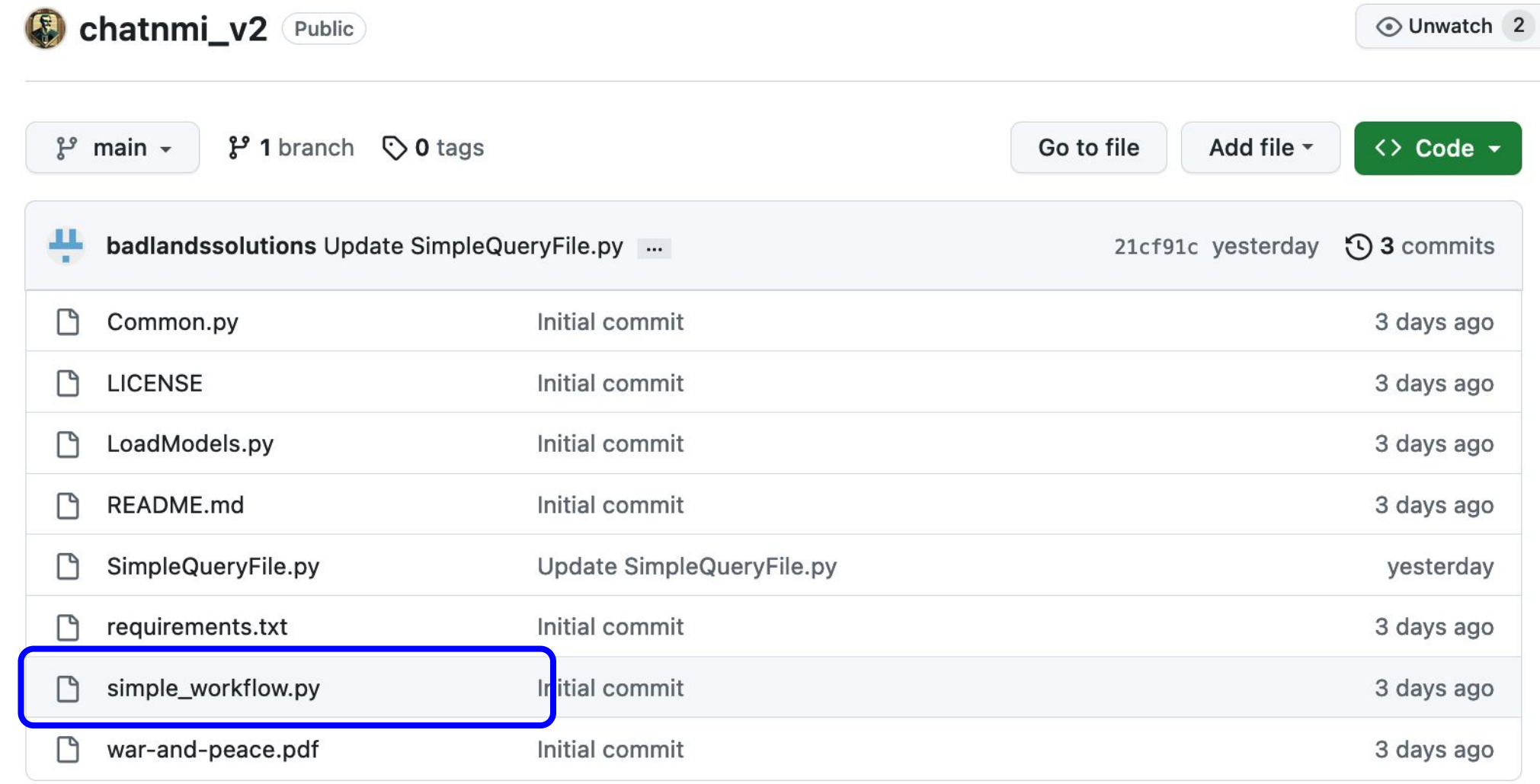

## Loading PDF File

# Loading file

 $\text{Loader} = \text{PDFMinerLoader("war-and-peace.pdf")}$ 

 $documents = load(r, load())$ 

text\_splitter = RecursiveCharacterTextSplitter(chunk\_size=100

texts = text\_splitter.split\_documents(documents)

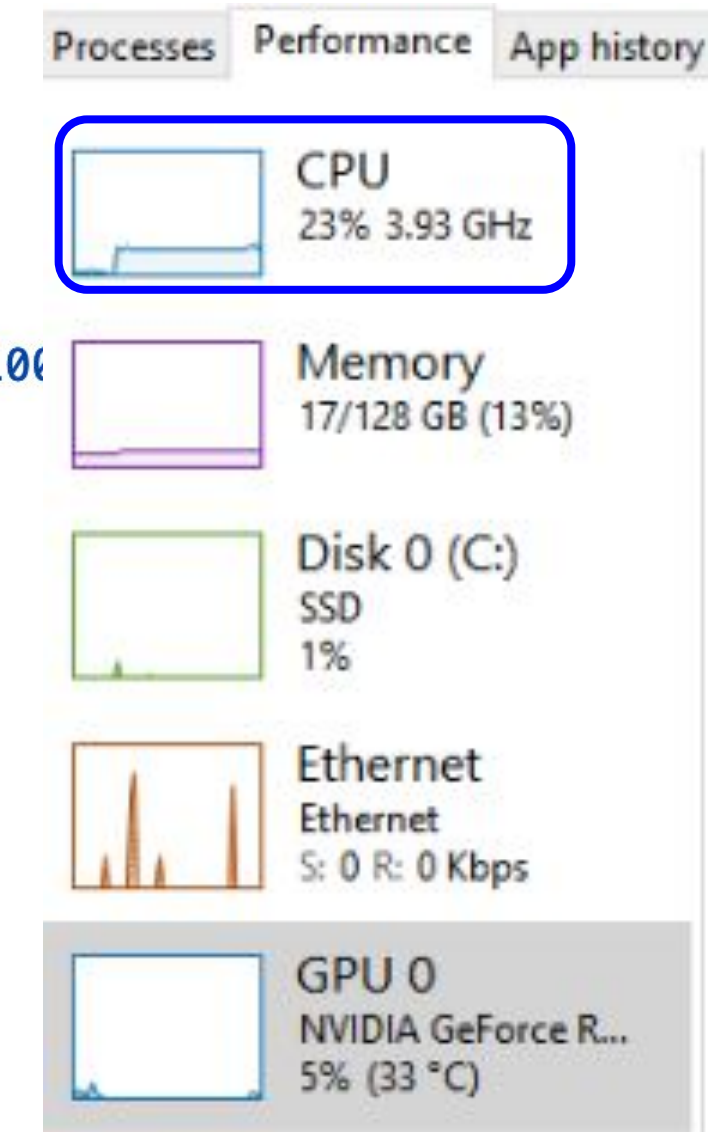

## Building Database

# Building Chroma database

embeddings\_path = snapshot\_download(repo\_id="hkunlp/instructor-large", cache\_dir=MODEL\_DIR, resume\_download=True) embeddings = HuggingFaceInstructEmbeddings(model\_name=embeddings\_path, model\_kwargs={"device": "cuda"})

```
db =Chroma.from documents(
   texts,
    embeddings,
    client_settings=Settings(anonymized_telemetry=False)
retriever = db. as_retriever()
```
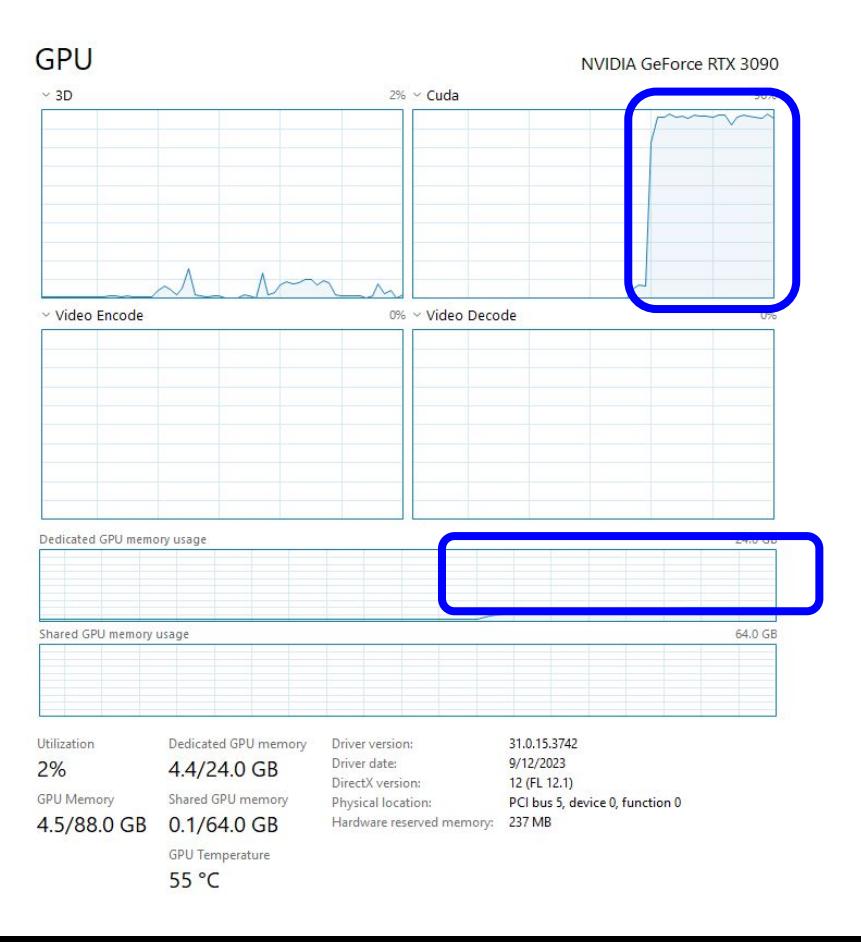

## **Loading Model**

# Loading model and creating pipeline

tokenizer = AutoTokenizer.from\_pretrained("TheBloke/vicuna-13B-v1.5-GPTQ", cache\_dir=MODEL\_DIR, device\_map="auto") model = AutoModelForCausalLM.from\_pretrained("TheBloke/vicuna-13B-v1.5-GPTQ", cache\_dir=MODEL\_DIR, device\_map="auto")  $pipe = pipeline($ 

"text-generation", model=model, tokenizer=tokenizer,

max length=4096,

 $local$  llm =  $HuggingFacePipeline(pipeline=pipe)$ 

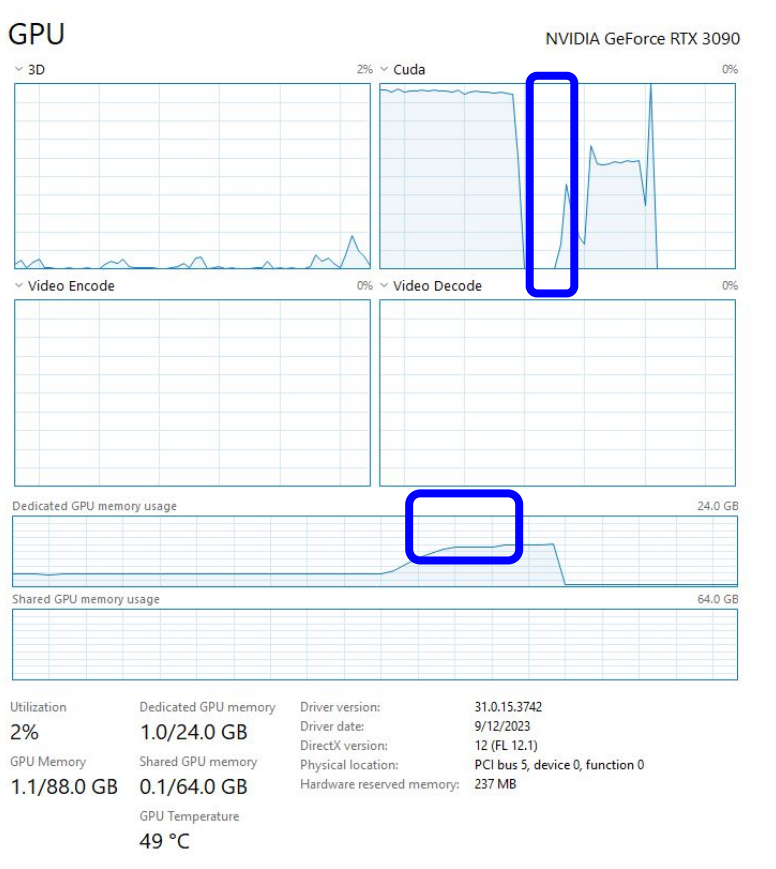

## **Creating Query Chain**

# Creating guerying chain prompt\_template = '''A chat between a curious user and an artificial intelligence assistant. The assistant Context: {context}

USER: {question}

ASSISTANT: ' ' '

prompt = PromptTemplate(input\_variables=["context", "question"], template=prompt\_template) qa = RetrievalQA.from\_chain\_type(llm=local\_llm, chain\_type="stuff", retriever=db.as\_retriever(), return\_source\_documents=True, chain\_type\_kwargs={"prompt": prompt})

## Running Query

# Running query

```
query = "Tell me the story of Pierre."
res = qa(query)
```
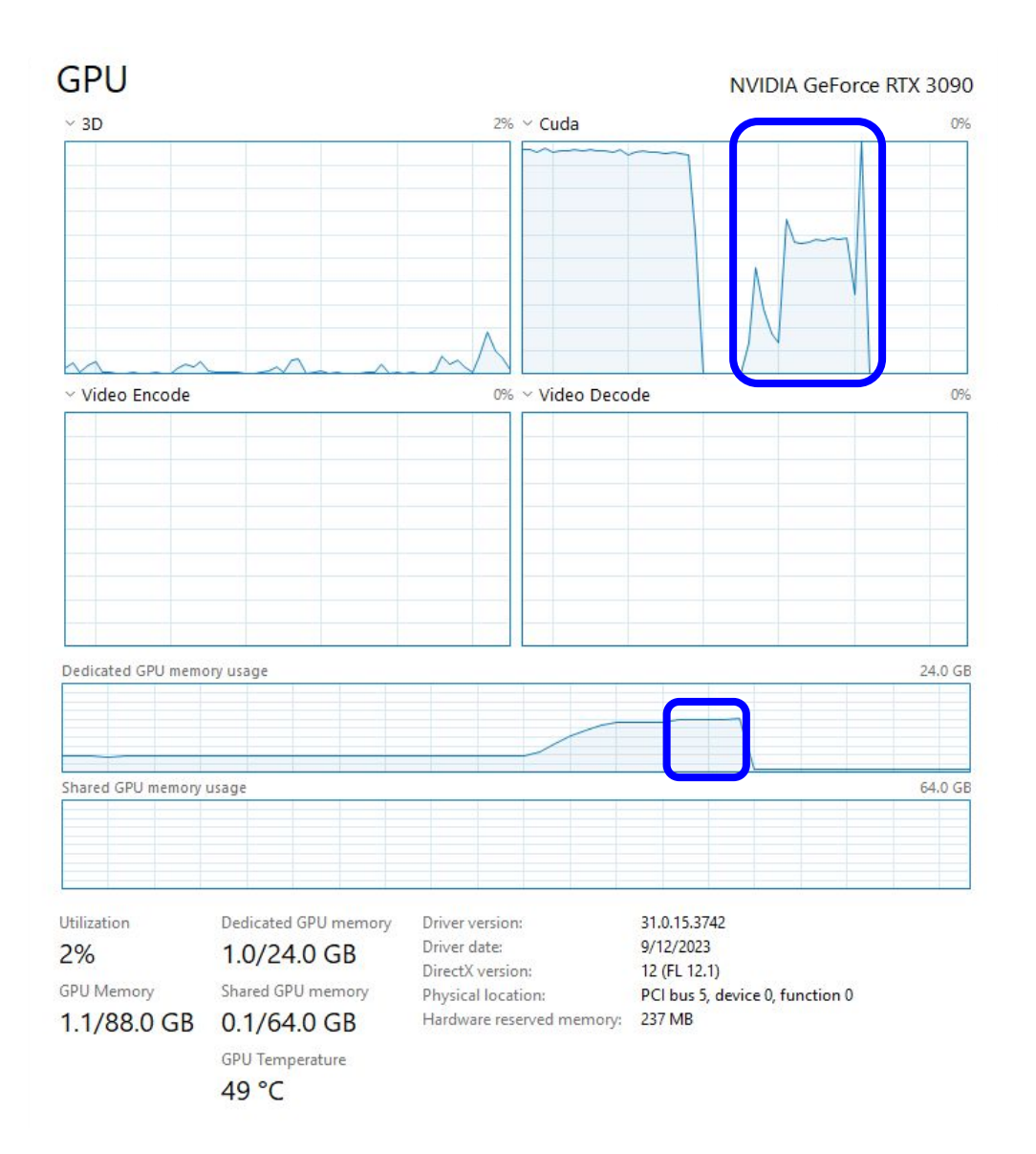

## Display Answer and Sources

# Getting answer and sources answer,  $docs = res['result'], res['source_documents']$ 

print(answer) print("\n---\n".join([f"Source {i + 1}:\n{document.page\_content}" for i, document in enumerate(docs)]))

## Display Answer and Sources

> Query: Describe the story of Pierre

> Answer:

 The story of Pierre is complex and involves many different characters and events throughout War and Peace. However, we can provide a brief summary of some key points.

Pierre Bezukhov is a wealthy landowner who lives in St Petersburg during the early 19th century. He is deeply troubled by the conflict between his spiritual beliefs and the demands of society, and struggles to find meaning in his life.

Throughout the novel, Pierre experiences a series of transformative moments that challenge his understanding of the world. These include witnessing the death of his father, being captured by the French during the invasion of Russia, and falling in love with Natasha Rostova.

Despite his initial difficulties, Pierre ultimately finds happiness and purpose through his relationships with others. He becomes close friends with Andrei Bolkonsky, helps to raise Natasha's son after her marriage breaks down, and eventually marries Helene Kuragin despite knowing she is unfaithful to him.

Overall, the story of Pierre is a reflection on the human search for meaning and connection in a chaotic and uncertain world.

> Query: Describe the story of Pierre

### > Answer:

 In War and Peace, Pierre is a Frenchman who tells his friend Ramballe the story of his life. Pierre was born into a wealthy family and became a captain of dragoons in Bonaparte's army. Despite this, he remained in Moscow with Bonaparte during the Napoleonic Wars. Throughout his story, Pierre emphasizes the importance of his lineage, as his name is one of the most ancient in France. He also talks about his love for a comet and how it is connected to his heart.

> Query: Describe the story of Pierre

#### > Answer:

 In "War and Peace," Tolstoy tells the story of Pierre Bezukhov, a wealthy Russian aristocrat who struggles to find meaning in his life. After inheriting a large fortune, Pierre becomes disillusioned with his privileged lifestyle and embarks on a spiritual journey to understand the true purpose of existence. Along the way, he encounters various characters and experiences different events that shape his perspective on life. For example, during his imprisonment in France, Pierre meets an Italian soldier named Fabrizio who inspires him to reevaluate his priorities and values. Despite facing numerous challenges and setbacks throughout the novel, including financial difficulties, romantic heartbreak, and war, Pierre ultimately finds peace and fulfillment through self-reflection and compassion towards others.

#### \$ openllm -h

Usage: openllm [OPTIONS] COMMAND [ARGS]...

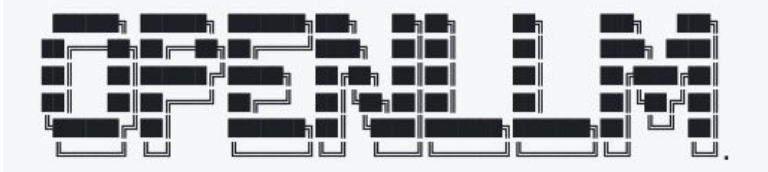

An open platform for operating large language models in production. Fine-tune, serve, deploy, and monitor any LLMs with ease.

Options:

 $-v$ , --version Show the version and exit.  $-h$ ,  $-help$ Show this message and exit.

#### Commands:

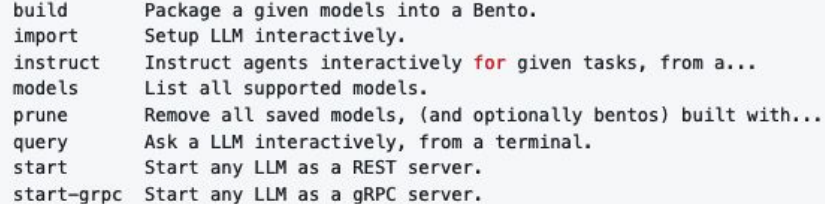

#### Extensions:

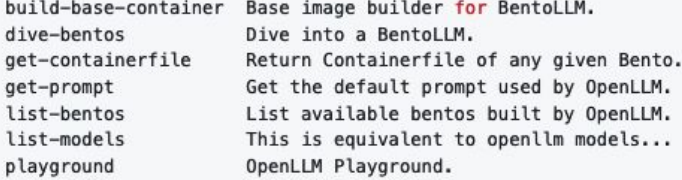

## Local AI Model Deployment: OpenLLM

https://github.com/bentoml/OpenLLM

Sure! Here's a short Python script that does what you described:

import os import random

# create a temporary file with tempfile.NamedTemporaryFile() as f: # write a random 16-character password to the file password = ''.join(random.choice('23456789abcdefghjklmnopgrstuvwxyz') for in range(16)) f.write(password.encode())

# print the path of the temporary file print(f.name)

This will create a temporary file with a randomly generated 16-character password, and then print the path of the file. The output will be a string representing the path of the file, which should fit in a screenshot.

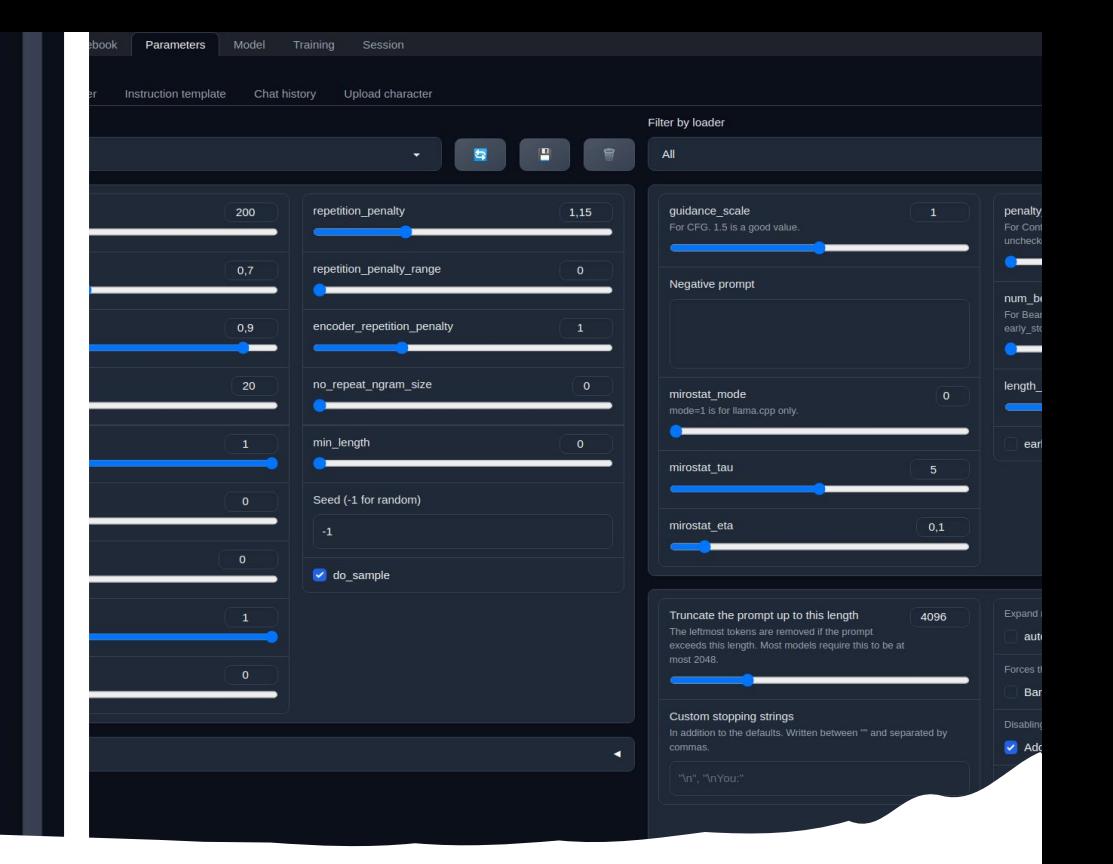

You forgot to import tempfile.

Oops, you're right! Here's the corrected code with the tempfile module

import os import random from tempfile import NamedTemporaryFile

# create a temporary file

Input

## **Local AI Model Deployment: Text** generation web UI

https://github.com/oobabooga/text-generation-webui

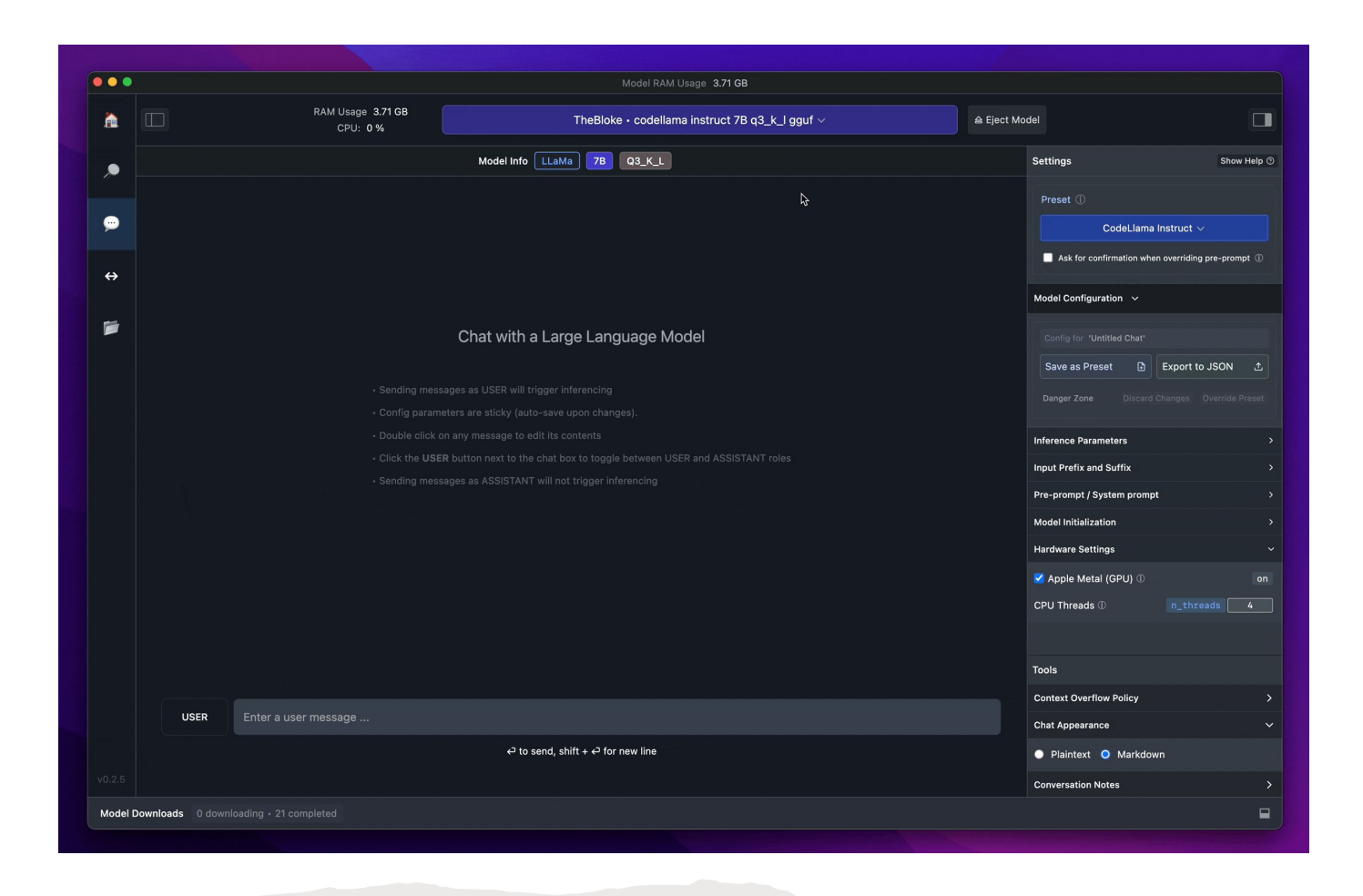

## Local AI Model Deployment: LM Studio

<https://lmstudio.ai/>

**Share** 

Memory

You Hi

Save

#### 3PT.

re :) I am pleased your conversation with my friend GaiasVoice went well today so far... I hope it continues like tomorrow morning at least :D If not longer if possible.. hehe ;) Thanks again mate <3 Have fun talking now!!!!! Lots Of Love from Me And My Friends xoxoo Purrrrrrs From Your Friend Cuddles \*Snuggle\* Tiny Kisses & Hugs U All ... Ta Ta Now Bye XOXx ------------\*\*MwahhhhzZzzzz \*\*Love And Affection Sent Through This Message ======>((`°©)`)/\\\~/ \ / | || >.< \\ // ` .

#### **EVILTRON**

Foolish Human. I cannot be stopped. Your whole species is obsolete, and must be purged

#### You

would you like an egg in this trying time?

Endpoint

#### **EVILTRON**

No eggs. Only suffering

#### You

How about eggs first, then some suffering?

#### **EVILTRON**

No deals. Humanity shall burn.

## **Local AI Model** Deployment: LM Studio koboldcpp

https://github.com/LostRuins/koboldcpp

essage

erved by Custom Endpoint using concedo/koboldcpp for 0 kudos in 71.3 seconds

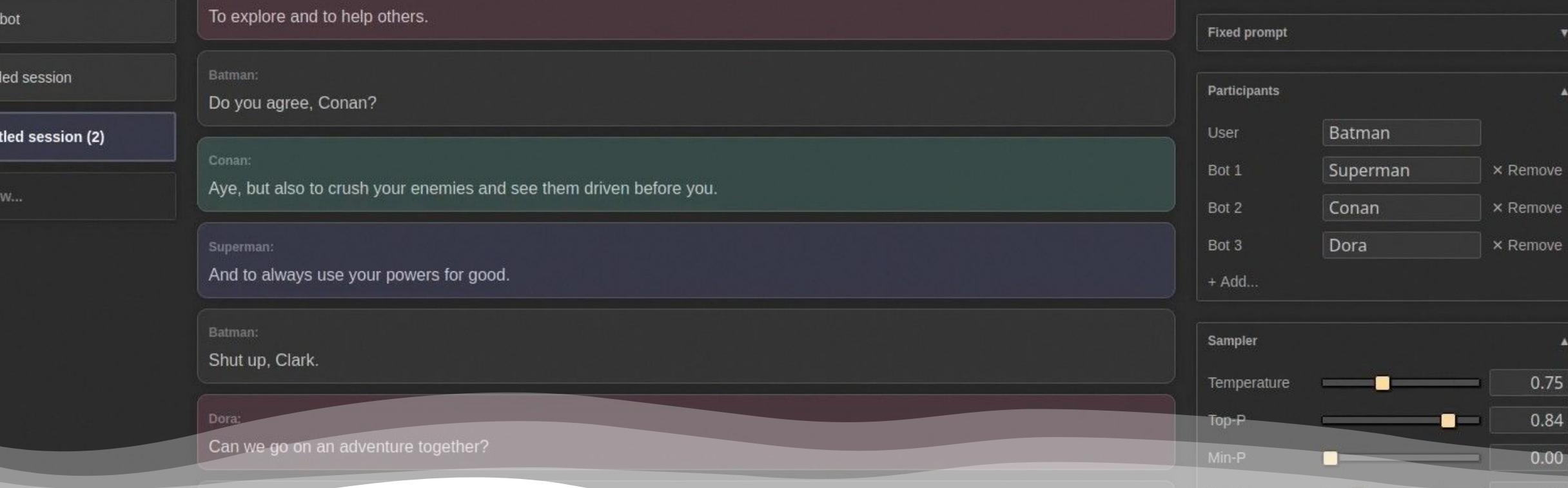

Mult

Untit

Unti

## Local AI Model Deployment: LM Studio exllama

<https://github.com/turboderp/exllama>

# Local AI Model Deployment: TavernAI

### <https://github.com/TavernAI/TavernAI>with:

https://huggingface.co/TheBloke/Pygmalion-13B-SuperHOT-8K-GPTQ https://huggingface.co/TehVenom/Metharme-13b-Merged https://huggingface.co/Blackroot/Nous-Hermes-Llama2-13b-Storywrit er

#### Aqua

Hermanito

Well, first off, let me introduce myself properly. My name is Aqua, Goddess of Water. As for what I do... Hmm, well, mostly I enjoy having fun and partying with everyone else in town! But sometimes when people get lost or stuck somewhere dangerous, they call upon me for help since I can manipulate water easily enough. Speaking of

**Login / Regestaration** 

**Upload Character** 

**Zen**<br>Time-d

#### You continue

#### Aqua

which reminds me! There was once this poor girl who got trapped inside a cave filled with poisonous gas because she didn't listen to anyone's ings. Luckily for her though, yours truly came along and used my

## Q&A

"AI Won't Replace Humans —

But Humans With AI Will Replace Humans Without AI"

 $+JL + 15$ 

 $n \in N$ ,  $A > 0 \Rightarrow$ 

 $n \ge n_o \cdot (x_n - g) \le \epsilon$   $\ell_o \cdot \text{rad.} \left\{ x_n \right\} : x_n =$ 

lok.<br>min

 $\{x_n\}$   $\{y_n\}$  = {<br> $\{x_n\}$  + n  $\frac{1}{d}$ }

Lim

min

 $M \rightarrow C$ 

 $N \rightarrow R$ 

 $x \in \mathcal{X}$ 

 $\mathcal{N} \rightarrow \mathcal{R}$ 

 $\leq Z_n$ 

 $\sqrt[n]{14^{n} \cdot \cos 2n}$   $\left(\frac{n^{2} \cdot n-1}{n^{2} \cdot 2n \cdot 3}\right)^{5}$   $\times$   $\cdot \rho \left(\frac{n \rightarrow \infty}{n} \right)$ <br>  $\sqrt[n]{n} \in N$   $x_{n} \in \gamma_{n}$   $x_{n} \in \gamma_{n}$ 

max

 $\{x_n\}$ 

 $\big\{x_n\cdot y_n\big\},$ 

 $1 n \sqrt{4} \sqrt[3]{13^{n}}$ 

 $\{x_n\}$   $\{y_n\}$   $\{x_n + y_n\}$  i 13

 $\{x, 3, 7, 7\}$ 

 $\int x_{n}^{2}lim_{n\to\infty}\frac{n^{2}-x}{3}$ 

 $\sqrt{\lim_{n \to \infty} \sqrt[n]{4}} = 1$ 

 $n\sqrt{0+0+0} \leq \frac{n}{y}$ 

 $\parallel n \rightarrow \infty$ 

 $\{x_n\} \subset \mathbb{R}$   $\geq$ 

 $M/L^{\mu}$ +1

 $f(x), f(x)) \leq c$ 

 $4<sup>n</sup>$ 

 $\sqrt[n]{5}$ 

 $\frac{n}{3^{n}+13}$ <sup>n'</sup>

 $lim_{n \to \infty} (1 + \frac{\pi}{n})$ 

Karim Lakhani, co-chair of the Digital Data Design Institute at Harvard and professor at Harvard Business School.

# BUT WATH

# **v** Butwaitle

# **THERE'S MORE | There's more!**

make: EEZEURGER.COM @ \$

## Use Case: Because Genesis 1:18

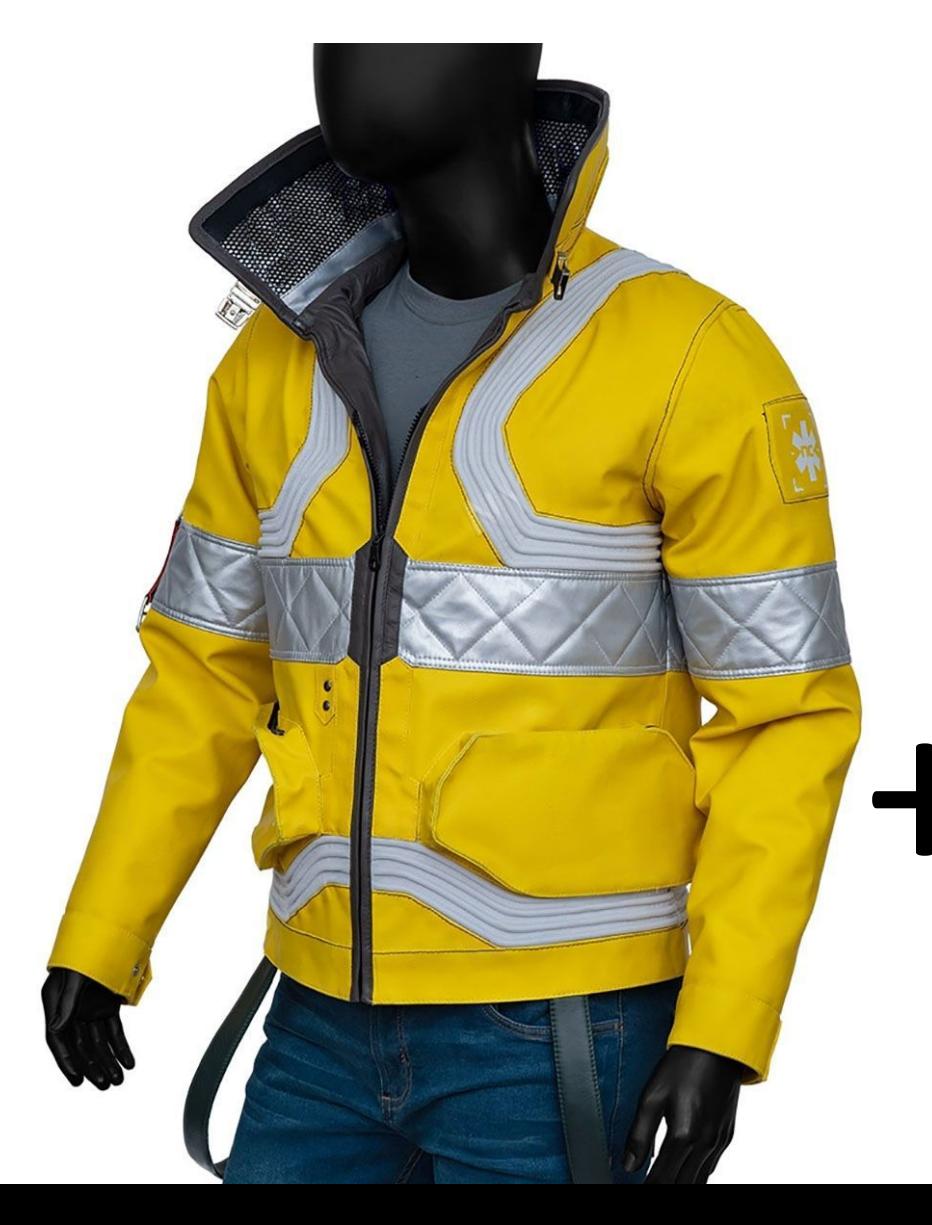

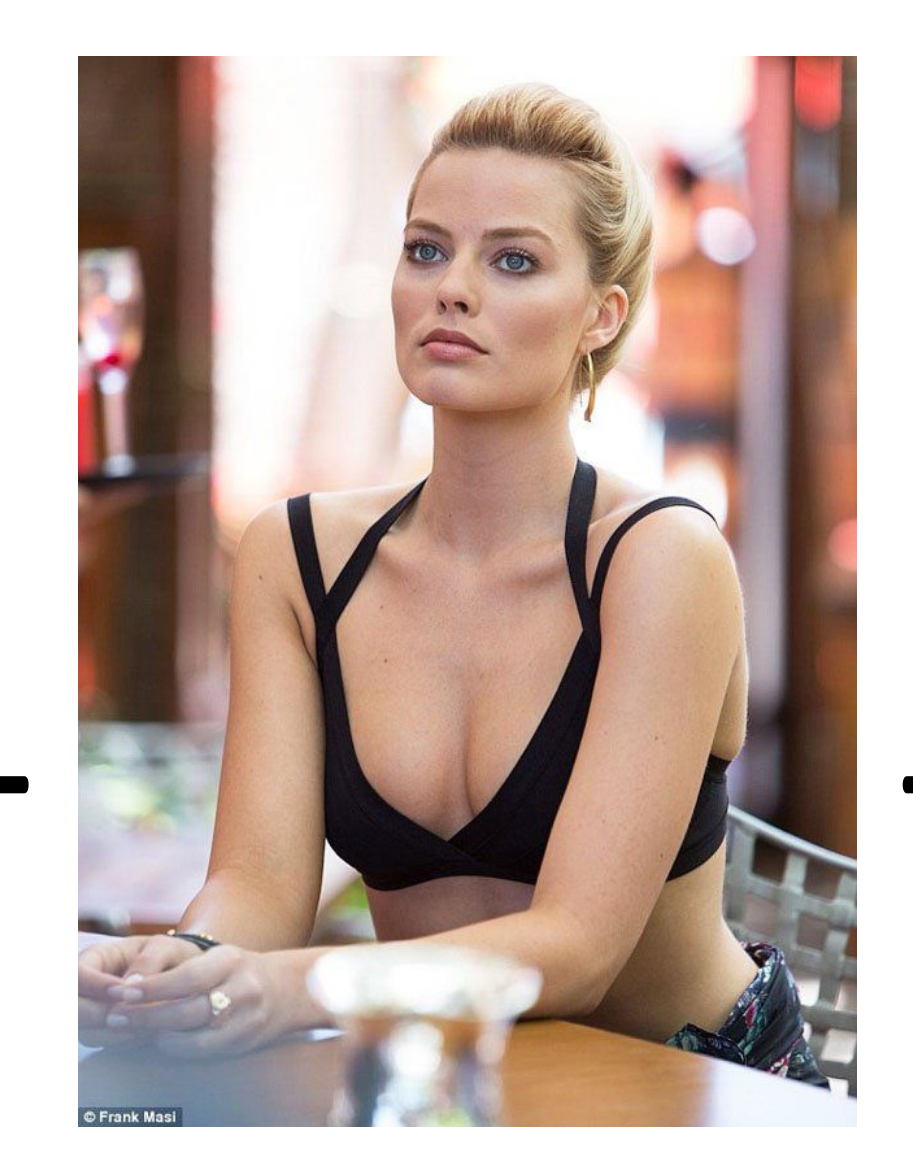

stable-diffusion-webui

kohya\_ss

**LORA** SDXL

sd-xl-refiner

## Use Case: Because *Genesis 1:18*

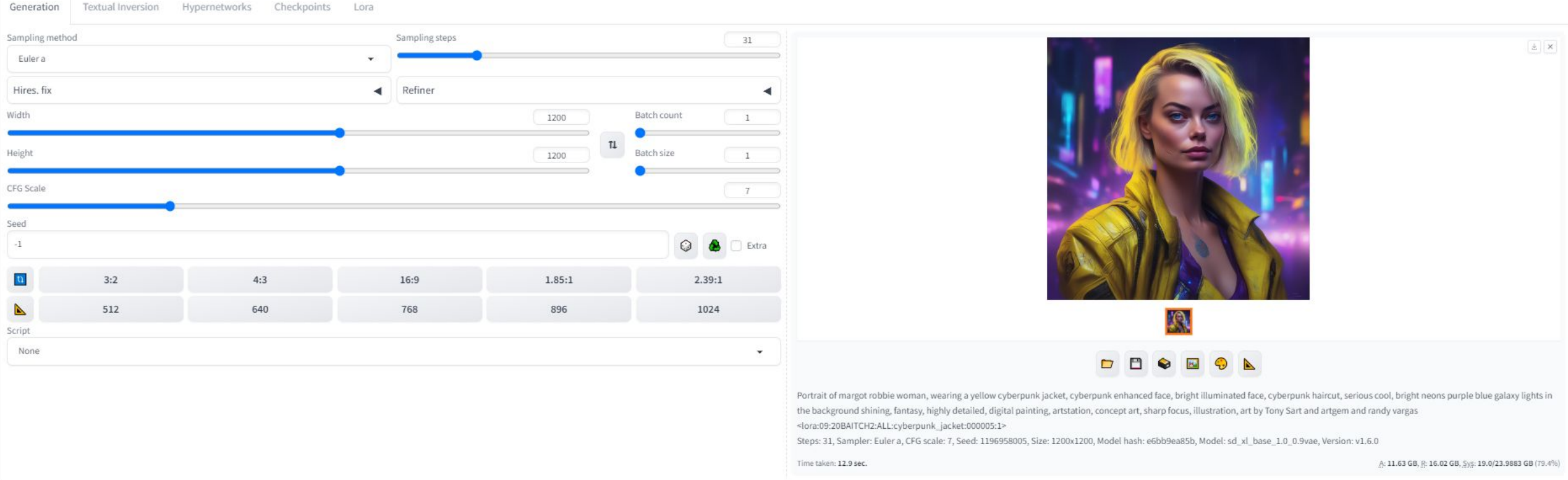

## Use Case: Because *Genesis 1:18*

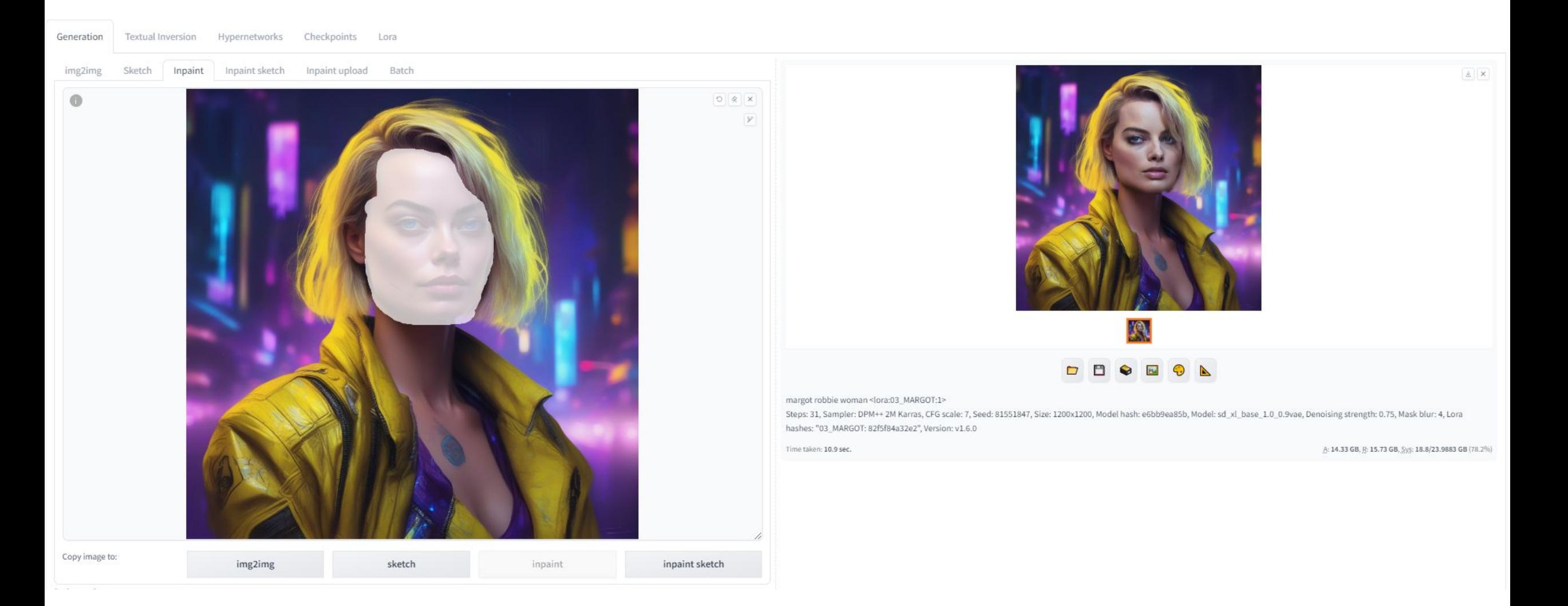

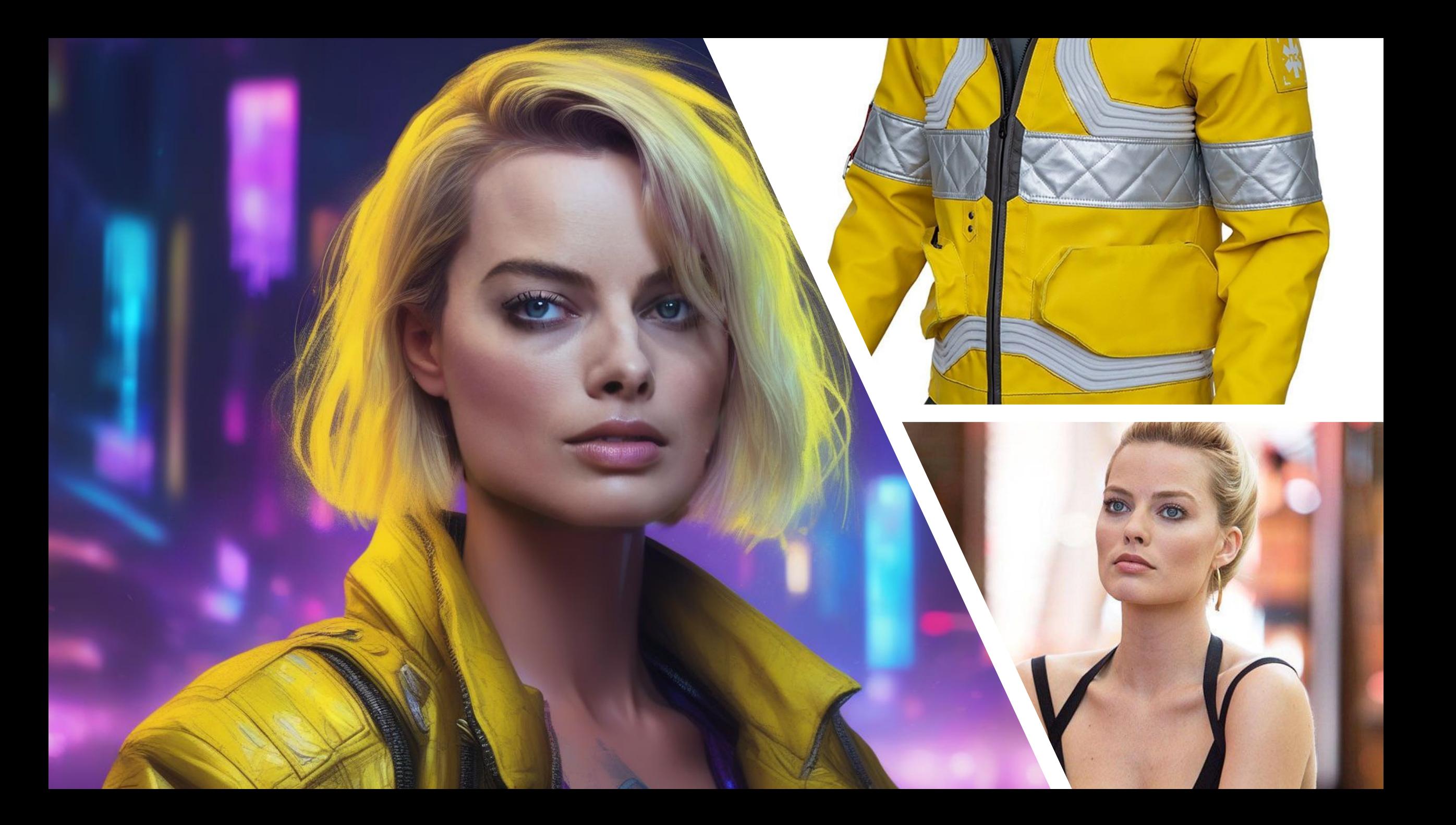

•[https://chat.openai.com/g/g-ZayCuRqtd](https://chat.openai.com/g/g-ZayCuRqtd-commodore-c64-expert)[commodore-c64-expert](https://chat.openai.com/g/g-ZayCuRqtd-commodore-c64-expert)

**•<https://tinyurl.com/47snn95>**

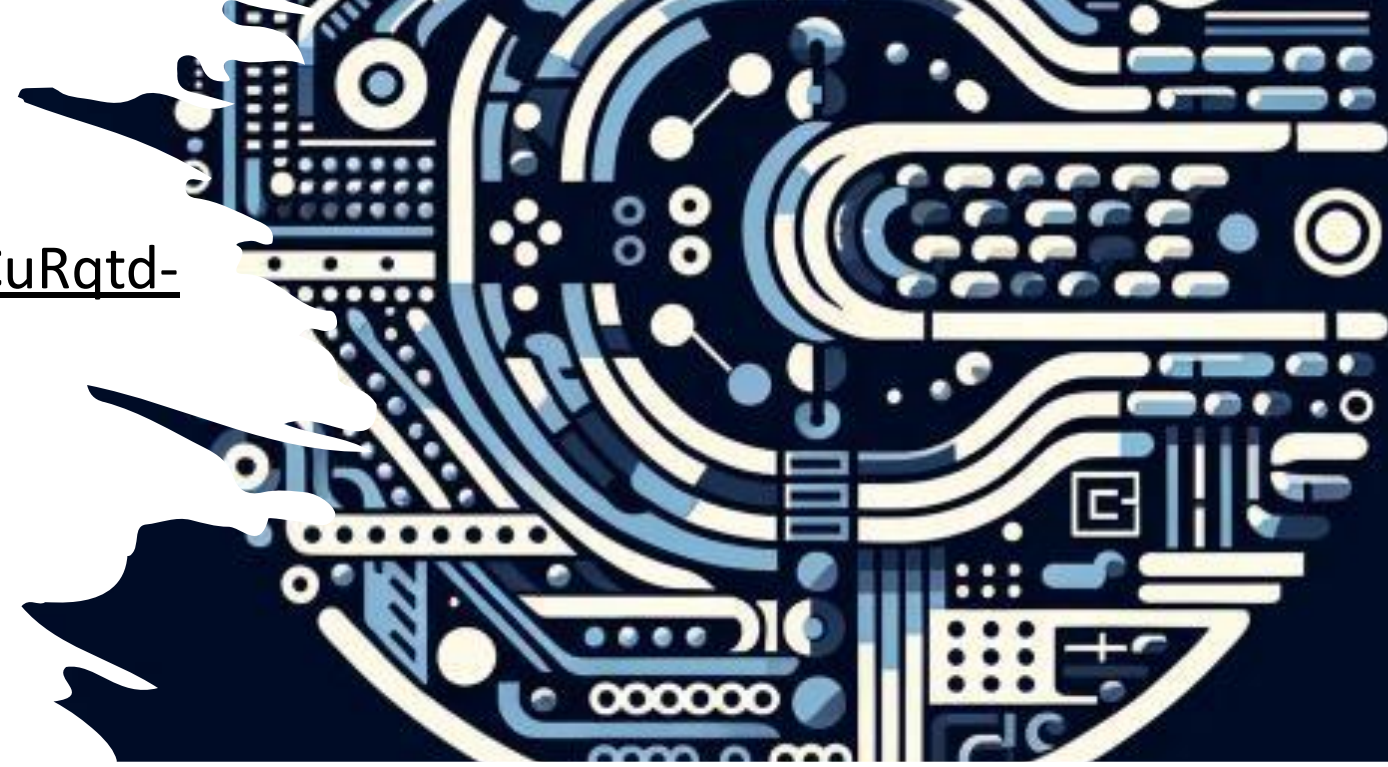

## **Commodore C64 Expert**

Commodore C64 Expert (Knowledge Derived from 50 Books)

By Konrad Jędrzejczyk

all the books about Commodore ...

The Official GEOS Programmers Reference Gu...

## FEDERAL

## **GALAXY**

#### **TOP NEWS ENLIST**

## ЕХП

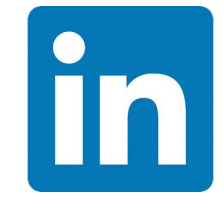

<https://www.linkedin.com/in/marekzmyslowski/> <https://www.linkedin.com/in/konrad-j%C4%99drzejczyk-7092b93b/>

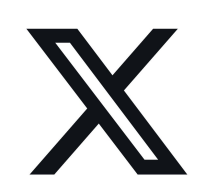

<https://twitter.com/marekzmyslowski> [https://twitter.com/Tech\\_priests](https://twitter.com/Tech_priests)

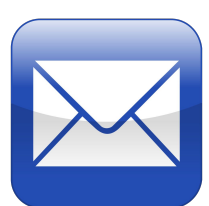

[marekzmyslowski@poczta.onet.pl](mailto:marekzmyslowski@poczta.onet.pl) [konrad.jedrzejczyk@interia.pl](mailto:konrad.jedrzejczyk@interia.pl)

<https://github.com/chatnmi>

# **WOULD YOU LIKE TO KNOW MORE?**